<span id="page-0-0"></span>UNIVERSIDADE TECNOLÓGICA FEDERAL DO PARANÁ DEPARTAMENTO ACADÊMICO DE INFORMÁTICA CURSO DE ENGENHARIA DE COMPUTAÇÃO

MATHEUS KOWALCZUK FERST

# **IMPLEMENTAÇÃO DE COMUNICAÇÃO SEGURA COM MODBUS E TLS**

TRABALHO DE CONCLUSÃO DE CURSO

PATO BRANCO 2018

## **IMPLEMENTAÇÃO DE COMUNICAÇÃO SEGURA COM MODBUS E TLS**

Trabalho de Conclusão de Curso de graduação, apresentado à disciplina de Trabalho de Conclusão de Curso 2, do Curso de Engenharia de Computação da Coordenação de Engenharia de Computação - COENC - da Universidade Tecnológica Federal do Paraná - UTFPR, Câmpus Pato Branco, como requisito parcial para obtenção do título de Engenheiro da Computação .

Orientador: Prof. Dr. Bruno César Ribas

Coorientador: Prof. Dr. Gustavo Weber Denardin

PATO BRANCO 2018

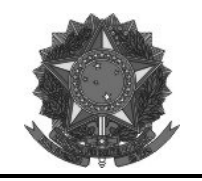

**Ministério da Educação Universidade Tecnológica Federal do Paraná Câmpus Pato Branco Departamento Acadêmico de Informática Curso de Engenharia de Computação** 

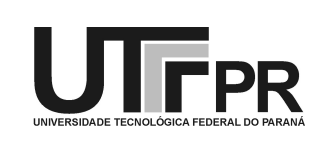

## **TERMO DE APROVAÇÃO**

Às 14 horas do dia 04 de julho de 2018, na sala V006, da Universidade Tecnológica Federal do Paraná, Câmpus Pato Branco, reuniu-se a banca examinadora composta pelos professores Bruno Cesar Ribas (orientador), Gustavo Weber Denardin (coorientador), Jean Paulo Martins e Luciene de Oliveira Marin para avaliar o trabalho de conclusão de curso com o título **Implementação de comunicação segura com Modbus e TLS**, do aluno **Matheus Kowalczuk Ferst**, matrícula 01586149, do curso de Engenharia de Computação. Após a apresentação o candidato foi arguido pela banca examinadora. Em seguida foi realizada a deliberação pela banca examinadora que considerou o trabalho aprovado.

\_\_\_\_\_\_\_\_\_\_\_\_\_\_\_\_\_\_\_\_\_\_\_\_\_\_\_\_\_\_ \_\_\_\_\_\_\_\_\_\_\_\_\_\_\_\_\_\_\_\_\_\_\_\_\_\_\_\_\_\_

\_\_\_\_\_\_\_\_\_\_\_\_\_\_\_\_\_\_\_\_\_\_\_\_\_\_\_\_\_\_ \_\_\_\_\_\_\_\_\_\_\_\_\_\_\_\_\_\_\_\_\_\_\_\_\_\_\_\_\_ Bruno Cesar Ribas Gustavo Weber Denardin Orientador (UTFPR) Coorientador (UTFPR)

> Jean Paulo Martins Luciene de Oliveira Marin (UTFPR) (UTFPR)

\_\_\_\_\_\_\_\_\_\_\_\_\_\_\_\_\_\_\_\_\_\_\_\_\_\_\_\_\_\_ \_\_\_\_\_\_\_\_\_\_\_\_\_\_\_\_\_\_\_\_\_\_\_\_\_\_\_\_\_\_

Profa. Beatriz Terezinha Borsoi Prof. Pablo Gauterio Cavalcanti<br>Coordenador de TCC Coordenador do Curso de Coordenador do Curso de Engenharia de Computação

A Folha de Aprovação assinada encontra-se na Coordenação do Curso.

*Attacks always get better; they never get worse.*

US National Security Agency (NSA)

#### **RESUMO**

FERST, Matheus Kowalczuk. Implementação de comunicação segura com Modbus e TLS. 2018. 136f. Monografia(Trabalho de Conclusão de Curso 2) - Curso de Engenharia de Computação , Universidade Tecnológica Federal do Paraná, Campus de Pato Branco. Pato Branco, 2018.

Sistemas de Supervisão e Aquisição de Dados (SCADA) são utilizados em diversas áreas, como em processos de manufatura na industria e no controle de ativos de infraestrutura. Algumas destas aplicações assumem caráter critico, onde a ocorrência de uma falta pode levar a danos e perdas irreparáveis. A operação destes sistemas baseia-se protocolos, como DNP3 e Modbus, que muitas vezes não possuem nenhum mecanismo de segurança originalmente. O presente trabalho propõem uma versão segura do protocolo Modbus, baseado sua camada de transporte no protocolo *Transport Layer Security* (TLS) para endereçar suas falhas de segurança.

**Palavras-chave**: Modbus. TLS. SSL. SCADA. Segurança.

## **ABSTRACT**

FERST, Matheus Kowalczuk. title. 2018. 136f. Monografia(Trabalho de Conclusão de Curso 2) - Curso de Engenharia de Computação , Universidade Tecnológica Federal do Paraná, Campus de Pato Branco. Pato Branco, 2018.

Supervisory Control and Data Acquisition (SCADA) systems are used in a great variety of fields, like industrial manufacturing processes and to control infrastructure assets. Some applications have a critical character and a fault in these systems may lead to unrecoverable damages and losses. These systems rely on protocols, such as DNP3 and Modbus, that originally lack any security mechanisms. This work presents a new secure version of the Modbus protocol, basing its transport layer in the Transport Layer Security (TLS) protocol to address its security flaws.

**Keywords**: Modbus. TLS. SCADA. Security.

## **LISTA DE FIGURAS**

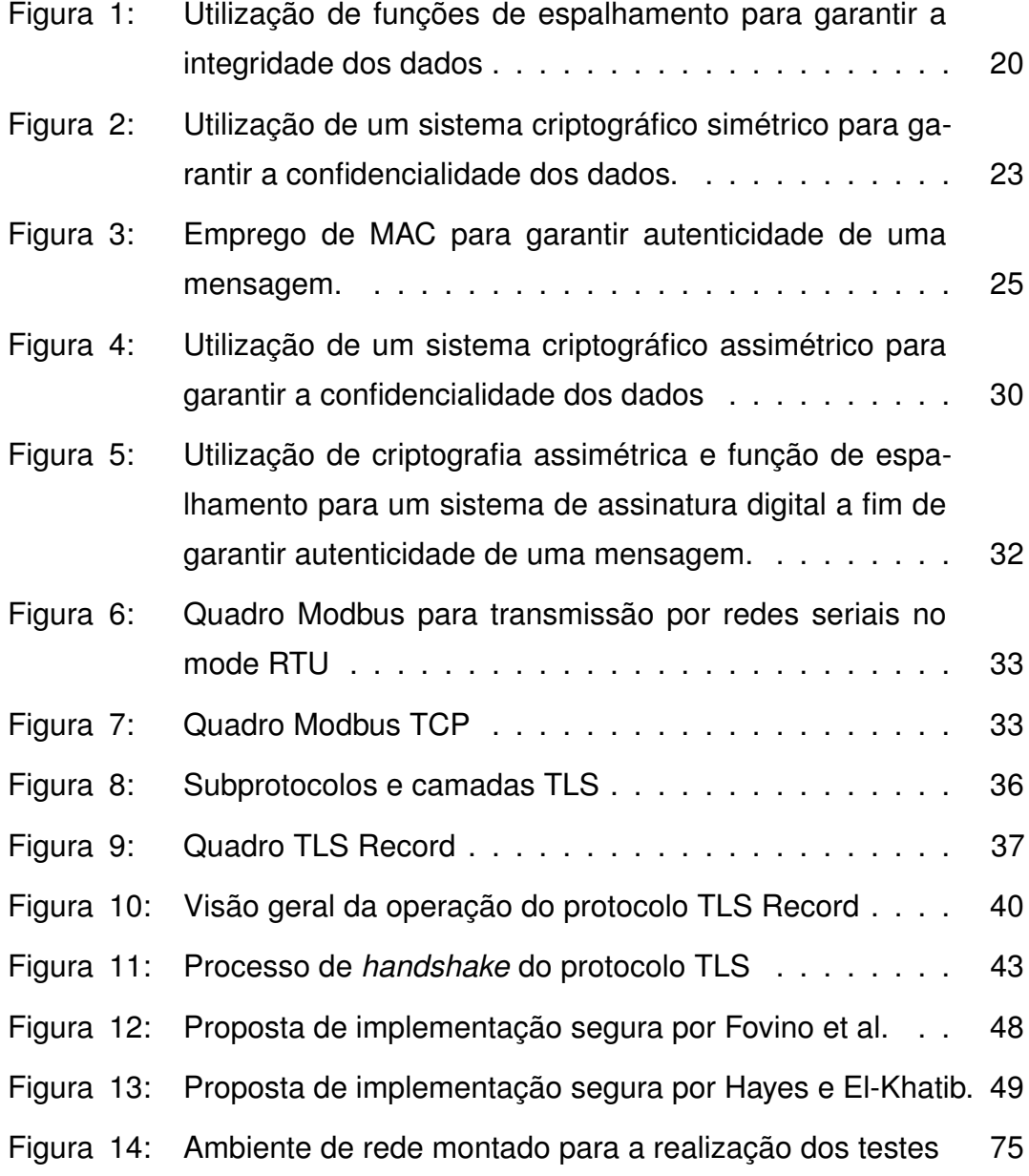

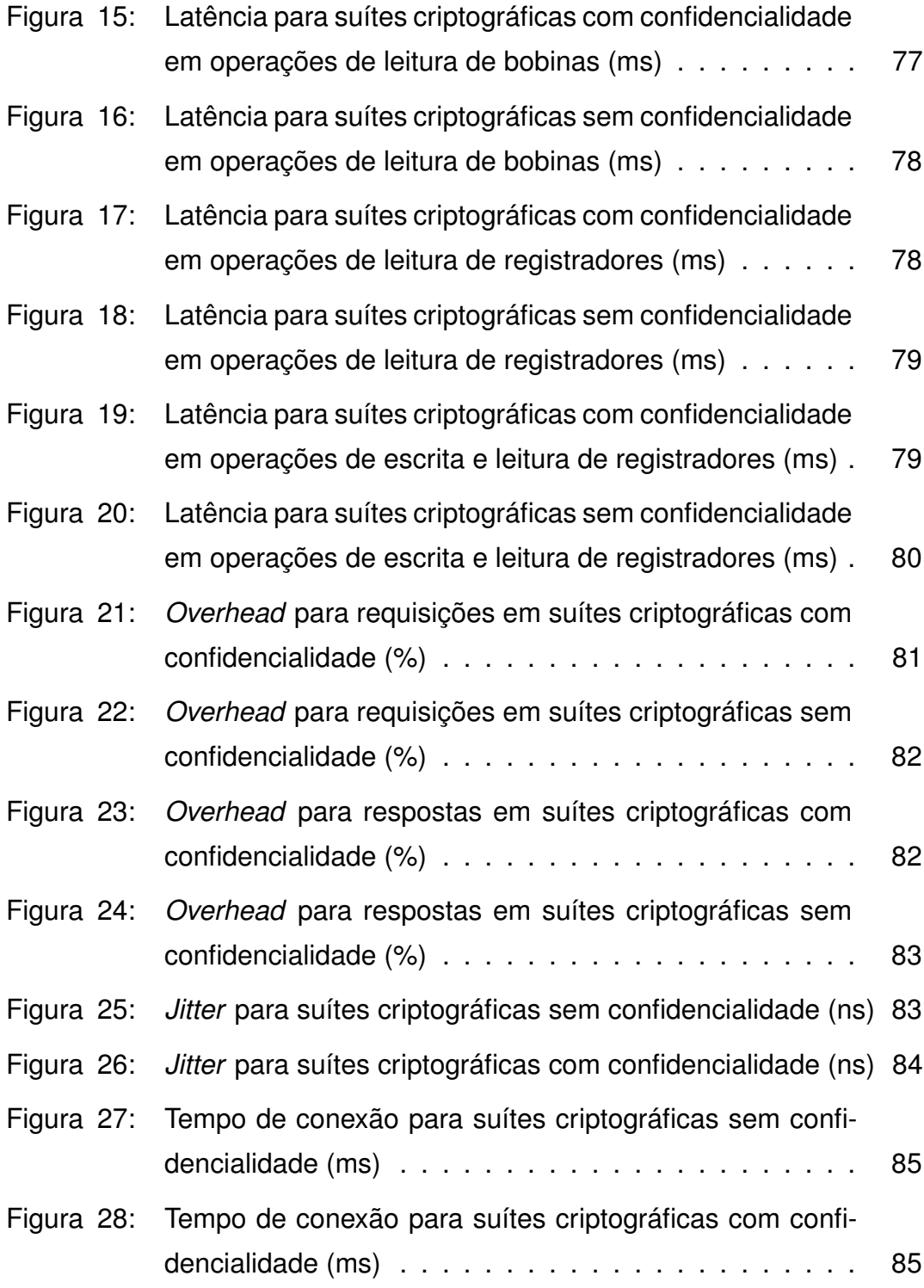

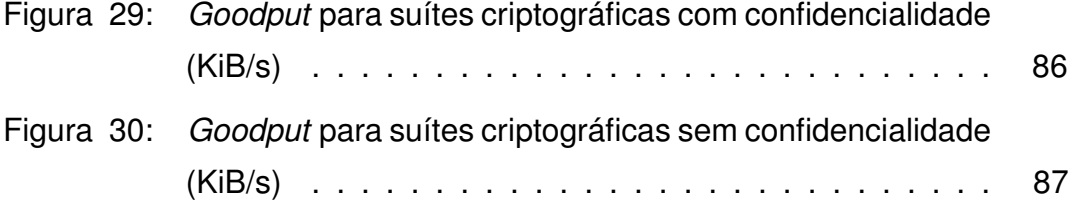

## **LISTA DE QUADROS**

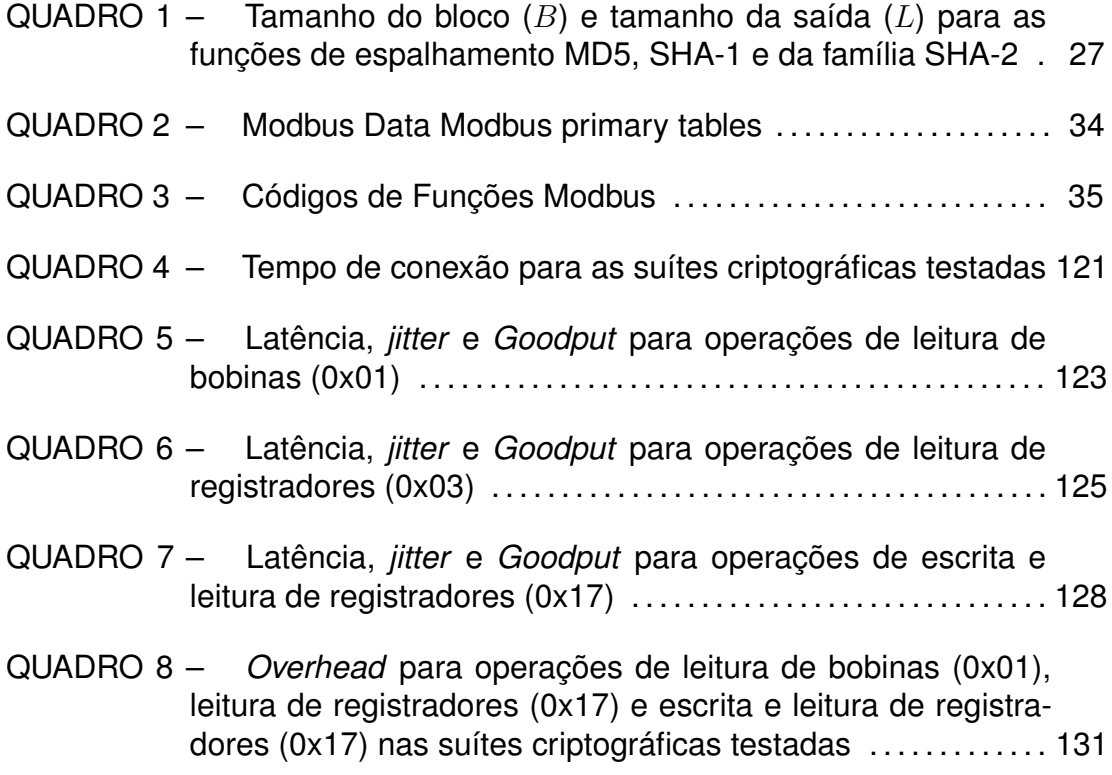

## **LISTA DE ABREVIATURAS E SIGLAS**

- ADU *Application Data Unit*.
- AES *Advanced Encryption Standard*.
- CBC *Cipher-Block Chaining*.
- CFB *Cipher Feedback*.
- CRC *Cyclic Redundancy Check*.
- DHCP *Dynamic Host Configuration Protocol*.
- DoS *Denial of Service*.
- DTLS *Datagram Transport Layer Security*.
- ECB *Electronic Codebook*.
- HMAC *Hashed* MAC.
- HTTPS *Hyper Text Transfer Protocol Secure*.
- ICS-CERT *Industrial Control Systems Cyber Emergency Response Team*.
- IDE *Integrated Development Environment*.
- IDS *Intrusion Detection System*.
- IETF *Internet Engineering Task Force*.
- MAC *Message Authentication Code*.
- MTU *Master Terminal Unit*.
- NTP *Network Time Protocol*.
- OFB *Output Feedback*.
- PDU *Protocol Data Unit*.
- PSK *Pre Shared Key*.
- RTOS *Real Time Operational System*.
- RTU *Remote Terminal Unit*.
- SCADA *Supervisory Control and Data Acquisition*.
- SCTP *Stream Control Transmission Protocol*.

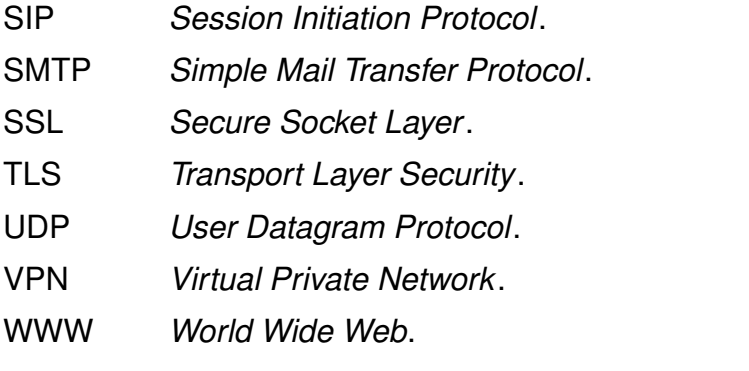

## **SUMÁRIO**

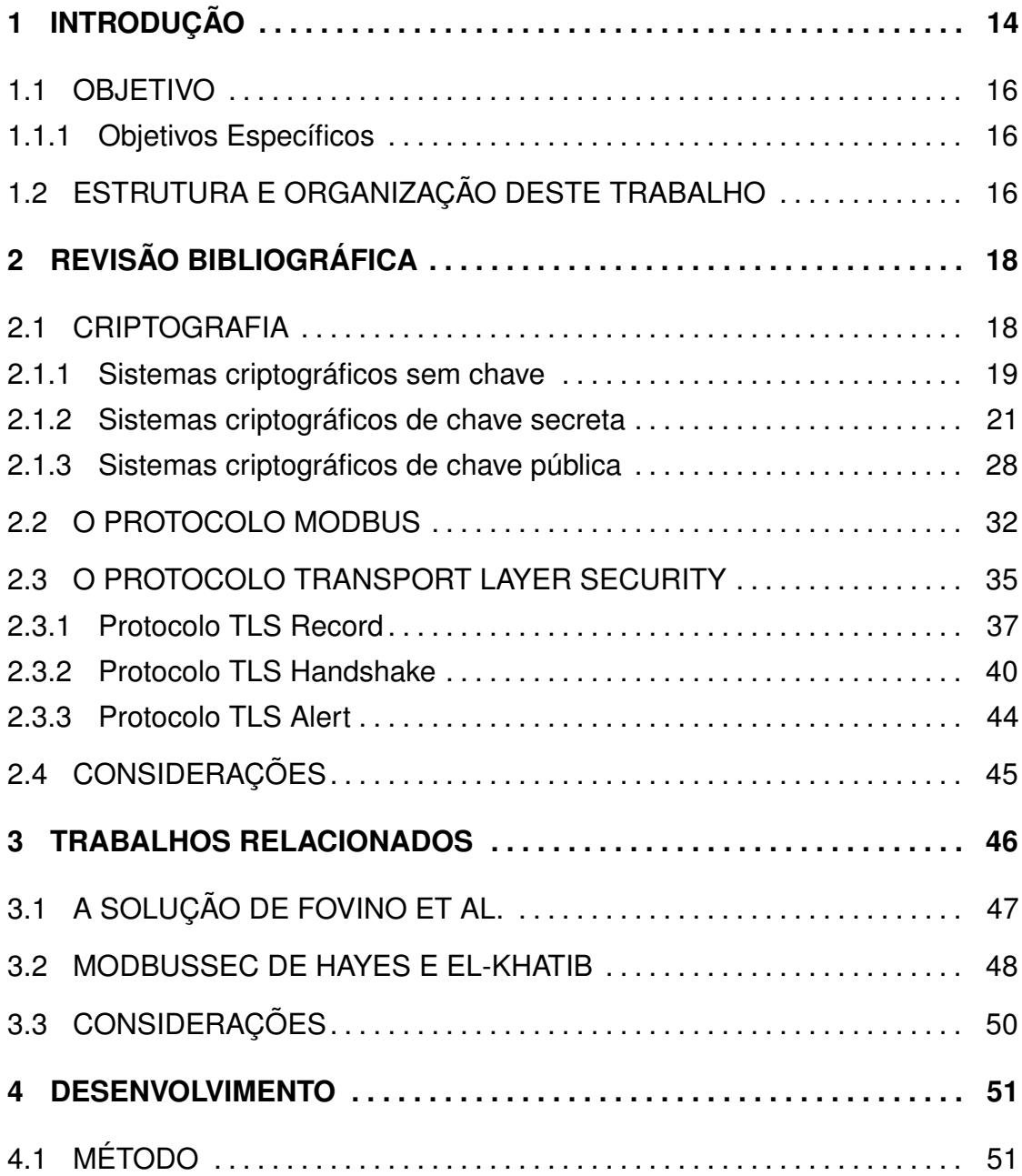

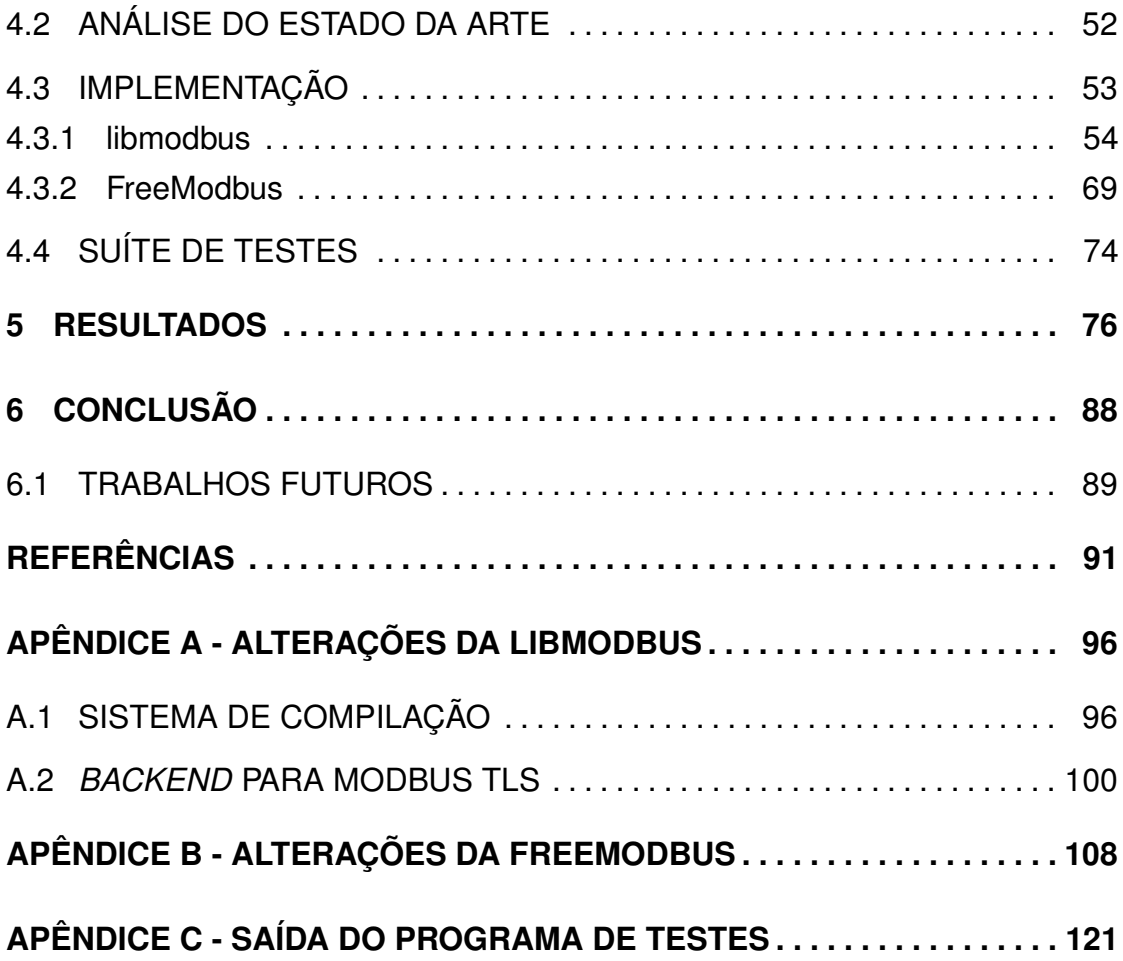

## <span id="page-14-0"></span>**1 INTRODUÇÃO**

Sistemas de Supervisão e Aquisição de Dados (SCADA) são usados em uma grande variedade de áreas, como em usinas de energia, coleta e tratamento de água e esgoto, oleodutos, gasodutos e em processos de manufatura industrial ([FOVINO](#page-92-0) *et al.*, [2009a;](#page-92-0) [STOUFFER](#page-95-0) *et al.*, [2011\)](#page-95-0). Algumas aplicações, especialmente as relacionadas a ativos de infraestrutura, assumem um caráter crítico, e uma falta nestes sistemas pode levar a danos e perdas irreparáveis e afetar a população em geral.

A operação desses sistemas depende de redes de comunicação e de protocolos adequados aos requisitos da aplicação. Alguns dos protocolos comumente usados, como DNP3 e Modbus, não possuem originalmente nenhum mecanismos de segurança, de forma que a exposição destes sistemas a uma rede pública, seja pela implantação incorreta do sistema SCADA ou pela exploração de alguma vulnerabilidade, permitiria que agentes não autorizados controlassem o sistema.

De outra forma, a exposição intencional poderia viabilizar novas funcionalidades, como sistemas de controle distribuído, ou reduzir o custo operacional para gerir ativos geograficamente dispersos, como redes de distribuição de energia e de transporte ferroviário ([STOUFFER](#page-95-0) *et al.*, [2011\)](#page-95-0).

O protocolo Modbus foi criado pela Modicon, atual Schneider Electric, em 1979 e tornou-se o padrão de fato para comunicações seriais na industria ([MODBUS](#page-93-0), [2006\)](#page-93-0). O protocolo foi inicialmente desenvolvido para comunicações sobre redes seriais assíncronas, como RS-232 e RS-485, e posteriormente adaptado para redes TCP/IP.

*Transport Layer Security* (TLS) é um protocolo da camada de trans-

porte que provê comunicações seguras pela Internet ([DIERKS; RESCORLA](#page-91-1), [2008\)](#page-91-1). Este protocolo foi criado pela Netscape Communications em 1993, visando especialmente a segurança da *World Wide Web* (WWW) ([OPPLIGER](#page-94-0), [2009\)](#page-94-0). Com sua evolução, entretanto, o protocolo se tornou efetivamente um *framework* para o desenvolvimento e implementação de protocolos criptográficos ([RISTIC](#page-94-1), [2014\)](#page-94-1).

O presente trabalho descreve a implementação de uma versão segura do protocolo Modbus, obtida pela substituição da camada de transporte da versão TCP do protocolo, de forma a baseá-lo em TLS.

Utilizando a ferramenta de buscas Shodan<sup>[1](#page-0-0)</sup>, que varre toda a faixa de endereços IP da Internet em busca de dispositivos conectados, na data de 27 de junho de [2](#page-0-0)018 foram detectados<sup>2</sup> 16.210 máquinas com a porta reservada ao protocolo Modbus aberta. Isso mostra que muitas implementações negligenciam a segurança do sistema ou apresentam problemas no isolamento entre a rede de controle e a Internet.

Corroborando com esta informação, o *Industrial Control Systems Cyber Emergency Response Team* (ICS-CERT), órgão do Departamento de Segurança Interna dos Estados Unidos que monitora ataques auxilia a industria do país com relação a segurança da informação na industria, afirma que a maioria das vulnerabilidades observada durante as avaliações de segurança em instalações industriais feitas nos últimos quatro anos estão relacionadas ao isolamento incorreto entre a rede de controle e de negócios ([MONITOR](#page-93-1), [2017\)](#page-93-1).

Isso mostra que nem sempre é possível confiar na separação da rede SCADA como a única segurança em uma aplicação industrial, como se fazia em sistemas baseados somente em redes seriais ([CREERY; BYRES](#page-91-2), [2005\)](#page-91-2). A adição de mecanismos de segurança ao protocolo Modbus, neste caso, apresenta-se como uma camada a mais de proteção para situações onde a implementação do sistema SCADA pode não ter sido isolada corretamente.

<sup>1</sup><https://www.shodan.io/>

<sup>2</sup><https://www.shodan.io/report/M4rgHZpA>

Para sistemas de controle distribuído, por outro lado, proteger a aplicação pode simplificar a implementação das comunicações entre dispositivos geograficamente dispersos, como o caso de redes de distribuição de energia, redes de abastecimento de água ou de malhas ferroviárias ([STOUFFER](#page-95-0) *et al.*, [2011\)](#page-95-0). Apresentam-se a seguir, os principais objetivos deste trabalho.

#### <span id="page-16-0"></span>1.1 OBJETIVO

Propor uma implementação do protocolo Modbus baseada em TLS a fim de solucionar os principais problemas de segurança do protocolo.

## <span id="page-16-1"></span>1.1.1 OBJETIVOS ESPECÍFICOS

- Investigar os problemas de segurança do protocolo Modbus.
- Levantar os possíveis desafios decorrentes do uso de TLS como protocolo da camada de transporte.
- Implementar a solução proposta.
- Verificar o desempenho da implementação com relação à latência, *jitter* e *overhead* do protocolo.

## <span id="page-16-2"></span>1.2 ESTRUTURA E ORGANIZAÇÃO DESTE TRABALHO

Este trabalho está dividido em seis capítulos. O primeiro deles, esta introdução, apresentou o contexto da segurança em sistemas SCADA, os protocolos Modbus e TLS e a proposta deste trabalho. O Capítulo [2](#page-18-0) traz uma revisão dos conceitos básicos de criptografia, apresenta o histórico dos protocolos Modbus e TLS e detalha o funcionamento destes.

O Capítulo [3](#page-46-0) apresenta outros trabalhos relacionados a seguraça de sistemas SCADA e do protocolo Modbus. O método utilizado neste trabalho e

o desenvolvimento da solução proposta são detalhados no Capítulo [4.](#page-51-0) Os resultados obtidos são apresentados e discutidos no Capítulos [5](#page-76-0) e o Capítulo [6](#page-88-0) finaliza este trabalho com um apanhado do que foi visto, da solução desenvolvida e resultados obtidos e sugere possíveis trabalhos futuros.

Adicionalmente, os Apêndices [A](#page-96-0) e [B](#page-108-0) descrevem detalhadamente as modificações realizadas nas bibliotecas *libmodbus* e *FreeModbus*, respectivamente.

## <span id="page-18-0"></span>**2 REVISÃO BIBLIOGRÁFICA**

Alguns conceitos precisam ser resgatados para a discussão a respeito da segurança do protocolo Modbus, das técnicas utilizadas para sua segurança e do funcionamento do protocolo TLS. Este capítulo apresenta uma breve revisão sobre criptografia e detalha os protocolos Modbus e TLS.

#### <span id="page-18-1"></span>2.1 CRIPTOGRAFIA

A etimologia do termo criptografia remete às palavras gregas "*kryptós*" (escondido, secreto) e "*graphein*" (escrita), podendo ser compreendida como "escrita escondida" ou "escrita secreta" ([OPPLIGER](#page-94-0), [2009,](#page-94-0) p. 17). Este significado remete aos primórdios da criptografia, onde as técnicas utilizadas baseavam-se principalmente na segurança por obscuridade, onde a segurança das informações dependia do desconhecimento do código utilizado por aqueles que não faziam parte da comunicação. Além disso, todos os usuários do sistema criptográfico precisavam conhecer os detalhes de como utilizar o código. A história moderna da criptografia começa com a tecnologia de comunicação elétrica ([VAUDENAY](#page-95-1), [2006,](#page-95-1) p. 2).

Um sistema criptográfico pode ser definido como um "conjunto de algoritmos criptográficos em conjunto com um processo de gerenciamento de chaves que possibilite o uso destes algoritmos em algum contexto de uma aplicação" ([SHIREY](#page-95-2), [2000\)](#page-95-2). Este sistema pode ou não utilizar algum parâmetro secreto, uma chave, e esta chave pode ou não ser compartilhada ([OPPLIGER](#page-94-0), [2009,](#page-94-0) p. 21). Podemos dividir então em três tipos de sistemas criptográficos, que serão explorados a seguir conforme seus aspectos pertinentes a este trabalho.

#### <span id="page-19-0"></span>2.1.1 SISTEMAS CRIPTOGRÁFICOS SEM CHAVE

Sistemas criptográficos sem chave não utilizam nenhum tipo de parâmetro secreto, tendo como entrada apenas a mensagem a ser processada. São exemplos deste tipo de sistema funções de sentido único, funções de espalhamento e geradores de bits aleatórios ([OPPLIGER](#page-94-0), [2009,](#page-94-0) p. 28). Para os fins deste trabalho, é de especial relevância as funções de espalhamento.

Funções de espalhamento ou de *hashing* são funções que recebem uma entrada de tamanho variável e geram uma saída de tamanho fixo por meio de um algoritmo computacionalmente eficiente ([OPPLIGER](#page-94-0), [2009,](#page-94-0) p. 30). De maneira formal, sendo  $\sum_{in}$  um alfabeto de entrada e  $\sum_{out}$  um alfabeto de saída, define-se uma função de espalhamento  $h$  como:

$$
h:\sum_{in}^{*}\to\sum_{out}^{n}
$$
 (1)

Usualmente  $\sum_{in}$  e  $\sum_{out}$  são o mesmo alfabeto e, por vezes, o alfabeto utilizado é o binário  $\{0,1\}$ .

Na computação em geral, este tipo de função é utilizada no armazenamento de informações em uma estrutura de dados chamada de *tabela hash*. Neste uso, dado  $x \in y$ , sendo  $x \text{ um }$  rótulo<sup>[1](#page-0-0)</sup> e  $y$  o dado a ser armazenado, o par  $(x, y)$  é colocado na posição  $h(x)$  da tabela. Desta forma y pode ser recuperado eficientemente se  $x$  for conhecido e  $h$  puder ser computado eficien-temente ([OPPLIGER](#page-94-0), [2009,](#page-94-0) p. 63)[p. 30]. Caso existam dois rótulos,  $x$  e  $x'$ , tais que  $h(x) = h(x')$ , diz-se que ocorreu uma colisão ([VAUDENAY](#page-95-1), [2006\)](#page-95-1).

Na criptografia, funções de espalhamento são utilizadas para garantir a integridade dos dados. Se é necessário garantir que um grande bloco de informações não foi modificado mas não é requisitado a confidencialidade da informação, então é possível transmitir o grande bloco por um canal não se-

<sup>1</sup>**Alguns autores utilizam o termo "chave" ou ainda "chave única" para se referir ao índice de uma tabela** *hash***. No contexto de criptografia entretanto, o termo "chave" pode remeter a uma informação secreta e gerar algum tipo confusão, sendo preferível neste caso a utilização de termos como rótulo ou** *tag*

<span id="page-20-0"></span>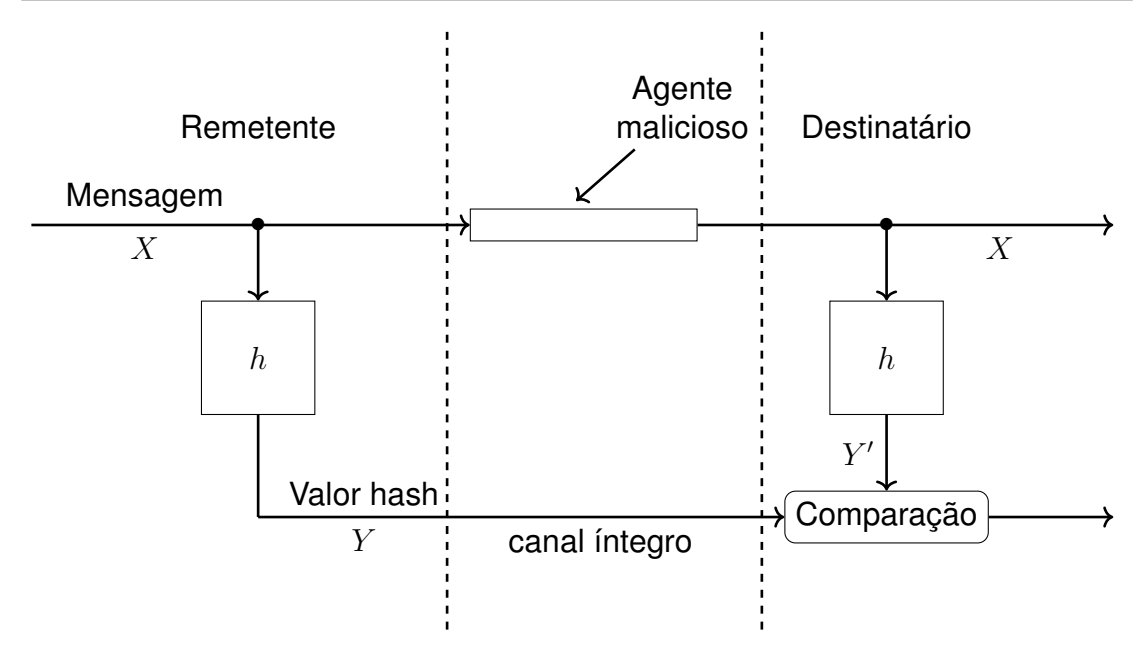

#### **Figura 1: Utilização de funções de espalhamento para garantir a integridade dos dados**

#### **Fonte: adaptado de ([VAUDENAY](#page-95-1), [2006,](#page-95-1) p. 64)**

guro e o resultado da aplicação de uma função de espalhamento por um canal seguro. O resultado da aplicação de uma função de espalhamento sobre um bloco de informações é chamado de valor *hash*, *digest* ou de impressão digital ([VAUDENAY](#page-95-1), [2006,](#page-95-1) p. 63-64).

Ao receber o bloco de informações e o valor de *hash*, o destinatário pode aplicar novamente a mesma função de espalhamento e verificar se a mensagem foi modificada ou não, como ilustrado pela Figure [1.](#page-20-0) Três características devem ser observadas na função de espalhamento:

• Resistência à pré-imagem:

Para um  $y \in \sum_{out}^{n}$  escolhido aleatoriamente, deve ser computacionalmente difícil encontrar um  $x\in \sum_{in}^*$  tal que  $h(x)=y$ 

• Resistência à segunda pré-imagem:

Para um dado  $x \in \sum_{in}^*$  escolhido aleatoriamente, deve ser computacionalmente difícil encontrar um  $x' \neq x$  tal que  $h(x) = h(x')$ .

• Resistência à colisão:

É computacionalmente difícil encontrar quaisquer dois valores  $x, x' \in \sum_{in}^*$ em que  $x \neq x'$  e  $h(x) = h(x')$ 

Para que a função seja considerada uma função de espalhamento criptográfica ela deve ser pelo menos resistente a pré-imagem ou à colisão. É importante também notar que apenas a integridade da mensagem é garantida, mas não a autenticidade do remetente.

## <span id="page-21-0"></span>2.1.2 SISTEMAS CRIPTOGRÁFICOS DE CHAVE SECRETA

Sistemas criptográficos com chave secreta utilizam parâmetros secretos que são compartilhados entre as entidades que participam da comunicação. Criptografia simétrica, códigos de autenticação de mensagens e geradores de bits pseudoaleatórios são exemplos deste tipo de sistema ([OPPLIGER](#page-94-0), [2009,](#page-94-0) p. 35). Para este trabalho são relevantes os dois primeiros.

## 2.1.2.1 CRIPTOGRAFIA SIMÉTRICA

Enquanto as funções de espalhamento são utilizadas para garantir a integridade de uma comunicação, um sistema criptográfico busca garantir a confidencialidade das informações. [Oppliger](#page-94-0) [\(2009\)](#page-94-0) define um sistema criptográfico simétrico como dois conjuntos de funções:

$$
E = \{E_k : k \in K\}
$$
 (2)

$$
D = \{D_k : k \in K\}
$$
 (3)

Onde cada uma das funções  $E_k$  e  $D_k$  são definidas como:

$$
E_k: M \to C \tag{4}
$$

$$
D_k: C \to M \tag{5}
$$

Sendo  $K$  o domínio de todas as possíveis chaves,  $M$  o domínio das mensagens em texto plano (isto é, cujo conteúdo semântico está diretamente disponível<sup>[2](#page-0-0)</sup> ([SHIREY](#page-95-2), [2000\)](#page-95-2)) e  $C$  o domínio das mensagens em texto cifrado. Por fim, para que o sistema seja simétrico, para cada  $k \in K$  e  $m \in M$  as funções  $D_k$  devem ser inversas das funções  $E_k$ , isto é:

$$
D_{k}\left(E_{k}\left(m\right)\right)=m\tag{6}
$$

Tipicamente,  $M = C = \{0, 1\}^*$  e  $K = \{0, 1\}^l$ , com l fixo (por exemplo,  $l = 128$ ). Também é comum que a ordem em que as funções seja indiferente ([OPPLIGER](#page-94-0), [2009,](#page-94-0) p. 36), isto é:

$$
D_{k}(E_{k}(m)) = E_{k}(D_{k}(m)) = m
$$
\n(7)

Desta forma, é possível transformar um canal de comunicação inseguro em um canal confidencial a partir de um outro canal confidencial e de um sistema criptográfico simétrico ([VAUDENAY](#page-95-1), [2006,](#page-95-1) p. 21), como mostra a Figura [2.](#page-23-0) Este canal seguro extra é utilizado para o compartilhamento da chave e geralmente é um canal cuja comunicação é muito mais cara ou não está sempre disponível.

Uma característica a ser levada em consideração a respeito das funções  $E_k$  e  $D_k$  é o tamanho da entrada que estas recebem. Uma cifra é chamada de bloco se opera somente sobre grupos de tamanho fixo de caracteres de en-

<sup>2</sup>**Na verdade, a RFC2828 utiliza esta definição para "texto claro", que por simplicidade é aqui utilizado como um sinônimo. Uma definição mais precisa de texto plano seria "dados de entrada para um processo criptográfico ou de saída de um processo de descriptografia", considerando que os dados de entrada de uma operação criptográfica podem ser o resultado de outra operação criptográfica**

<span id="page-23-0"></span>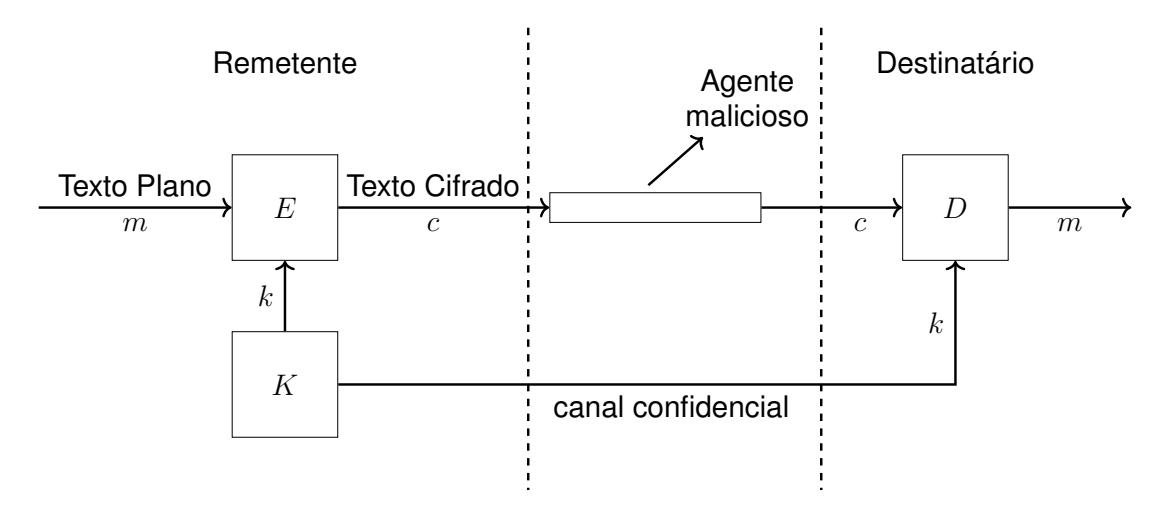

**Figura 2: Utilização de um sistema criptográfico simétrico para garantir a confidencialidade dos dados.**

#### **Fonte: adaptado de ([VAUDENAY](#page-95-1), [2006,](#page-95-1) p. 22)**

trada, enquanto uma cifra chamada de fluxo opera os caracteres de entrada um a um ([OPPLIGER](#page-94-0), [2009,](#page-94-0) p. 36-37). Exemplos práticos de cifras com estas características são os algoritmos *Advanced Encryption Standard* (AES) e RC4 que descrevem, respectivamente, uma cifra de bloco e uma cifra de fluxo.

Para uma cifra de bloco ser aplicada sobre um dado menor que um bloco, se faz necessário estender o dado até o tamanho do bloco, geralmente com a adição de zeros. Para a aplicação de uma cifra de bloco em uma mensagem maior que o bloco, um modo de operação deve ser adotado, como o *electronic codebook* (ECB) ou o *cipher-block chaining* (CBC). Uma cifra de bloco também pode ser transformada em uma cifra de fluxo pela aplicação de modos de operação como *cipher feedback* (CFB) ou *output feedback* (OFB) ([OPPLIGER](#page-94-0), [2009,](#page-94-0) p. 37).

## 2.1.2.2 CÓDIGOS DE AUTENTICAÇÃO DE MENSAGENS

Em algumas aplicações a confidencialidade de uma mensagem não é necessária ou mesmo permitida, como por exemplo em sistemas cujas mensagens são auditadas por um agente que não participa da comunicação e portanto não possui as chaves utilizadas. Ainda assim a autenticidade e integridade das mensagens pode ser necessária e para este fim o remetente pode utilizar uma etiquetas de autenticação.

Assim como o valor *hash* que garante a integridade de uma mensagem é a saída de uma função de espalhamento, uma etiqueta de autenticação é utilizada para garantir a autenticidade de um bloco de dados e pode ser obtida por meio de um código de autenticação de mensagens (em inglês, *Message Authentication Code*, MAC).

A Figura [3](#page-25-0) apresenta a utilização de um MAC para garantir a autenticidade de uma mensagem transmitida por um canal inseguro. Como no caso da criptografia simétrica, um canal seguro adicional se faz necessário para a negociar a chave secreta e em seguida a mensagem e sua etiqueta de autenticação podem ser transmitidos pelo canal inseguro. Novamente, a comunicação por este canal seguro adicional pode ser muito mais cara, ou o canal pode estar disponível apenas no início da comunicação ([VAUDENAY](#page-95-1), [2006,](#page-95-1) p. 79).

Formalmente, podemos definir um MAC como dois conjuntos de funções:

$$
A = \{A_k : k \in K\}
$$
 (8)

$$
V = \{V_k : k \in K\}
$$
\n<sup>(9)</sup>

Onde cada uma das funções  $A_k$  e  $V_k$  são definidas como:

$$
A_k: M \to T \tag{10}
$$

$$
V_k: M \times T \to \{válido, inválido\}
$$
\n<sup>(11)</sup>

Onde  $M$  é o domínio de todas as possíveis mensagens,  $T$  é o domínio de todas as possíveis etiquetas de autenticação,  $K$  é o domínio de todas as possíveis

<span id="page-25-0"></span>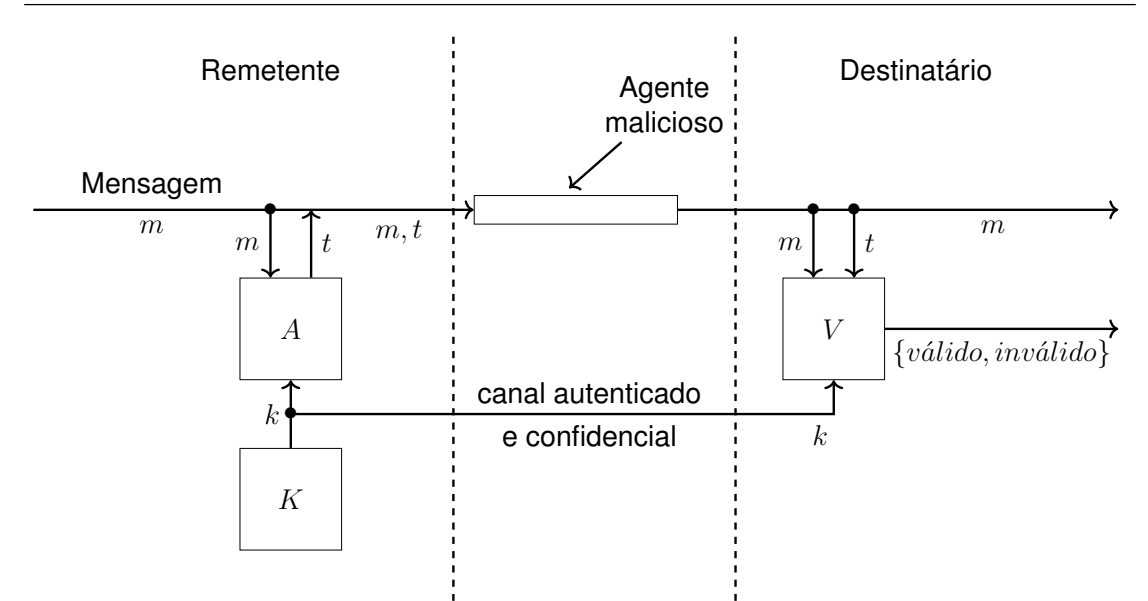

**Figura 3: Emprego de MAC para garantir autenticidade de uma mensagem. Fonte: adaptado de ([VAUDENAY](#page-95-1), [2006,](#page-95-1) p. 79)**

chaves. Adicionalmente, temos que para toda mensagem  $m \in M$ , chave  $k \in K$ e etiqueta  $t \in T$ :

$$
V_k(m, t) = \nu \land \quad \Longleftrightarrow \quad t = A_k(m) \tag{12}
$$

Tipicamente,  $M = \{0,1\}^*$ ,  $T = \{0,1\}^{l_{tag}}$  para uma etiqueta de tamanho  $l_{tag}$  e  $K = \{0, 1\}^{l_{key}}$  para uma chave de tamanho  $l_{key}$ . Também é comum que  $l_{tag} =$  $l_{key}$ .

Existem diversos algoritmos utilizados para a construção de um MAC. Uma construção famosa é chamada de CBC-MAC, que consiste em utilizar uma cifra de blocos operada em modo CBC e utilizar apenas seu último bloco como etiqueta de autenticação. Alguns cuidados devem ser tomados caso a mensagem seja de tamanho variável, e para esse fim outros algoritmos como XCBC, RMAC e TMAC foram propostos. Outra construção baseado em CBC-MAC é o ECBC-MAC, ou EMAC, que propõem que o último bloco seja cifrado com uma segunda chave antes de ser utilizado como etiqueta ([VAUDENAY](#page-95-1), [2006,](#page-95-1) p. 80- 81).

Uma construção MAC largamente aplicada em protocolos de segurança de rede é o *hashed* MAC (HMAC) ([OPPLIGER](#page-94-0), [2009,](#page-94-0) p. 43). Como seu nome sugere, HMAC é um mecanismo para autenticação de mensagens baseado em funções de espalhamento criptográficas iterativas. A força desta construção MAC depende das propriedades da função de espalhamento escolhida ([KRAWCZYK](#page-93-2) *et al.*, [1997\)](#page-93-2).

Os principais objetivos desta construção são a aplicação das funções de espalhamento sem modificá-las, preservar o desempenho da função de espalhamento, lidar de maneira simples com as chaves, permitir uma fácil análise da força desta construção e permitir facilmente a substituição da função de espalhamento utilizada ([KRAWCZYK](#page-93-2) *et al.*, [1997\)](#page-93-2).

A construção é definida da seguinte forma:

<span id="page-26-0"></span>
$$
HMAC_k(m) = h (k \oplus opad || h (k \oplus ipad || m))
$$
\n(13)

Sendo  $k$  a chave secreta escolhida aleatoriamente ou por meio de um algoritmo pseudoaleatorio criptográfico alimentado por uma semente aleatória,  $m$ a mensagem,  $h$  a função de espalhamento iterativa,  $\oplus$  a operação lógica "ou exclusivo" (XOR) aplicada bit a bit,  $\parallel$  a concatenação de cadeias de caracteres,  $opad$  e  $ipad$  duas constantes, respectivamente 0x5C e 0x36, repetidas B vezes, sendo B o tamanho do bloco utilizado para iteração da função de espalhamento ([KRAWCZYK](#page-93-2) *et al.*, [1997\)](#page-93-2). Os valores de B para as funções de espalhamento MD5, SHA-1 e da família SHA-2 podem ser vistos no Quadro [1.](#page-27-0)

A construção também define que se a chave  $k$  for maior do que  $B$ bytes, então ela deve ser primeiramente substituída por  $h(k)$ . Isto é necessário para as operações XOR envolvidas e, como decorrência, o uso de chaves maiores não aumenta significativamente a segurança da construção. O uso de uma chave maior é recomendado caso a aleatoriedade da escolha da chave seja considerada fraca. Recomenda-se também que a chave não seja menor que o tamanho L da saída da função de espalhamento ([KRAWCZYK](#page-93-2) *et al.*, [1997\)](#page-93-2).

#### *2.1 Criptografia* 27

<span id="page-27-0"></span>Alguns exemplos de valores de L estão no Quadro [1.](#page-27-0)

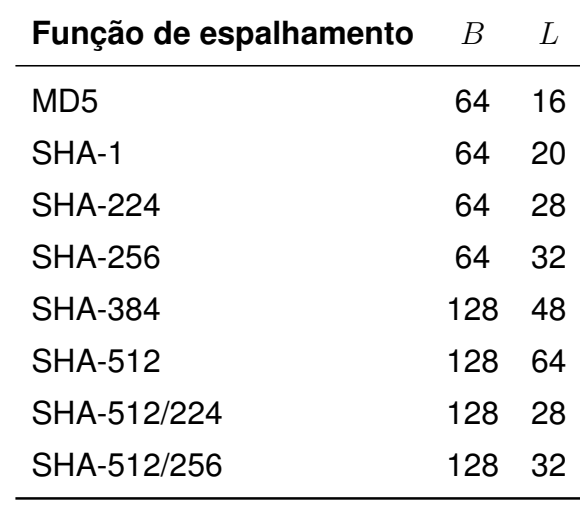

**Quadro 1: Tamanho do bloco (**B**) e tamanho da saída (**L**) para as funções de espalhamento MD5, SHA-1 e da família SHA-2**

**Fonte: ([National Institute of Standards and Technology](#page-94-2), [2002,](#page-94-2) p. 3)**

A saída do HMAC pode ser truncada, a fim de reduzir a quantidade de informações que um atacante teria sobre o valor *hash*, ao custo de existirem menos bits a serem preditos por um atacante. Para tanto a construção deve utilizar os  $t$  mais a esquerda do resultado da Equação [13,](#page-26-0) com  $t$  não menor que metade de  $L$  para a função de espalhamento utilizada.

Por fim, mesmo que uma função de espalhamento seja considerada insegura para garantir a integridade de um bloco de informações, como ocorre com as funções SHA-1 ([BETAFRED](#page-91-3), [2017;](#page-91-3) [THE. . .](#page-95-3) , [2017;](#page-95-3) [A. . .](#page-91-4) , [2017\)](#page-91-4) e MD5 ([GOLEMON](#page-92-1), [2017;](#page-92-1) [BETAFRED](#page-91-5), [2013\)](#page-91-5), um HMAC que as utilize não é necessariamente inseguro ([RISTIC](#page-94-1), [2014,](#page-94-1) p. 51). Isso se deve ao fato de que estes algoritmos são considerados fracos em relação a resistência a colisões, uma característica que não é utilizada como premissa para a prova da segurança da construção HMAC ([BELLARE](#page-91-6), [2006\)](#page-91-6).

#### <span id="page-28-0"></span>2.1.3 SISTEMAS CRIPTOGRÁFICOS DE CHAVE PÚBLICA

Em um sistema criptográfico de chave pública, cada entidade participante da comunicação possui seu próprio conjunto de parâmetros secretos, denominados de chave privada, que não é compartilhado com nenhuma das demais entidades e um conjunto de parâmetros não-secretos, denominados de chave pública, que devem ser compartilhados abertamente. São exemplos deste tipo de sistema os protocolos para estabelecimento de chaves, sistemas de assinatura digital e criptografia assimétrica ([OPPLIGER](#page-94-0), [2009,](#page-94-0) p. 45).

A base deste tipo de sistema é a aplicação de uma função de sentido único que possua uma função armadilha (também chamada de função arapuca) que permita sua inversão. A função de sentido único baseia-se na chave pública, de forma que qualquer um possa utilizá-la, enquanto a função armadilha utiliza a chave privada, de forma que apenas a entidade dona do par de chaves possa inverter a função de sentido único ([VAUDENAY](#page-95-1), [2006,](#page-95-1) p. 299).

Um requisito necessário, porém insuficiente, para que este tipo de sistema seja seguro é que deve ser computacionalmente inviável a obtenção da chave privada a partir da chave pública, a fim de que esta possa ser compartilhada abertamente ([OPPLIGER](#page-94-0), [2009,](#page-94-0) p. 46).

Também se faz válido citar a existência de poucas funções de sentido único conhecidas que possam ser utilizadas neste tipo de sistema ([VAU-](#page-95-1)[DENAY](#page-95-1), [2006,](#page-95-1) p. 231), e que geralmente um sistema criptográfico de chave pública é computacionalmente menos eficiente do que um sistema criptográfico de chave secreta ([OPPLIGER](#page-94-0), [2009,](#page-94-0) p. 46). Usualmente, este tipo de sistema é utilizado para autenticação e gerenciamento de chaves, resultando em um sistema criptográfico híbrido, que combina o uso de chaves secretas e chaves públicas.

#### 2.1.3.1 CRIPTOGRAFIA ASSIMÉTRICA

Assim como a criptografia simétrica, os algoritmos de criptografia assimétrica visam garantir a confidencialidade das informações. A principal diferença, entretanto, é o emprego de um sistema criptográfico de chave pública ([OPPLIGER](#page-94-0), [2009,](#page-94-0) p. 46), que requisita a existência de um canal extra autenticado, no lugar de um canal confidencial. [Vaudenay](#page-95-1) [\(2006\)](#page-95-1) define um sistema de criptografia assimétrica constituído por três elementos:

- Um gerador pseudoaleatório de chaves  $G$ : um algoritmo probabilístico que gera um par de chaves  $(k,k^{-1}),$  sendo  $k$  a chave pública e  $k^{-1}$  a chave privada.
- Um algoritmo de encriptação  $E$ : um algoritmo, possivelmente probabilístico, que toma como entrada uma chave pública  $k$  e um texto plano  $m$  e tem como saída um texto cifrado c.
- $\bullet$  Um algoritmo de desencriptação  $D$ : um algoritmo, necessariamente determinístico, que toma como entrada uma chave privada  $k^{-1}$  e um texto cifrado  $c$  e tem como saída um texto plano  $m$ .

Ainda existindo os seguintes requisitos:

- Para qualquer par de chaves  $(k, k^{-1})$  gerados por  $G$ , qualquer texto plano m e qualquer possível saída c de  $E_k(x)$ , necessariamente  $D_{k^{-1}}(c)$  deve ser igual a m, ou seja,  $D_{k^{-1}}(E_k(m)) = m$ . Adicionalmente, se as chaves k e  $k^{-1}$  não forem correspondentes, a saída de  $D$  não deve possuir qualquer significado.
- Dado k e c, sendo  $E_k(m) = c$ , deve ser computacionalmente inviável recuperar m.

<span id="page-30-0"></span>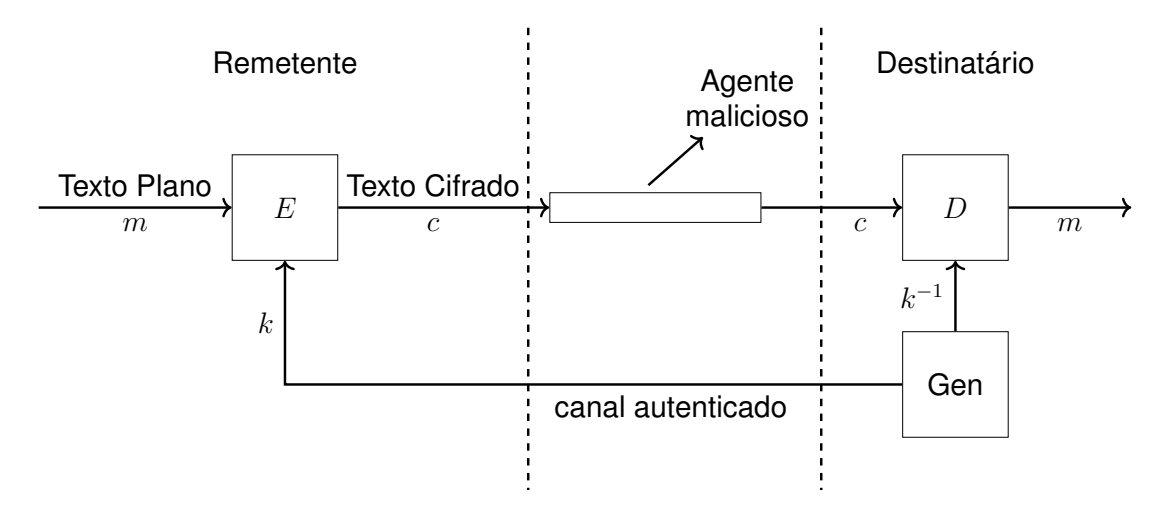

#### **Figura 4: Utilização de um sistema criptográfico assimétrico para garantir a confidencialidade dos dados**

**Fonte: adaptado de ([VAUDENAY](#page-95-1), [2006,](#page-95-1) p. 229)**

Como mencionado anteriormente, a partir da aplicação de um sistema criptográfico assimétrico e de um canal autenticado é possível transformar um canal inseguro em um canal confidencial. Este canal extra é necessário para a transmissão da chave pública, e sua característica de autenticidade é requerida para impedir ataques do tipo *Man-In-the-Middle* ([VAUDENAY](#page-95-1), [2006,](#page-95-1) p. 233). A Figura [4](#page-30-0) ilustra este tipo de aplicação.

#### 2.1.3.2 SISTEMAS DE ASSINATURA DIGITAL

Assim como a alternativa de chave pública da criptografia simétrica é a criptografia assimétrica, a alternativa ao uso de MACs é a assinatura digital. ([VAUDENAY](#page-95-1), [2006,](#page-95-1) p. 254). Um sistema de assinatura digital tem o objetivo de garantir a autenticidade, e consequentemente a integridade, de uma mensagem. [Shirey](#page-95-2) [\(2000\)](#page-95-2) define assinatura digital como "Dados anexados a, ou uma transformação criptográfica de, uma unidade de dados que permite a um destinatário da unidade de dados provar a fonte e a integridade da unidade de dados e proteger contra falsificação".

Quando a assinatura digital é feita pela anexação de dados ela é dita uma "assinatura digital com apêndice" e quando é feita por uma transformação criptográfica, trata-se de uma "assinatura digital com recuperação da mensagem" ([OPPLIGER](#page-94-0), [2009,](#page-94-0) p. 50). Para os fins deste trabalho, o foco será mantido na primeira.

[Vaudenay](#page-95-1) [\(2006\)](#page-95-1) define um esquema de assinatura digital com três elementos:

- Um gerador pseudoaleatório de chaves  $G$ , que gera as chaves  $(k, k^{-1})$ .
- Um algoritmo de assinatura  $S$ , possivelmente probabilístico, que gera uma assinatura  $s$  para cada mensagem  $m$  utilizando uma chave secreta  $k^{-1}.$
- $\bullet$  Um algoritmo de verificação V, necessariamente determinístico, que dado uma mensagem  $m$ , uma assinatura  $s$  e uma chave pública  $k$ , verifica se a assinatura é válida.

A definição do sistema criptográfico RSA propõem a utilização do algoritmo para um esquema de assinatura digital. Entretanto, a relação entre sistemas criptográficos assimétricos e sistemas de assinatura digital é bastante genérica, e não específica a este algoritmo ([VAUDENAY](#page-95-1), [2006,](#page-95-1) p. 255).

Considerando a existência de um sistema de criptografia assimétrica, podemos utilizar o algoritmo de desencriptação  $D$  como o algoritmo de assinatura e o algoritmo de encriptação  $E$  como o algoritmo de verificação, desde que  $E$  seja determinístico ([VAUDENAY](#page-95-1), [2006,](#page-95-1) p. 255).

Na prática, o tamanho da mensagem  $m$  a ser assinada pode ser muito longo, tornando mais apropriado a aplicação da assinatura sobre a saída de uma função de espalhamento  $h$  ([OPPLIGER](#page-94-0), [2009,](#page-94-0) p. 50). Esta função de espalhamento, entretanto, deve ser resistente à colisões, para reduzir as chances de duas mensagens diferentes possuírem a mesma assinatura e evitar alguns tipos de ataques ([VAUDENAY](#page-95-1), [2006,](#page-95-1) p. 256).

<span id="page-32-0"></span>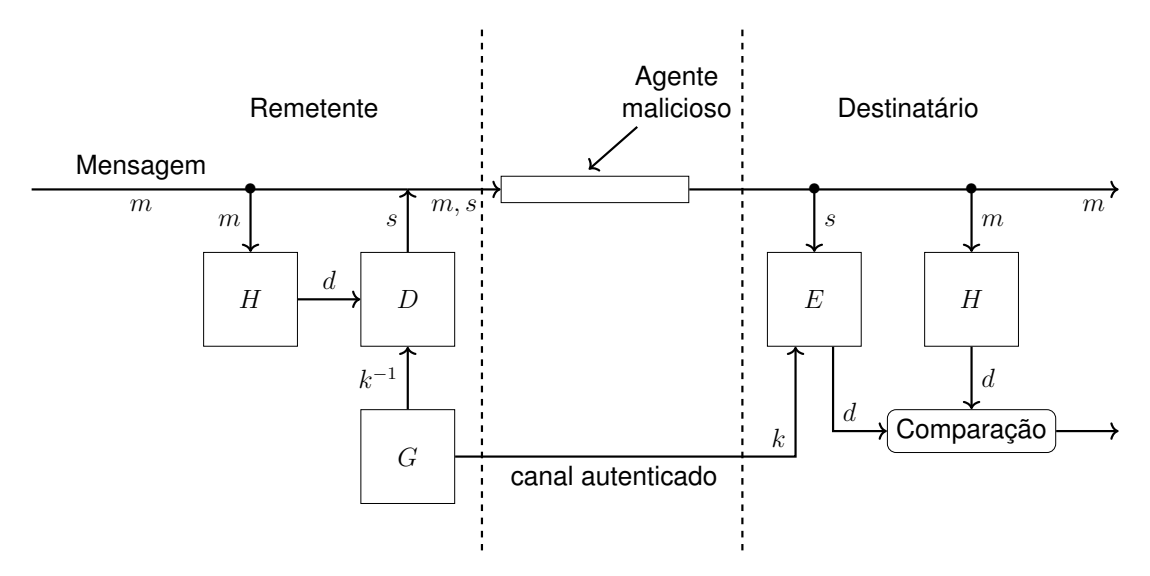

**Figura 5: Utilização de criptografia assimétrica e função de espalhamento para um sistema de assinatura digital a fim de garantir autenticidade de uma mensagem.**

**Fonte: adaptado de ([VAUDENAY](#page-95-1), [2006,](#page-95-1) p. 255)**

#### <span id="page-32-1"></span>2.2 O PROTOCOLO MODBUS

O protocolo Modbus foi criado pela Modicon, atual Schneider Eletric, em 1979 e define uma estrutura de mensagens para comunicações mestreescravo entre dispositivos inteligentes ([Modbus FAQ](#page-93-3), [2017b\)](#page-93-3). É um protocolo aberto, sua especificação é distribuída gratuitamente $3$  e não há taxas de licenciamento. A Modicon foi comprada pela Schneider Electric, que em abril de 2004 transferiu o protocolo para a Modbus Organization, uma organização independente, sem fins lucrativos, que gerencia a evolução do protocolo atualmente ([Modbus FAQ](#page-93-4), [2017a\)](#page-93-4).

O protocolo foi originalmente projetado para redes seriais assíncronas, como RS-232 e RS-485, com dois modos de transmissão, RTU e ASCII, sendo obrigatória apenas a implementação do primeiro ([Modbus Org](#page-93-5), [2006\)](#page-93-5). Um quadro Modbus para redes seriais consiste em um único PDU (do inglês *Pro-*

<sup>3</sup><http://www.modbus.org/specs.php>

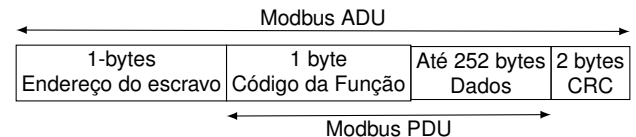

#### <span id="page-33-0"></span>**Figura 6: Quadro Modbus para transmissão por redes seriais no mode RTU**

#### <span id="page-33-1"></span>**Fonte: Adaptado de ([Modbus Org](#page-93-5), [2006\)](#page-93-5)**

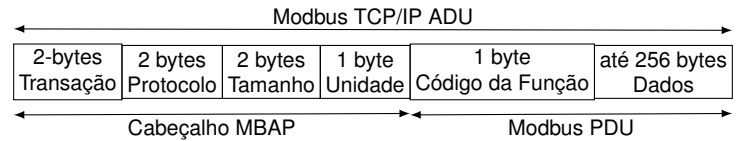

#### **Figura 7: Quadro Modbus TCP**

#### **Fonte: Adaptado de ([Schneider Automation](#page-95-4), [2006\)](#page-95-4)**

*tocol Data Unit*, unidade de dados de protocolo) Modbus contendo um ADU (do inglês *Application Data Unit*, unidade de dados de aplicação) Modbus. Sua construção para o modo RTU é ilustrada na Figura [6.](#page-33-0)

Visando as vantagens do padrão Ethernet, como escalabilidade, desempenho de 10/100 Mbps e 1 Gbps e a facilidade para a integração com outros sistemas, uma versão para redes TCP/IP foi desenvolvida em 1999 ([Modbus](#page-93-3) [FAQ](#page-93-3), [2017b\)](#page-93-3).

A Figura [7](#page-33-1) mostra um quadro Modbus/TCP (isto é, Modbus sobre TCP/IP). O endereço do escravo é omitido, pois a rede IP já endereça seus nós. O campo "Unidade" foi adicionado para possibilitar a comunicação por dispositivos como *proxies*, *gateways* e roteadores que utilizam um único endereço IP. O campo de verificação cíclica de redundância (do inglês, *Cyclic Redundancy Check*, CRC) também é omitido pois a verificação por erros já é realizada pelo protocolo TCP ([Schneider Automation](#page-95-4), [2006\)](#page-95-4).

O campo "Transação" é utilizado para emparelhar as transações, todo quadro de resposta Modbus/TCP possuí o mesmo número identificador de transação da requisição que o gerou. O campo "Protocolo" é utilizado para multiplexar diferentes protocolos entre sistemas e é sempre zero para Modbus/TCP

([Schneider Automation](#page-95-4), [2006\)](#page-95-4). O campo de tamanho é utilizado para delimitar o tamanho do quadro, pois TCP é um protocolo de fluxo de dados e portanto não preserva os limites das mensagens enviadas. A porta TCP 502 é reservada para a operação do protocolo Modbus/TCP ([TOUCH](#page-95-5) *et al.*, [2018\)](#page-95-5).

Para qualquer um dos modos de transmissão, o Protocolo de Aplicação Modbus especifica a camada de aplicação de dispositivos Modbus. Esta camada é definida por um protocolo do tipo requisição-resposta onde um dispositivo escravo oferece serviços identificados por códigos de funções, na faixa de 1 a 127. Alguns códigos de funções são apresentados no Quadro [3.](#page-35-0)

O modelo de dados do protocolo é definido por quatro tabelas principais com diferentes propriedades, que são apresentadas no Quadro [2.](#page-34-0) Para cada tabela o protocolo permite até 65.535 elementos, que podem representar o estado lógico de chaves e válvulas para entradas discretas e bobinas, o valor analógico lido por um sensor para registradores de entradas ou algum parâmetro do sistema de controle para os registradores comuns.

Um dispositivo atuando como mestre do protocolo é comumente chamado MTU (do inglês *Master Terminal Unit*, Unidade Terminal Mestre), enquanto um dispositivo atuando como escravo é referenciado como um RTU (do inglês *Remote Terminal Unit*, Unidade Terminal Remota). **Quadro 2: Modbus Data Modbus primary tables**

<span id="page-34-0"></span>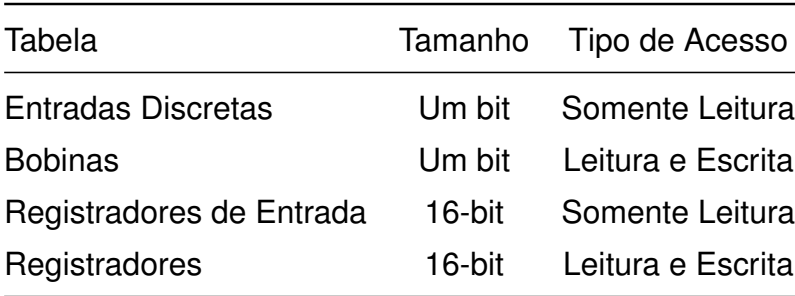

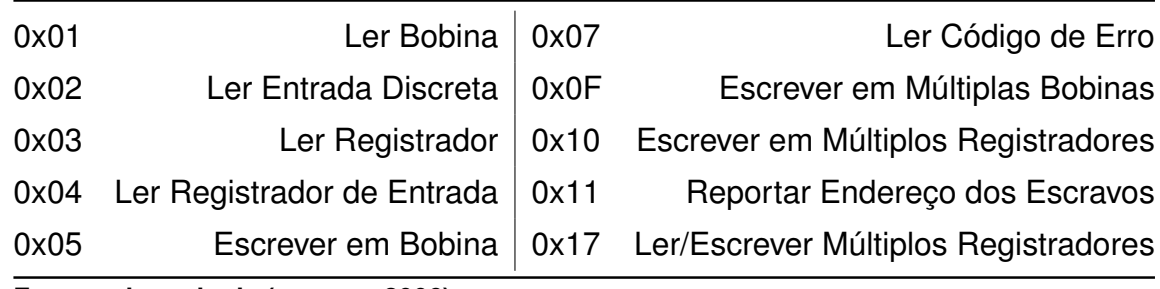

#### <span id="page-35-0"></span>**Quadro 3: Códigos de Funções Modbus**

**Fonte: adaptado de ([MODBUS](#page-93-0), [2006\)](#page-93-0)**

#### <span id="page-35-1"></span>2.3 O PROTOCOLO TRANSPORT LAYER SECURITY

Os protocolos *Secure Socket Layer* (SSL) e *Transport Layer Security* (TLS) são protocolos da camada de transporte que buscam gerar uma comunicação segura no formato cliente/servidor para aplicações baseadas em TCP/IP ([OPPLIGER](#page-94-0), [2009,](#page-94-0) p. 75-78).

O protocolo SSL foi desenvolvido inicialmente dentro da Netscape Communications, entre 1993 e 1994, tendo sua versão inicial, o SSL 1.0, circulando apenas internamente devido a diversos problemas de segurança ([OPPLI-](#page-94-0)[GER](#page-94-0), [2009,](#page-94-0) p. 68-69). Estes problemas foram solucionados na segunda versão, o SSL 2.0, que foi liberada publicamente no navegador Netscape e em outros produtos da empresa. Em 1995 o protocolo foi submetido como um *Internet-Draft* e como uma patente para a empresa, com a intenção de liberá-la à comunidade gratuitamente ([OPPLIGER](#page-94-0), [2009,](#page-94-0) p. 69).

A terceira versão do protocolo contou com a consultoria de diversos profissionais de segurança de relevância da época e foi lançada em 1996. A fim de facilitar a adoção por concorrentes da empresa, o protocolo foi entregue à *Internet Engineering Task Force* (IETF), que realizou algumas melhorias e liberou o protocolo com o nome de *Transport Layer Security* em 1999 ([OPPLIGER](#page-94-0), [2009,](#page-94-0) p. 69-70).

Atualmente diversos protocolos de aplicação têm sua segurança ba-
<span id="page-36-0"></span>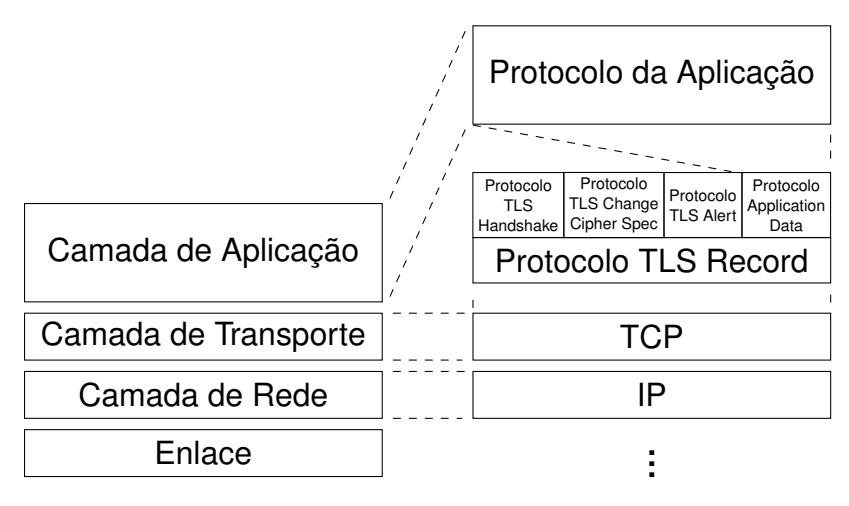

**Figura 8: Subprotocolos e camadas TLS**

seada em SSL/TLS como HTTPS ([RESCORLA](#page-94-0), [2000\)](#page-94-0), (SMTP) ([HOFFMAN](#page-92-0), [1999\)](#page-92-0), (SIP) ([AUDET](#page-91-0), [2009;](#page-91-0) [ROSENBERG](#page-94-1) *et al.*, [2002\)](#page-94-1) e algumas implementações de VPN ([KOTULIAK](#page-93-0) *et al.*, [2011\)](#page-93-0). Existe ainda diversas bibliotecas que implementam o protocolo como a OpenSSL ([OpenSSL Management Committee](#page-94-2), [2017\)](#page-94-2), BoringSSL ([Google](#page-92-1), [2017\)](#page-92-1), LibreSSL ([OpenBSD Foundation](#page-94-3), [2017\)](#page-94-3), GnuTLS ([Nikos Mavrogianno](#page-94-4)[poulos](#page-94-4), [2017\)](#page-94-4), mbedTLS ([ARM Limited.](#page-91-1), [2017\)](#page-91-1) e a wolfSSL ([wolfSSL Inc.](#page-95-0), [2017\)](#page-95-0).

O protocolo pode ser colocado na sexta camada do modelo OSI ([RIS-](#page-94-5)[TIC](#page-94-5), [2014\)](#page-94-5) ou entre a camada de aplicação e de transporte ([OPPLIGER](#page-94-6), [2009,](#page-94-6) p.67,76-77) do modelo Internet e é subdividido em duas camadas e cinco "subprotocolos", como ilustrado na Figura [8.](#page-36-0)

Uma associação entre dois pares comunicantes do protocolo é representada por uma Sessão TLS ([OPPLIGER](#page-94-7), [2016\)](#page-94-7), que define um conjunto de parâmetros criptográficos que pode ser compartilhado por múltiplas conexões ([DIERKS; RESCORLA](#page-91-2), [2008\)](#page-91-2):

- O Identificador de Sessão, um valor arbitrário gerado pelo servidor para identificar as sessões;
- O Certificado do outro par da conexão, se necessário;
- O Método de Compressão, isto é, o algoritmo usado para comprimir os dados antes da encriptação;
- A Especificação da Suíte Criptográfica, compreendida por uma função pseudoaleatória, um algoritmo para encriptação de dados, um algoritmo MAC e seus atributos, como o tamanho do MAC.
- O *Master Secret*, uma chave secreta de 48 bytes compartilhada entre os pares comunicantes;
- E se a sessão pode ser resumida ou não.

## 2.3.1 PROTOCOLO TLS RECORD

O protocolo TLS Record está baseado sobre TCP ([OPPLIGER](#page-94-7), [2016\)](#page-94-7). A estrutura de um quadro do protocolo TLS Record pode ser vista na Figura [9.](#page-37-0) Este protocolo é utilizado para fragmentar e transmitir os dados das camadas superiores, opcionalmente comprimindo, autenticado e encriptando o quadro antes da transmissão ([OPPLIGER](#page-94-7), [2016;](#page-94-7) [RISTIC](#page-94-5), [2014\)](#page-94-5).

Por outro lado, o protocolo é responsável por remontar mensagens recebidas da camada de transporte e entregar para as camadas superior, desencriptando, verificando a autenticidade e descomprimindo se necessário ([RIS-](#page-94-5)[TIC](#page-94-5), [2014;](#page-94-5) [DIERKS; RESCORLA](#page-91-2), [2008\)](#page-91-2). Cada quadro do protocolo pode transportar múltiplas mensagens de uma camada superior, desde que todas essas mensagens pertençam ao mestre subprotocolo TLS.

Uma visão geral da operação do protocolo é apresentada na Figura [10.](#page-40-0) É importante ressaltar que os passos de compressão, autenticação e en-

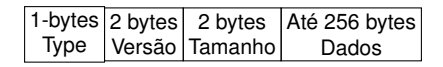

## <span id="page-37-0"></span>**Figura 9: Quadro TLS Record**

**Fonte: Adaptado de ([Schneider Automation](#page-95-1), [2006\)](#page-95-1)**

criptação são opcionais. O passo de compressão em geral não é utilizado por questões de segurança ([RISTIC](#page-94-5), 2014, p. 207-219; [OPPLIGER](#page-94-7), 2016, p. 158-162).

As informações de quais algoritmos são utilizados para autenticar e encriptar o quadro são representadas pela suíte criptográfica em uso. Atualmente existem 339 suítes oficialmente suportadas (NIR *[et al.](#page-94-8)*, [2018\)](#page-94-8).

O nome de uma suíte indica o algoritmo de troca de chaves, o método de autenticação dos pares da conexão, o método criptográfico simétrico usado e seus parâmetros, a construção MAC e, a partir da versão 1.2 do protocolo, opcionalmente uma função pseudoaleatória ([RISTIC](#page-94-5), [2014,](#page-94-5) p. 50). Tomando TLS\_DH\_RSA\_WITH\_3DES\_EDE\_CBC\_SHA como exemplo a suíte criptográfica:

- DH refere-se a troca de chaves utilizando o algoritmo de Diffie-Hellman;
- RSA indica que uma assinatura RSA irá garantir a autenticidade das partes;
- 3DES\_EDE\_CBC diz que os dados da comunicação serão encriptados com a cifra 3DES em modo CBC. O termo EDE é um parâmetro da cifra 3DES;
- E SHA informa que a construção HMAC será baseada na função de espalhamento SHA-1.

Diferentes suítes criptográficas podem ter diferentes objetivos de segurança. Algumas suítes, como a TLS\_ECDH\_anon\_WITH\_AES\_128\_CBC\_SHA, abrem mão da autenticação dos pares em favor da anonimidade, trazendo maior privacidade aos pares comunicantes.

Neste exemplo o algoritmo de Diffie-Hellman sobre curvas elípticas (ECDH) é utilizado para troca de chaves, nenhuma autenticação é feita, AES com uma chave de 128-bits em modo CBC é usado para encriptar as mensagem e novamente a construção HMAC é baseada em SHA-1.

Outras suítes trazem apenas a autenticação das partes e autenticidade das mensagem, como o caso da TLS\_ECDHE\_RSA\_WITH\_NULL\_SHA. Aqui a troca de chaves é feita com a versão efêmera do algoritmo de Diffie-Hellman sobre curvas elípticas, uma assinatura RSA é utilizada para autenticação, os dados da comunicação são transmitidos em texto plano e uma construção MAC baseada SHA-1 garante a integridade e autenticidade das mensagens.

Este tipo de cifra pode ser necessária em ambientes como os descritos em [2.1.2.2](#page-23-0) ou em casos onde o custo computacional adicionado pela encriptação das mensagens tornaria o uso do protocolo proibitivo.

Uma suíte especial é a TLS\_NULL\_WITH\_NULL\_NULL, que indica a não autenticação das partes, o uso de uma função identidade para encriptação e a inexistência da construção MAC. Esta suíte claramente não traz segurança alguma a comunicação e é utilizada, na verdade, no início de uma conexão TLS, onde as entidades envolvidas ainda não trocaram informações suficientes para estabelecer a conexão segura.

Com esta suíte é realizado o processo de negociação dos parâmetros da conexão, chamado de *handshake*, que é explicado a seguir.

<span id="page-40-0"></span>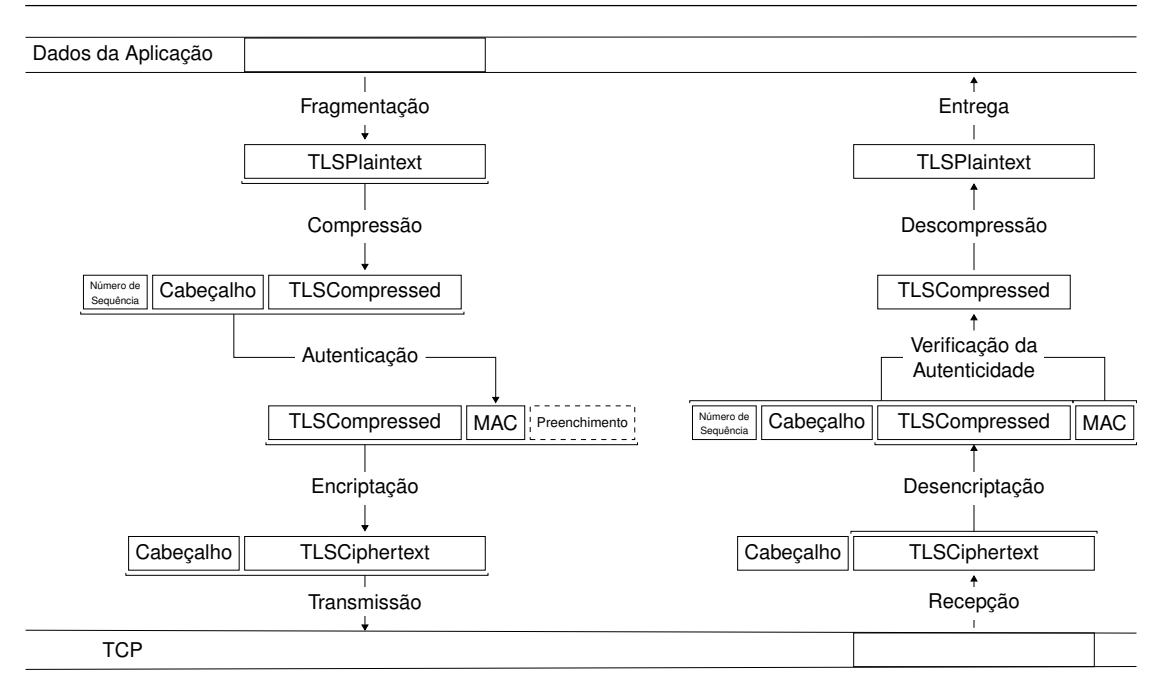

**Figura 10: Visão geral da operação do protocolo TLS Record**

## 2.3.2 PROTOCOLO TLS HANDSHAKE

O protocolo TLS Handshake é baseado no protocolo TLS Record e é o encarregado pelo processo de *handshake*, por meio do qual os pares comunicantes combinam os parâmetros da sessão TLS ([DIERKS; RESCORLA](#page-91-2), [2008\)](#page-91-2). O processo é realizado pela troca de seis a treze mensagens, dependendo da configuração do cliente e do servidor ([RISTIC](#page-94-5), [2014\)](#page-94-5), como ilustrado na Figura [11.](#page-43-0) Mensagens apresentadas em itálico são opcionais e mensagens entre colchetes não pertencem ao protocolo de *handshake*, mas sim ao protocolo TLS Change Cipher Spec.

A primeira mensagem do processo é do tipo ClientHello. Esta mensagem é mandada pelo cliente para o servidor para comunicar suas capacidades e preferências. Seu conteúdo compreende:

- A melhor versão do protocolo suportada pelo cliente;
- Um valor aleatório de 32 bytes, que é a contribuição do cliente em dados

aleatórios para o *handshake*;

- O identificador de uma sessão anterior, se o cliente deseja resumir uma sessão anteriormente negociada;
- A lista de suítes criptográficas suportadas, ordenadas por preferência;
- A lista de métodos de compressão suportadas, também ordenados por preferência;
- E a lista de extensões do protocolo que são suportadas.

A segunda mensagem de *handshake* é uma resposta do servidor para o cliente, do tipo ServerHello. Seu conteúdo é muito similar ao de uma ClientHello, exceto por possuir apenas a suíte criptográfica e o método de compressão escolhidos, ao invés de uma lista ([OPPLIGER](#page-94-7), [2016\)](#page-94-7).

Uma mensagem do tipo Certificate é usada para transportar cadeias de certificados X.509 do servidor ou cliente para o outro par da conexão. Estes certificados são codificados no padrão ASN.1 DER, como o certificado principal sendo o primeiro, seguido por todos os certificados intermediários até, mas sem incluir, um certificado raiz.

Nem todas as suítes criptográficas requem certificados, seja por serem suítes anônimas (que não possuem autenticação) ou porque o método de autenticação não depende de certificados. Se a suíte negociada necessitar, o servidor dará continuidade ao processo de *handshake* enviando uma mensagem do tipo Certificate.

Se o método de troca de chaves selecionado pela suíte criptográfica necessitar de mais informações do que as providas por certificados, o servidor enviará em seguida uma mensagem do tipo ServerKeyExchange, cujo conteúdo varia conforme o método de troca de chaves em uso.

Quando o servidor requer a autenticação do cliente, uma mensagem do tipo CertificateRequest é enviada. Esta mensagem contém uma lista de tipos de certificados aceitos, tipos de algoritmos de assinatura suportados e autoridades certificadoras, identificadas por seus nomes distintos.

O servidor então sinaliza que enviou todas as mensagens de *handshake* que pretendia por meio de uma mensagem do tipo ServerHelloDone. Se uma mensagem do tipo CertificateRequest foi enviada, o servidor irá responder com uma mensagem do tipo Certificate com o requerido certificado. Se o método de troca de chaves necessitar de mais informações do cliente, uma mensagem do tipo ClientKeyExchange é enviada.

Se uma mensagem do tipo Certificate foi enviada, o cliente dará prosseguimento ao processo de *handshake* com uma mensagem do tipo CertificateVerify, que prova a posse da chave privada do certificado enviado por meio da assinatura de todas as mensagens de *handshake* enviadas até este ponto. Finalmente, o cliente envia uma mensagem ChangeCipherSpec, sinalizando que possui informações suficientes para gerar os parâmetros da conexão e chaves criptográficas necessárias e que agora está apto a utilizar o canal de comunicação de forma segura.

A mensagem ChangeCipherSpec não faz parte do protocolo TLS Handshake e sim a única mensagem do protocolo TLS Change Cipher Spec. Por ser parte de um subprotocolo diferente, esta mensagem necessariamente será transportada por um quadro TLS Record próprio e todos os quadros enviados a partir deste utilizarão os novos parâmetros negociados.

O cliente então envia sua última mensagem de *handshake*, do tipo Finished. Esta é a primeira mensagem encriptada e sinaliza o fim do processo de *handshake*. Seu conteúdo é o valor *hash* de todas as mensagens do protocolo TLS Handshake trocadas até este ponto, combinado com o *master secret* negociado por meio de uma função pseudoaleatória que pode variar de acordo com a versão do protocolo. Para a versão TLS 1.2, esta função é definida como [\(14\)](#page-43-1) mostra. Trata-se de uma função iterativa que pode produzir uma quantidade arbitrária de dados e é definida em termos de  $P_{hash}$  e  $A(i)$ , apresentados

<span id="page-43-0"></span>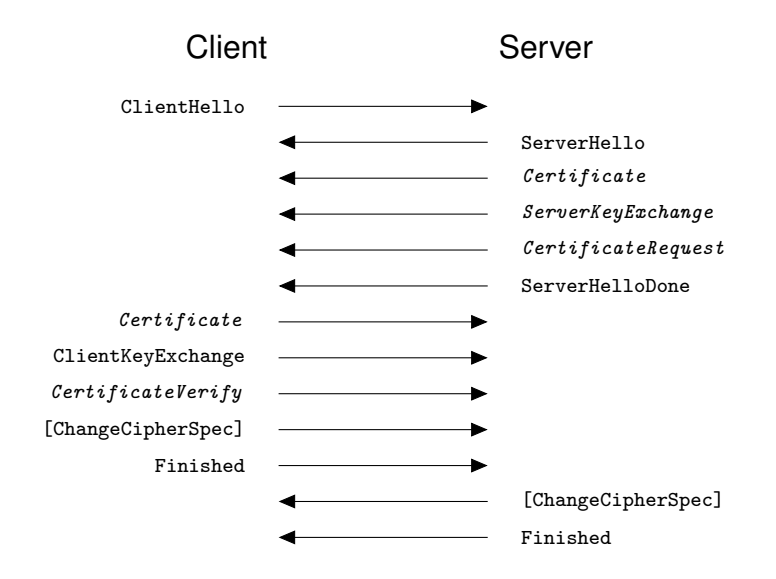

**Figura 11: Processo de** *handshake* **do protocolo TLS**

<span id="page-43-2"></span>respectivamente em [\(15\)](#page-43-2) e [\(16\)](#page-43-3).

<span id="page-43-1"></span>
$$
PRF\left(\text{secret}, \text{label}, \text{seed}\right) = P_{hash}\left(\text{secret}, \text{label} + \text{seed}\right) \tag{14}
$$

<span id="page-43-3"></span>
$$
P_{hash} (secret, seed) = HMAC_{hash} (secret, A(1) + seed) + HMAC_{hash} (secret, A(2) + seed) +
$$
\n(15)

$$
A(i) = \begin{cases} seed, & \text{if } i = 0\\ HMAC_{hash}(secret, A(i-1)), & \text{if } i < 0 \end{cases}
$$
 (16)

Para gerar o conteúdo da mensagem Finished, PRF é invocada com o *master secrete* como secret, os bytes ASCII que representam a cadeia 'cliente finished' para a mensagem do cliente e 'server finished' par a mensagem do servidor como label e o valor *hash* de todas as mensagem trocadas como seed.

. . .

O servidor então responde com uma mensagem ChangeCipherSpec e em seguida sua própria mensagem Finished, considerando a ultima mensagem enviada pelo cliente e portanto com um valor *hash* diferente como entrada para a  $PRF$ . Sendo  $PRF$  uma função determinística, com os dados necessários para seu cálculo conhecido por ambos os lados e considerando que a mensagem é encriptada e autenticada com os parâmetros negociados para a sessão, seu conteúdo pode ser utilizado para verificar o sucesso da troca de chaves e do processo de autenticação.

Após este ponto, cliente e servidor podem trocar dados da aplicação por meio de um canal seguro. A qualquer momento o cliente pode enviar uma nova mensagem do tipo ClienteHello para indicar que deseja renegociar os parâmetros da sessão. Semelhantemente, o servidor pode requisitar a renegociação por meio do envio de uma mensagem do tipo HelloRequest.

## 2.3.3 PROTOCOLO TLS ALERT

O protocolo TLS Alert é usado para notificar o outro par da conexão sobre situações anormais e o fechamento da conexão. As mensagem deste protocolo são compostas por dois campos de um byte cada. O primeiro indica a severidade do alerta, com o valor 1 para avisos e 2 para alertas fatais.

Um par que envia ou recebe um alerta fatal deve imediatamente terminar a conexão atual e invalidar a sessão TLS. Outras conexões em andamento podem continuar abertas, mas novas conexões não poderão ser estabelecidas com a sessão invalidada. Quando um alerta de aviso é enviado, fica a cargo do receptor decidir tratar o evento como um erro fatal ou tomar outras ações.

O segundo byte carrega um código de descrição do alerta, como 20 para bad\_record\_mac quando um quadro TLS Record recebido tem um valor MAC inválido, ou 40 para handshake\_failure, quando for impossível negociar um conjunto de parâmetros de segurança aceitável para ambas as partes.

Um importante alerta é o close\_notify, representado pelo código de descrição zero. Este alerta é usado para notificar o outro par que não se deseja enviar ou receber mais nenhuma mensagem e que a conexão será fechada. Este processo de fechamento da conexão é necessário para garantir ataques de truncamento, onde um agente malicioso encerra a comunicação de maneira abrupta. A falta deste alerta permite que ambas as partes da conexão detectem o problema.

# 2.4 CONSIDERAÇÕES

Este capítulo apresentou uma revisão dos conceitos básicos de criptografia, como os três tipos básicos de sistemas criptográficos (sem chave, de chave secreta e de chave pública) e suas aplicações para criptografia simétrica e assimétrica, algoritmos MAC e assinatura digital. Também foi apresentado um pequeno histórico e detalhado o funcionamento dos protocolos Modbus e TLS.

### <span id="page-46-0"></span>**3 TRABALHOS RELACIONADOS**

Os problemas de segurança relacionados a sistemas SCADA foram endereçados por inúmeros autores. O trabalho de [Stouffer](#page-95-2) *et al.* [\(2011\)](#page-95-2) apresenta um guia de segurança para sistemas de controle industrial em geral. [Cre](#page-91-3)[ery e Byres](#page-91-3) [\(2005\)](#page-91-3) apresenta um método para a avaliação de riscos em sistemas de automação industrial, identificando possíveis problemas de segurança e as contramedidas cabíveis.

Especificamente ao protocolo Modbus, [Huitsing](#page-92-2) *et al.* [\(2008\)](#page-92-2) fez uma análise do protocolo a fim de caracterizar os possíveis ataques a sistemas que o utilizam. O trabalho identifica 33 taxonomias de ataques, sendo cinco destas específicas ao modo de transmissão serial e 13 específicas a Modbus TCP. Todos os ataques descritos dependem da existência de um analisador ou de um injetor de pacotes para a sua realização.

[Fovino](#page-92-3) *et al.* [\(2009b\)](#page-92-3) observaram o impacto dos *malware Code Red*, *Nimda*, *Slammer* e *Scalper* em sistemas SCADA que utilizam o protocolo Modbus e desenvolveram dois *malware* específicos para atacar dispositivos Modbus TCP. O primeiro deles realiza ataques DoS (do inglês *Denial of Service*, negação de serviço), injetando pacotes válidos do protocolo na rede a fim de consumir a largura de banda disponível sem ser detectado por um possível IDS (do inglês *Intrusion Detection System*, sistema de detecção de intrusão) que monitore a rede.

O segundo *malware* caracterizava-se como um *worm* que explorava a rede de novas máquinas infectadas em busca de escravos Modbus e, ao detectá-los, aplicava diversas heurísticas para prejudicar o funcionamento do sistema SCADA, como forçar todas as bobinas para um estado lógico, escrever

valores aleatórios em registradores ou inverter o estado lógico de bobinas.

[Fovino](#page-92-4) *et al.* [\(2009a\)](#page-92-4), [Hayes e El-Khatib](#page-92-5) [\(2013\)](#page-92-5) e [Shahzad](#page-95-3) *et al.* [\(2015\)](#page-95-3) propõem modificações ao protocolo Modbus para solucionar seus problemas de segurança. A solução dos dois primeiros é discutida nas seções a seguir:

## 3.1 A SOLUÇÃO DE FOVINO ET AL.

[Fovino](#page-92-4) *et al.* [\(2009a\)](#page-92-4) propôs uma solução que visa inserir um pequeno número de mecanismos de segurança ao protocolo. Nessa implementação, a confidencialidade dos dados é negligenciada em favor de uma solução mais barata computacionalmente, evitando impactos no desempenho de sistemas que trabalham em tempo real.

A solução apresentada adiciona uma estampa de tempo ao início do cabeçalho e concatena o valor *hash* da mensagem encriptado por um algoritmo de criptografia assimétrica ao fim do quadro. Como visto na seção [2.1.3.2,](#page-30-0) esta é uma das construções de um sistema de assinatura digital com apêndice e sua operação está ilustrada na Figura [5.](#page-32-0)

Um sistema de assinatura digital endereça os problemas de integridade e autenticidade e a estampa de tempo impede ataques de repetição de pacote, onde um atacante observa passivamente os pacote que trafegam pela rede, sabendo ou não o seu significado, e os repete em algum momento futuro. Ao processar uma mensagem, o destinatário considera uma janela de tempo em que a mensagem é válida.

Utiliza-se como função de espalhamento uma das funções da família SHA2 e o algoritmo criptográfico assimétrico empregado é o RSA. Uma representação de um quadro Modbus com esta solução pode ser vista na Figura [12.](#page-48-0) A estampa de tempo utilizada é proveniente de um servidor NTP (do inglês *Network Time Protocol*, protocolo de horário de rede) que deve estar na mesma

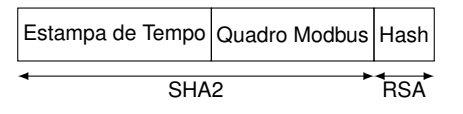

#### <span id="page-48-0"></span>**Figura 12: Proposta de implementação segura por Fovino et al.**

rede do sistema SCADA e seu formato é de um inteiro de 64-bits ([MILLS](#page-93-1) *et al.*, [2010\)](#page-93-1).

Os resultados experimentais obtidos mostram um aumento negligenciável na latência do protocolo pela adição da segurança. O aumento da quantidade de dados a serem transmitidos (*overhead*) é de 32 bytes por quadro, um valor considerável para funções como as de escrita de uma única bobina (0x05) ou registrador (0x06), cujos quadros de requisição possuem originalmente apenas 11 bytes, mas torna-se negligenciável para funções como a escrita múltiplas bobinas (0x0F) ou múltiplos registradores (0x10), que possuem até 260 bytes.

## 3.2 MODBUSSEC DE HAYES E EL-KHATIB

[Hayes e El-Khatib](#page-92-5) [\(2013\)](#page-92-5) apresentam uma solução intitulada de ModbusSec baseada em HMAC e *Stream Control Transmission Protocol* (SCTP), protocolo da camada de transporte que substitui o protocolo TCP e que apresenta funcionalidades que buscam impedir ataques de negação de serviço. Esta solução também não endereça a confidencialidade dos dados por considerar um atributo de pouco relevância para controle industrial.

O protocolo TCP possui suas próprias vulnerabilidades que podem afetar os protocolos nele baseado. De fato, várias taxonomias de ataques identificadas por [Huitsing](#page-92-2) *et al.* [\(2008\)](#page-92-2), como *TCP FIN Flood* e *TCP RST Flood*, baseiam-se especificamente em características do protocolo TCP, e não em aspectos do protocolo Modbus. Por outro lado, SCTP foi desenvolvido considerando tais problemas ([STEWART](#page-95-4), [2007\)](#page-95-4), e apresenta mecanismos para mitigálos, como o *four-way-handshake* que endereça ataques do tipo *TCP SYN Flood*.

Como detalhado em [2.1.2.2,](#page-23-0) a utilização de HMAC garante os atributos de integridade e autenticidade dos pacotes de maneira tão computacionalmente eficiente quanto a função de espalhamento escolhida. O trabalho, entretanto, não trata da distribuição da chave secreta necessária para o algoritmo, assumindo que esta foi compartilhada previamente entre os dispositivos ou enviada por outro protocolo. Uma representação do quadro Modbus dentro do quadro SCTP é apresentada na Figura [13.](#page-49-0)

<span id="page-49-0"></span>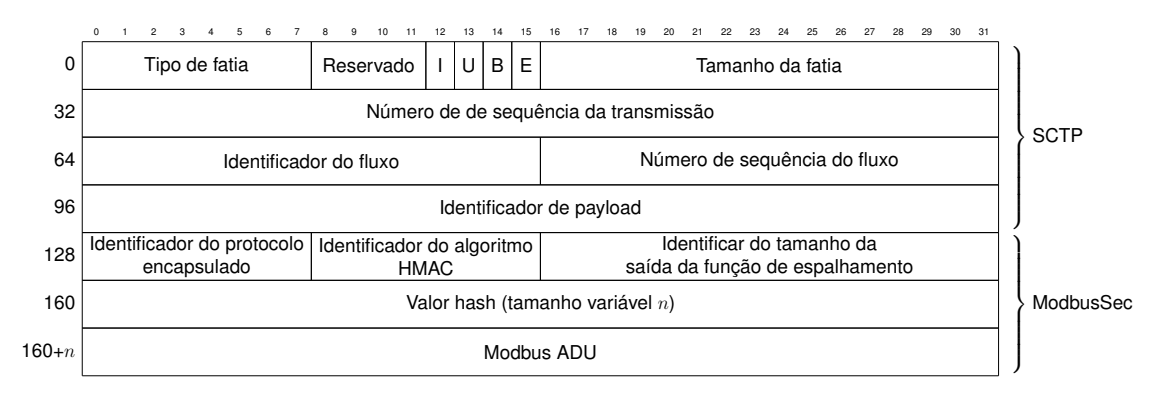

**Figura 13: Proposta de implementação segura por Hayes e El-Khatib.**

O cabeçalho SCTP é oito bytes maior do que o cabeçalho TCP e a solução proposta adiciona os campos de identificação do protocolo, do algoritmo HMAC e o tamanho da etiqueta de autenticação, somando quatro bytes ao tamanho do pacote a ser transmitido em cada transação. O tamanho da etiqueta depende da função de espalhamento escolhida como base para o algoritmo HMAC, podendo ser de 16 bytes para HMAC-MD5 ou 20 para HMAC-SHA1, por exemplo.

Somando estes aumentos, o *overhead* do protocolo ModbusSec em relação a Modbus TCP é de 28 bytes para HMAC-MD5 e 32 bytes para HMAC-SHA1, seguindo os mesmos exemplos de construções HMAC. O trabalho não apresenta informações a respeito da latência do protocolo proposto.

# 3.3 CONSIDERAÇÕES

Este capítulo apresentou alguns trabalhos de outros autores que tratam a respeito da segurança de sistemas SCADA e do protocolo Modbus. Em especial, foram detalhados os trabalhos de [FOVINO](#page-92-4) *et al.* e [HAYES; EL-KHATIB](#page-92-5) que, assim como este trabalho, propõem as soluções dos problemas de segurança do protocolo Modbus por meio da modificação do protocolo.

### **4 DESENVOLVIMENTO**

Neste capítulos serão detalhados o método utilizado neste trabalho e seu desenvolvimento.

## 4.1 MÉTODO

Inicialmente realizou-se um levantamento do estado da arte a fim de elencar os principais problemas de segurança do protocolo Modbus e as soluções já existentes. Em seguida, foi proposta a solução apresentada neste trabalho, que foi implementada em duas plataformas.

A primeira é uma plataforma Linux, de propósito geral, constituída de uma Raspberry Pi 3b executando uma distribuição gerada com a ferra-menta Buildroot<sup>[1](#page-0-0)</sup>. A implementação do protocolo TLS foi fornecida pela biblioteca *mbedTLS*[2](#page-0-0) e a implementação do protocolo Modbus foi feita com a biblioteca *libmodbus*[3](#page-0-0) , que foi modificada para prover conexões Modbus sobre TLS.

A segunda plataforma é de propósito específico, um sistema embarcado baseado no kit de desenvolvimento STM32F746G-DISC0 da STMicroeletronics com uma *firmware* utilizando o Sistema Operational de Tempo Real (do inglês, *Real Time Operational System*, RTOS) *FreeRTOS* ([Real Time Engineers](#page-94-9) [Ltd](#page-94-9), [2017\)](#page-94-9). A *lwIP* foi utilizada como pilha TCP/IP, a *mbedTLS* foi utilizada para prover as funcionalidades do protocolo TLS e a *FreeModbus* foi utilizada como implementação do protocolo Modbus.

<sup>&</sup>lt;sup>1</sup><https://buildroot.org/>

 ${}^{2}$ <https://tls.mbed.org/>

<sup>3</sup><http://libmodbus.org/>

Por fim, testes foram realizados para validar a implementação e verificar seu desempenho com relação a latência, *jitter* e *overhead*, comparado a versão original do protocolo.

## 4.2 ANÁLISE DO ESTADO DA ARTE

Como apresentado no Capítulo [3,](#page-46-0) ao menos três outros trabalhos propuseram modificações ao protocolo Modbus para resolver seus problemas de segurança. O mais antigo destes, de [FOVINO](#page-92-4) *et al.*, utiliza um esquema de assinatura digital com apêndice em cada quadro transmitido. Isso significa que a cada transmissão Modbus será necessário a invocação de um método de criptografia assimétrica que, como descrito em [2.1.3,](#page-28-0) costuma ser computacionalmente menos eficiente do que métodos criptográficos simétricos.

Observa-se também que a proteção contra ataques de repetição proposta por [FOVINO](#page-92-4) *et al.* depende da sincronização dos relógios dos dispositivos da rede SCADA, que segundo o autor foi realizada com o uso do protocolo NTP. Entretanto, o próprio protocolo NTP possui suas vulnerabilidades ([MALHOTRA](#page-93-2) *[et al.](#page-93-2)*, [2016\)](#page-93-2) que podem ser utilizadas por um atacante para burlar a proteção proposta ou para causar uma negação de serviço, fazendo com que os relógios dos escravos estejam a frente do relógio do mestre, por exemplo.

A solução de [HAYES; EL-KHATIB](#page-92-5) pode apresentar problemas práticos para ser implementada devido a utilização do protocolo SCTP. Pilhas TCP/IP largamente utilizadas em sistemas embarcados, como a *uIP* e *lwIP* ainda não o suportam ([MANSLEY](#page-93-3), [2008\)](#page-93-3) e alguns sistemas operacionais de propósito geral como *DragonFly BSD* deixaram de suportá-lo ([SASCHA](#page-95-5), [2015\)](#page-95-5).

O trabalho de [HUITSING](#page-92-2) *et al.* identifica as taxonomias de ataques ao protocolo Modbus considerando a existência de um analisador de pacotes e/ou injetor de pacotes. Neste contexto, proteger o transporte das mensagens com o protocolo TLS parece ser uma solução eficiente para endereçar a todas as taxonomias descritas e, portanto, esta foi a abordagem escolhida para este trabalho.

## 4.3 IMPLEMENTAÇÃO

O desenvolvimento teve inicio com a realização de um *fork* do repositório oficial da *libmodbus*, onde foram feitas as modificações necessárias para que a biblioteca pudesse realizar comunicações Modbus sobre TLS. Em seguida, foi construído um cliente e um servidor com a biblioteca para que fosse possível validar as modificações feitas e testes foram realizados localmente.

Utilizou-se então a adaptação para Linux da *FreeModbus* como base para a construção de uma camada de portabilidade que utiliza a *mbedTLS* para realizar as comunicações sobre TLS. Optou-se por um desenvolvimento inicial em um sistema de propósito genérico devido a existência de um amplo conjunto de ferramentas para depuração que auxiliam o processo de desenvolvimento, considerando ainda que a API da *mbedTLS* é a mesma em sistemas embarcados e em sistemas de propósito genérico, como Linux ou Microsoft Windows.

A *firmware* para o sistema embarcado então foi gerada com o auxílio da ferramenta *STM32CubeMX* ([STMicroelectronics](#page-95-6), [2018\)](#page-95-6), que fornece os *drivers* e as adaptações (*ports*) de diversas bibliotecas para kits da STMicroeletronics. A ferramenta também gera o código de inicialização para os periféricos dos microcontroladores da empresa e exporta na forma de projetos para *Integrated Development Environments* (IDE), como Eclipse ([Eclipse Foundation](#page-91-4), [2017\)](#page-91-4), ou como um conjunto de *Makefiles* para a ferramenta *Make* ([FELDMAN](#page-92-6), [2016\)](#page-92-6).

Para o desenvolvimento deste projeto, optou-se pela utilização de *Makefiles*. Todavia, o projeto gerado pela ferramenta apresentou diversos problemas no processo de ligação dos arquivos objeto e montagem da imagem da *firmware*, de forma que se fez necessário a reescrita dos *Makefiles*. O projeto gerado contava com a inicialização para o *hardware* gerador de números aleatórios presente no kit, para o periférico de *ethernet* e os *ports* do *FreeRTOS*, *lwIP* e *mbedTLS*.

A *toolchain* utilizada foi a fornecida pela Arm para desenvolvimento sem sistema operacional para núcleos Cortex-M0, Cortex-M0+, Cortex-M3, Cortex-M4, Cortex-M7, Cortex-M23, Cortex-M33, Cortex-R4, Cortex-R5, Cortex-R7 e Cortex-R8 ([Arm Limited](#page-91-5), [2017\)](#page-91-5). O código da *FreeModbus* e sua adaptação para utilizar a *mbedTLS* foram integrados ao projeto gerado e testes foram realizados entre a plataforma Linux e a plataforma embarcada.

Nas seções a seguir serão descritas as modificações necessárias à *libmodbus* e *FreeModbus* para o desenvolvimento deste trabalho.

## 4.3.1 LIBMODBUS

*libmodbus* é um biblioteca livre que implementa o envio e recebimento de dados seguindo as especificações do protocolo Modbus, tanto para operação como mestre quanto para operação como escravo. A biblioteca é escrita na linguagem C e suporta comunicações RTU e TCP. Comunicações RTU são implementadas por leituras e escritas em dispositivos de caracteres de sistemas *Unix* e derivados. Comunicações TCP utilizam a interface de *sockets* definida pelo padrão POSIX.

Seguindo as especificações do protocolo, nenhum tipo de segurança para as comunicações é implementado. O Código [4.1](#page-54-0) apresenta um exemplo de utilização da biblioteca para comunicações TCP como mestre.

```
1 modbus t *mb;
2 uint16_t tab_reg [32];
3
4 mb = modbus_new_tcp (MODBUS_SLAVE_ADDRESS, 502);
5 modbus_connect (mb);
6
7 \text{ modbus\_read\_regions} (mb, 0, 5, tab_reg);
8
9 modbus_close (mb);
10 modbus_free (mb);
```
#### **Código 4.1: Exemplo de utilização da biblioteca** *libmodbus*

Neste exemplo, um cliente cria um novo contexto Modbus e se conecta a um escravo com endereço definido pela macro MODBUS\_SLAVE\_ADDRESS (linhas [4](#page-54-1) e [5\)](#page-54-2), lê cinco registradores iniciando pelo registrador zero (linha [7\)](#page-54-3), encerra a conexão e libera os recursos alocados para o contexto (linhas [9](#page-54-4) e [10\)](#page-54-5). A função modbus\_new\_tcp cria um novo contexto Modbus para a utilização do protocolo sobre TCP/IP. A definição da estrutura que armazena este contexto, modbus\_t, pode ser observada no Código [4.2,](#page-55-0)

```
1 struct _modbus {
2 \times Slave address */3 int slave;
4 /* Socket or file descriptor */
5 int s;
6 int debug;
7 int error_recovery;
8 struct timeval response_timeout;
9 struct timeval byte_timeout;
10 const modbus_backend_t *backend;
11 void *backend_data;
12 };
13 \ldots14 \vert typedef struct _modbus modbus_t;
```
#### **Código 4.2: Estrutura** mobus\_t **da biblioteca** *libmodbus*

Ao invocar os métodos que realizam algum tipo de comunicação, como modbus\_read\_registers(), a biblioteca utiliza os métodos apontados pelo campo backend para manipular os dados armazenados na estrutura apontada pelo capo backend\_data. A definição da estrutura modbus\_backend\_t e os métodos por ela armazenados podem ser observados no Código [4.3.](#page-55-1)

```
1 typedef struct _modbus_backend {
2 unsigned int backend_type;
```

```
3 unsigned int header_length;
4 unsigned int checksum_length;
5 unsigned int max_adu_length;
6 int (*set_slave) (modbus_t *ctx, int slave);
7 int (*build_request_basis) (modbus_t *ctx, int function, int
     \leftrightarrow addr,
\begin{array}{ccc} 8 \end{array} int nb, uint8_t *req);
9 int (*build_response_basis) (sft_t *sft, uint8_t *rsp);
10 int (*prepare_response_tid) (const uint8_t *req, int *req_length
     \leftrightarrow );
11 int (*send_msg_pre) (uint8_t *req, int req_length);
12 ssize_t (*send) (modbus_t *ctx, const uint8_t *req, int
     \rightarrow req_length);
13 int (*receive) (modbus_t *ctx, uint8_t *req);
14 ssize_t (*recv) (modbus_t *ctx, uint8_t *rsp, int rsp_length);
15 int (*check_integrity) (modbus_t *ctx, uint8_t *msg,
16 const int msg_length);
17 int (*pre_check_confirmation) (modbus_t *ctx, const uint8_t *req
     \hookrightarrow ,
18 const uint8_t *rsp, int
     \rightarrow rsp_length);
19 int (*\texttt{connect}) (modbus_t *\texttt{ctx});
20 void (*close) (modbus_t *ctx);
21 int (* flush) (modbus_t *ctx);
22 int (*select) (modbus_t *ctx, fd_set *rset, struct timeval *tv,
23 int msg_length);
24 void (*free) (modbus_t *ctx);
25 } modbus_backend_t;
```
#### **Código 4.3: Estrutura** modbus\_backend\_t **da biblioteca** *libmodbus*

Os métodos apontados por esta estrutura utilizarão as informações contidas na estrutura apontada pelo campo backend\_data da estrutura modbus\_t para realizar a comunicação. Este ponteiro não possui tipo definido pois o tipo de estrutura a ser apontada depende do tipo de comunicação do contexto Modbus. Para comunicações TCP uma estrutura do tipo modbus\_tcp\_t é utilizada e

#### *4.3 Implementação* 57

para comunicações RTU utiliza-se uma estrutura do tipo modbus\_rtu\_t. Suas definições podem ser observadas nos Códigos [4.4](#page-57-0) e [4.5,](#page-57-1) respectivamente.

```
1 typedef struct _modbus_tcp {
2 uint16_t t_id;
3 /* TCP port */
4 int port;
5 /* IP address */6 char ip [16];
7} modbus_tcp_t;
```
**Código 4.4: Estrutura** modbus\_tcp\_t **da biblioteca** *libmodbus*

```
1 typedef struct _modbus_rtu {
 2 /* Device: "/dev/ttyS0", "/dev/ttyUSB0" or "/dev/tty.USA19*" on
     \leftrightarrow Mac OS X. */3 char * device;
 4 /* Bauds : 9600 , 19200 , 57600 , 115200 , etc */
 5 int baud;
 6 /* Data bit */7 uint8<sub>-</sub>t data<sub>-</sub>bit;
8 /* Stop bit */
9 uint8_t stop_bit ;
10 /* Parity: 'N', '0', 'E' */
11 char parity;
12 #if defined (_WIN32)
13 struct win32_ser w_ser;
14 DCB old_dcb;
15 # else
16 /* Save old termios settings */
17 struct termios old_tios;
18 # endif
19 #if HAVE_DECL_TIOCSRS485
20 int serial_mode;
21 # endif
22 #if HAVE_DECL_TIOCM_RTS
23 int rts;
24 int rts_delay ;
```

```
25 int onebyte_time;
26 void (*set_rts) (modbus_t *ctx, int on);
27 # endif
28 \left| \right| /* To handle many slaves on the same link */
29 int confirmation_to_ignore;
30 } modbus_rtu_t;
```
## **Código 4.5: Estrutura** modbus\_rtu\_t **da biblioteca** *libmodbus*

Para a implementação de uma comunicação segura nesta biblioteca, um novo *backend* foi desenvolvido, sendo necessário implementar os métodos da estrutura modbus\_backend\_t e criar uma nova estrutura semelhante a modbus\_tcp\_t para armazenar o contexto da conexão TLS.

Esta adição à biblioteca não segue o padrão do protocolo definido por [Modbus](#page-93-4) [\(2006\)](#page-93-4) e portanto a modificação do código foi incluída como uma opção em tempo de compilação. A modificação feita ao sistema de compilação da biblioteca está detalhada no Apêndice [A.1.](#page-96-0)

No arquivo modbus-tls-private.h a estrutura modbus\_tls\_t é declarada, como pode ser visto na Listagem [4.6.](#page-58-0) Esta estrutura cumpre a mesma função da estrutura modbus\_tcp\_t em comunicações Modbus TCP, armazenando as informações da sessão TLS e do contexto Modbus. Os primeiros campos da estrutura, entre as linha [6](#page-58-1) e [10,](#page-59-0) são declarados na mesma ordem e tipos da estrutura modbus\_tcp\_t para que seja possível realizar a conversão do tipo modbus\_tls\_t para modbus\_tcp\_t a fim de que alguns dos métodos do *backend* TCP possam ser reutilizados, evitando a duplicidade de códigos de mesma finalidade.

```
1 # ifndef MODBUS_TLS_PRIVATE_H
2 # define MODBUS_TLS_PRIVATE_H
3
4 typedef struct _modbus_tls {
5 /* Transaction ID */
6 uint16_t t_id;
7 /* TCP port */
```

```
8 int port;
9 /* IP address */
10 char ip [16];
11 #if defined ( USE_OPENSSL )
12 SSL_CTX *ctx;
13 SSL *ssl;
14 # elif defined (USE_MBEDTLS)
15 mbedtls_entropy_context entropy;
16 mbedtls_ctr_drbg_context drbg ;
17 mbedtls_x509_crt cert;
18 mbedtls_pk_context pk;
19 mbedtls_ssl_config cfg ;
20 mbedtls_ssl_context ctx;
21 # endif
22 } modbus_tls_t;
23
24 # endif
```
#### **Código 4.6: Conteúdo do arquivo** modbus-tls-private.h

O restante da modbus\_tls\_t armazena as estruturas necessárias para uma sessão e uma conexão TLS, de acordo com a escolha da biblioteca que implementa este protocolo.

Assim como os demais arquivos que possuem "*private*" em seus nomes, este cabeçalho é utilizado apenas em tempo de compilação, não sendo instalado no sistema. Desta forma a estrutura modbus\_tls\_t, assim como as estruturas modbus\_tcp\_t e modbus\_rtu\_t, é feita opaca ao usuário da *libmodbus*.

No arquivo modbus-tls.h os métodos para criar e manipular um contexto Modbus TLS são declarados de maneira análoga aos métodos utilizados para contextos Modbus TCP, como pode ser visto na Listagem [4.7.](#page-60-0) A principal diferença a ser notada está no método que cria o contexto, modbus\_new\_tls, que recebe o caminho para os certificados e chaves necessários para o protocolo SSL/TLS.

```
1 #ifndef MODBUS_TLS_H
2 # define MODBUS_TLS_H
3
4 \nparallel \# \texttt{include} "modbus.h"
5
6 MODBUS_BEGIN_DECLS
7
8 MODBUS_API modbus_t* modbus_new_tls (const char *ip_address, int
      \rightarrow port, const char * cert, const char * key, const char * ca);
9 MODBUS_API int modbus_tls_listen ( modbus_t * ctx , int nb_connection )
      ,→ ;
10 MODBUS_API int modbus_tls_accept ( modbus_t * ctx , int * s ) ;
11
12 MODBUS_END_DECLS
13
14 # endif /* MODBUS_TLS_H */
```
#### **Código 4.7: Conteúdo do arquivo** modbus-tls.h

O método modbus\_new\_tls pode ser observado no Código [4.8.](#page-64-0) Este método aloca os recursos necessário em um contexto Modbus para um mestre ou escravo do protocolo. Entre as linhas [15](#page-61-0) a [23](#page-61-1) o método tenta ignorar o sinal SIGPIPE, como feito no método modbus\_new\_tcp. Na linha [25](#page-61-2) é alocado memória para o contexto Modbus e seus campos são inicalizados entre as linhas [32](#page-61-3) a [34.](#page-61-4)

```
1 \#if defined (USE_TLS)
2 modbus_t* modbus_new_tls(const char *ip, int port, const char *
     \leftrightarrow cert, const char * key, const char * ca)
3 {
4 int ret;
5 modbus_t * ctx;
6 #if defined (USE_TLS)
7 modbus_tls_t *ctx_tls;
8 #if defined ( USE_MBEDTLS )
9 char err_buf [200];
```

```
10 # endif
11 # endif
12 size_t dest_size;
13 size_t ret_size;
14
15 #if defined (0S<sub>-BSD</sub>)
16 struct sigaction sa;
17
18 sa.sa_handler = SIG_IGN;
19 if ( sigaction(SIGPIPE, %sa, NULL) < 0) {
20 fprintf (stderr, "Could 
install 
install 
install 
implies in the set of \{20\} in the set of \{20\} in \{100\} in \{100\} in \{100\} in \{100\} in \{100\} in \{100\} in \{100\} in \{100\} in \{1021 return NULL;
22 }
23 # endif
24
25 ctx = (modbus_t * ) malloc (sizeof (modbus_t));
26 if (ctx == NULL) {
27 return NULL;
28 }
29 _modbus_init_common(ctx);
30
31 /* Could be changed after to reach a remote serial Modbus
      ,→ device */
32 ctx->slave = MODBUS_TCP_SLAVE;
33
34 ctx->backend = \&_modbus_tls_backend;
35
36 ctx ->backend_data = (modbus_tls_t *)malloc (sizeof (modbus_tls_t
      \leftrightarrow ) ) ;
37 if (\text{ctx} ->backend_data == NULL) {
38 modbus_free (ctx);
39 errno = ENOMEM;
40 return NULL;
41 }
42 ctx_tls = (modbus_tls_t * )ctx - >background_tats;
43
```

```
44 if (ip != NULL) {
45 dest_size = sizeof (char) * 16;46 rel_z = strlcpy (ctx_tls - \frac{1}{p}, ip, dest_size);47 if (ret\_size == 0)48 fprintf (stderr, "The<sub>u</sub>IP<sub>u</sub>string<sub>u</sub>is<sub>u</sub>empty\n");
49 modbus_free (ctx);
50 errno = EINVAL;
51 return NULL;
52 }
53
54 if (ret_size >= dest_size) {
55 fprintf ( stderr , " The ␣IP␣ string ␣ has ␣ been ␣ truncated \n") ;
56 modbus_free (ctx);
57 errno = EINVAL;
58 return NULL;
59 }
60 } else {
61 \cot x \_ \text{tls} - \sin [0] = '0';62 }
63 ctx_tls ->port = port;
64 \text{ctx}_tls ->t<sub>-</sub>id = 0;
65
66 # ifdef USE_OPENSSL
       ·
       ·
       ·
128 # elif defined ( USE_MBEDTLS )
129 mbedtls_entropy_init (& ctx_tls -> entropy);
130 mbedtls_ctr_drbg_init (& ctx_tls ->drbg);
131
132 mbedtls_x509_crt_init (&ctx_tls->cert);
133
134 mbedtls_pk_init (& ctx_tls ->pk);
135
136 mbedtls_ssl_config_init (& ctx_tls ->cfg);
137
138 ret = mbedtls_ctr_drbg_seed (&ctx_tls->drbg, mbedtls_entropy_func
```

```
\rightarrow , & ctx_tls -> entropy, NULL, 0);
139 if(ret == MBEDTLS_ERR_CTR_DRBG_ENTROPY_SOURCE_FAILED) {
        ·
        ·
        ·
128 }
129
130 mbedtls_ssl_init (& ctx_tls -> ctx);
131
132 ret = mbedtls_x509_crt_parse_file (&ctx_tls->cert, cert);
133 if (ret != 0) {
        ·
        ·
        ·
128 }
129
130
131 ret = mbedtls_pk_parse_keyfile (&ctx_tls->pk, key, NULL);
132 if (ret != 0) {
        ·
        ·
        ·
128 }
129
130 ret = mbedtls_x509_crt_parse_file (&ctx_tls->cert, ca);
131 if (ret != 0) {
        ·
        ·
        ·
128 }
129
130 mbedtls_ssl_conf_ca_chain (& ctx_tls -> cfg, ctx_tls -> cert . next,
       \rightarrow NULL);
131
132 ret = mbedtls_ssl_conf_own_cert (& ctx_tls -> cfg, & ctx_tls -> cert, &
      \leftrightarrow ctx_tls ->pk);
133 if (ret != 0) {
```

```
·
        ·
        ·
128 }
129 # endif
130
131 return ctx;
132 }
133 # endif
```
**Código 4.8: Implementação do método** modbus\_new\_tls **no arquivo** modbus-tcp.c

Na linha [36](#page-61-5) aloca-se memória para os dados do *backend*, que correspondem a uma estrutura do tipo modbus\_tls\_t no caso de um contexto Modbus TLS. Em seguida, entre as linhas [44](#page-62-0) a [63,](#page-62-1) é feito a cópia do endereço de IP fornecido como argumento ao método, caso este não seja nulo.

Entre as linha [129](#page-62-2) a [136](#page-62-3) os campos da estrutura modbus\_tls\_t são inicializados. Na linha [138](#page-62-4) o gerador de números pseudoaleatórios é inicializado e na linha [130](#page-63-0) ocorre a inicialização da sessão TLS. Nas linhas [132,](#page-63-1) [131](#page-63-2) e [130](#page-63-3) são carregados respectivamente o certificado local, a chave deste certificado e o certificado do CA. Na linha [130](#page-63-4) é montado a cadeia de certificados confiáveis e na linha [132](#page-63-5) a cadeia é adicionada à estrutura de configuração da sessão TLS.

O método modbus\_tls\_listen está listado no Código [4.9.](#page-64-1) Este método é fornecido apenas por completude da API, pois o método modbus\_tcp\_listen já é suficiente para escutar uma nova conexão TLS.

```
1 int modbus_tls_listen (modbus_t *ctx, int nb_connection)
2 \mid \{3 return modbus_tcp_listen (ctx, nb_connection);
4 }
```
**Código 4.9: Implementação do método** modbus\_tls\_listen **no arquivo** modbus-tcp.c

O método modbus\_tls\_accept está listado no Código [4.10,](#page-65-0) inciando por uma chamada ao método modbus\_tcp\_accept, na linha [12,](#page-65-1) para estabelecer a conexão TCP com o cliente. Em seguida, na linha [43,](#page-65-2) realiza-se a configuração da sessão TLS. Na linha [45](#page-65-3) são aplicadas as configurações padrão para um servidor TLS, na linha [53](#page-66-0) é feito obrigatória a autenticação do cliente e na linha [56](#page-66-1) configura-se o *socket* do cliente aceito como descritor para entrada e saída para a conexão TLS.

```
1 \# \text{if defined} ( \text{USE}_\text{TLS} )2 \nvert int modbus_tls_accept (modbus_t *ctx, int *s)
 3 \mid f4 int ret;
 5 modbus_tls_t *ctx_tls = (modbus_tls_t *)ctx->backend_data;
 6 struct timeval tv = ctx->response_timeout;
 7 fd_set fds;
8 \#if defined (USE_OPENSSL)
9 X509 * cert;
10 # endif
11
12 ret = modbus_tcp_accept(ctx, s);13
14 if (ret < 0) {
15 return ret;
16 }
17
18 #if defined ( USE_OPENSSL)
       ·
       ·
       ·
42 # elif defined ( USE_MBEDTLS )
43 mbedtls_ssl_setup (& ctx_tls ->ctx, & ctx_tls ->cfg);
44
45 ret = \text{mbedtls}\_ss1\_\text{config}\_\text{defaults} (& ctx_tls -> cfg,
      ,→ MBEDTLS_SSL_IS_SERVER , MBEDTLS_SSL_TRANSPORT_STREAM ,
      ,→ MBEDTLS_SSL_PRESET_DEFAULT ) ;
46
```

```
47 if (ret != 0) {
48 mbedtls_ssl_session_reset (& ctx_tls ->ctx);
49 mbedtls_net_free (& ctx - > s);
50 return -1;
51 \quad \}52
53 mbedtls_ssl_conf_authmode (&ctx_tls->cfg,
     ,→ MBEDTLS_SSL_VERIFY_REQUIRED ) ;
54 mbedtls_ssl_conf_rng (& ctx_tls - > cfg , mbedtls_ctr_drbg_random , &
     \leftrightarrow ctx_tls ->drbg);
55
56 mbedtls_ssl_set_bio (& ctx_tls - > ctx , & ctx - >s , mbedtls_net_send ,
     \rightarrow mbedtls_net_recv, NULL);
57
58 do {
59 ret = mbedtls_ssl_handshake (&ctx_tls->ctx);
60
61 if( ret == MBEDTLS_ERR_SSL_WANT_READ || ret ==
     ,→ MBEDTLS_ERR_SSL_WANT_WRITE ) {
62 FD_ZERO (\&fds);
63 FD\_SET (ctx - 5, \& f ds);64
65 if(select(ctx->s+1, & fds, & fds, NULL, & tv) <= 0) {
66 mbedtls_ssl_session_reset (& ctx_tls -> ctx);;
67 mbedtls_net_free (& ctx - > s);
68 return -1;
69 }
70 }
71 } while ( ret == MBEDTLS_ERR_SSL_WANT_READ || ret ==
      \rightarrow MBEDTLS_ERR_SSL_WANT_WRITE);
72
73 if (ret != 0) {
74 mbedtls_ssl_session_reset (& ctx_tls ->ctx);
75 mbedtls_net_free (kctx - > s);
76 return -1;
77 }
```

```
78 # endif
79
80 return ctx->s;
81 }
82 #endif
```
**Código 4.10: Implementação do método** modbus\_tls\_accept **no arquivo** modbus-tcp.c

Por fim, entre as linhas [58](#page-66-2) a [71](#page-66-3) realiza-se o *handshake* com o cliente. Caso o método mbedtls\_ssl\_handshake indique que a camada TLS precisa escrever ou ler mais dados, uma chamada ao método select é feita, na linha [65,](#page-66-4) para realizar a espera com *timeout*.

Na Listagem [4.11](#page-67-0) pode ser observado a declaração do tipo modbus\_backend\_t. Nas Listagens [4.12](#page-68-0) e [4.13](#page-69-0) apresentam-se respectivamente as declarações dos *backends* TCP e TLS. Dados como o tipo de *backend* ou tamanhos de cabeçalho e do *checksum* são os mesmos em ambos os *backends*. Os métodos reimplementados para a comunicação segura foram send, recv, connect, close, flush e select. A descrição desta implementação está detalhada no Apêndice [A.2.](#page-100-0)

```
1 typedef struct _modbus_backend {
2 unsigned int backend_type;
3 unsigned int header_length;
4 unsigned int checksum_length;
5 unsigned int max_adu_length;
6 int (*set_slave) (modbus_t *ctx, int slave);
7 int (*build_request_basis) (modbus_t *ctx, int function, int
     \leftrightarrow addr,
8 int nb, uint8_t *req);
9 int (*build_response_basis) (sft_t *sft, uint8_t *rsp);
10 int (*prepare_response_tid) (const uint8_t *req, int *
     \leftrightarrow req_length);
11 int (*send_msg_pre) (uint8_t *req, int req_length);
12 ssize_t (*send) (modbus_t *ctx, const uint8_t *req, int
```

```
\leftrightarrow req_length);
13 int (*receive) (modbus_t *ctx, uint8_t *req);
14 ssize_t (*recv) (modbus_t *ctx, uint8_t *rsp, int rsp_length);
15 int (*check_integrity) (modbus_t *ctx, uint8_t *msg,
16 const int msg_length);
17 int (*pre_check_confirmation) (modbus_t *ctx, const uint8_t *
     \leftrightarrow req,
18 const uint8_t *rsp, int
     \rightarrow rsp_length);
19 int (*\text{connect}) (modbus_t *\text{ctx});
20 void (*close) (modbus_t *ctx);
21 int (* flush) (modbus_t *ctx);
22 int (*select) (modbus_t *ctx, fd_set *rset, struct timeval *tv
     \rightarrow , int msg_length);
23 void (*free) (modbus_t *ctx);
24 } modbus_backend_t;
```
**Código 4.11: Declaração do tipo** modbus\_backend\_t **no arquivo** modbus-private.h

```
1
2 const modbus_backend_t _modbus_tcp_backend = {
3 _MODBUS_BACKEND_TYPE_TCP,
4 _MODBUS_TCP_HEADER_LENGTH,
5 _MODBUS_TCP_CHECKSUM_LENGTH,
6 MODBUS_TCP_MAX_ADU_LENGTH ,
7 _modbus_set_slave,
8 _modbus_tcp_build_request_basis,
9 _modbus_tcp_build_response_basis,
10 _modbus_tcp_prepare_response_tid,
11 _modbus_tcp_send_msg_pre,
12 _modbus_tcp_send,
13 _modbus_tcp_receive,
14 _modbus_tcp_recv,
15 _modbus_tcp_check_integrity,
16 _modbus_tcp_pre_check_confirmation,
17 _modbus_tcp_connect,
18 _modbus_tcp_close,
```

```
19 _modbus_tcp_flush,
20 _modbus_tcp_select,
21 _modbus_tcp_free
```
**Código 4.12: Declaração do** *backend* **TCP no arquivo** modbus-tcp.c

```
1
2 \# \text{if defined (USE{-}TLS})3 const modbus_backend_t _modbus_tls_backend = {
4 _MODBUS_BACKEND_TYPE_TCP,
5 _MODBUS_TCP_HEADER_LENGTH
6 _MODBUS_TCP_CHECKSUM_LENGTH,
7 MODBUS_TCP_MAX_ADU_LENGTH,
8 _modbus_set_slave,
9 _modbus_tcp_build_request_basis,
10 _modbus_tcp_build_response_basis,
11 _modbus_tcp_prepare_response_tid ,
12 _modbus_tcp_send_msg_pre,
13 _modbus_tls_send,
14 _modbus_tcp_receive,
15 _modbus_tls_recv,
16 _modbus_tcp_check_integrity,
17 _modbus_tcp_pre_check_confirmation,
18 _modbus_tls_connect,
19 _modbus_tls_close,
20 _modbus_tls_flush,
21 _modbus_tls_select,
22 _modbus_tls_free
23 };
```
**Código 4.13: Declaração do** *backend* **TLS no arquivo** modbus-tcp.c

## 4.3.2 FREEMODBUS

FreeModbus é uma implementação livre de um escravo Modbus para sistemas embarcados. A implementação é dividida em duas camadas: uma camada de aplicação Modbus, para a implementação das funções de escravo do protocolo, e a camada de rede, que é responsável por transmitir e receber os dados da comunicação.

A camada de rede define diversos *callbacks* a serem implementados por uma camada de portabilidade, que gera a abstração do *hardware* onde a FreeModbus está sendo implementada. Exemplos de *callbacks* desta camada são xMBTCPPortSendResponse, para enviar dados via TCP, prvbMBPortSerialRead para ler dados de uma porta serial, ou xMBPortTimersInit para inicializar o temporizador necessário para detecção de *timeouts*.

Da mesma forma, a camada de aplicação define *callbacks* onde o usuário da FreeModbus deve implementar as funções do protocolo, como por exemplo o *callback* eMBRegInputCB, chamado para realizar a leitura de registradores de entrada (função 0x04), ou eMBRegHoldingCB, chamado para realizar tanto a escrita quanto a leitura de registradores comuns (funções 0x06 e 0x10 para escrita e 0x03 para leitura).

Os Código [4.14,](#page-70-0) [4.15](#page-72-0) e [4.16](#page-73-0) apresentam um exemplo de utilização da FreeModbus e duas implementações de *callbacks*.

```
1 static USHORT usRegInputStart = REG_INPUT_START;
2 static USHORT usRegInputBuf [REG_INPUT_NREGS];
3 static USHORT usRegHoldingStart = REG_HOLDING_START;
4 static USHORT usRegHoldingBuf [REG_HOLDING_NREGS];
5
6 void ModbusTask (void const * argument)
7 \times8 eMBErrorCode xStatus;
9
10 while (1) {
11 if( eMBTCPInit ( MB_TCP_PORT_USE_DEFAULT) != MB_ENOERR ) {
12 eMBClose();
13 continue;
|14| }
```

```
15
16 eMBEnable ();
17
18 do {
19 xStatus = eMBPoll();
20 } while (xStatus == MB_ENOERR);
21
22 eMBDisable ();
23 eMBClose () ;
24 \rightarrow25}
```
# <span id="page-71-4"></span><span id="page-71-3"></span>**Código 4.14: Tarefa exemplificando a utilização das funionalidades da FreeModbus**

No Código [4.14](#page-70-0) exemplifica-se uma tarefa de um servidor Modbus. Entre as linhas [1](#page-70-1) e [4](#page-70-2) são declarados os mapas de registradores de entrada e de registradores. As constantes REG\_INPUT\_START e REG\_HOLDING\_START indicam o início de cada mapa e as constantes REG\_INPUT\_NREGS e REG\_HOLDING\_NREGS indicam o tamanho.

Na linha [10](#page-70-3) inicia-se um laço principal da tarefa. Na linha [11](#page-70-4) a pilha do procolo Modbus/TCP é inicializada e em seguida habilitada, na linha [16.](#page-71-0) Entre as linhas [18](#page-71-1) e [20](#page-71-2) realiza-se a espera ativa (*polling*) de novas requisições Modbus. A chamada ao método eMBPoll verifica se novos eventos ocorreram, como uma nova conexão ou a chegada de mais dados, e invoca os métodos internos da FreeModbus para o correto tratamento do evento identificado. Se nenhum dos métodos invocados apresentar erros, eMBPoll retorna a constante MB\_ENOERR e o laço de *polling* se repete. Caso alguma falha seja apresentada, a tarefa sai do laço de *polling*, desativa e destrói a pilha nas linhas [22](#page-71-3) e [23](#page-71-4) e retorna ao início do laço principal, onde tenta inicializar a pilha novamente.

O Código [4.15](#page-72-0) apresenta a implementação de um *callback* da camada de aplicação para operações de leitura e escrita em registradores. Na linha [6](#page-72-1) é verificado se os registradores a serem operados estão dentro do mapa
#### *4.3 Implementação* 72

de registradores e na linha [8](#page-72-0) utiliza-se um switch-case para verificar o tipo de operação a ser realizada. De acordo com a operação informada pelo argumento eMode do *callback* o loop de leitura da linha [11](#page-72-1) ou de escrita da linha [22](#page-72-2) será executado.

```
1 eMBErrorCode eMBRegHoldingCB ( UCHAR * pucRegBuffer , USHORT
     ,→ usAddress , USHORT usNRegs , eMBRegisterMode eMode )
2 \mid \{3 eMBErrorCode eStatus = MB_ENOERR ;
4 int iRegIndex;
5
6 if ((usAddress >= REG_HOLDING_START) & & (usAddress + usNRegs <=
     \rightarrow REG_HOLDING_START + REG_HOLDING_NREGS)) {
7 iRegIndex = (int) (usAddress - usRegHoldingStart);
8 switch ( eMode ) {
9 /* Pass current register values to the protocol stack.
     ,→ */
10 case MB_REG_READ:
11 While (usNRegs > 0) {
12 *pucRegBuffer++ = ( UCHAR ) ( usRegHoldingBuf [
    \leftrightarrow iRegIndex] >> 8);
13 * pucRegBuffer ++ = ( UCHAR ) ( usRegHoldingBuf [
     \rightarrow iRegIndex] & OxFF );
14 iRegIndex ++;
15 usNRegs -;
16 }
17 break;
18
19 19 /* Update current register values with new values from
     ,→ the
20 * protocol stack. */
21 case MB_REG_WRITE:
22 while (usNRegs > 0) {
23 usRegHoldingBuf [iRegIndex] = *pucRegBuffer++ << 8;
24 usRegHoldingBuf [iRegIndex] | = *pucRegBuffer++;
25 iRegIndex ++;
```

```
26 usNRegs -;
27 }
28 }
29 } else {
30 eStatus = MB_ENOREG;
31 }
32 return eStatus;
33 }
```
**Código 4.15: Exemplo de** *callback* **da FreeModbus para operações de leitura e escrita em registradores**

No código [4.16](#page-73-0) apresenta-se a implementação de um *callback* para uma função do protocolo Modbus que o escravo não deseja dar suporte. Neste exemplo, o servidor não tem mapas de bobinas, e portanto qualquer função sobre bobinas deve falhar. A implementação da FreeModbus irá chamar o *callback* eMBRegCoilsCB que um mestre requisitar este tipo de operação, sendo necessário esta implementação mínima do método para apenas retornar um erro.

```
1 eMBErrorCode eMBRegCoilsCB ( UCHAR * pucRegBuffer , USHORT usAddress ,
         USHORT usNCoils, eMBRegisterMode eMode)
2 \mid \{3 return MB_ENOREG;
4}
```
**Código 4.16: Exemplo de** *callback* **da FreeModbus para uma função não implementada de leitura e escrita em bobinas**

Para realizar comunicações seguras com a FreeModbus foi necessário implementar uma camada de portabilidade que utilize os métodos fornecidos pela biblioteca mbedTLS para realizar as comunicações com o protocolo TLS. Como base para esta implementação utilizou-se a adaptação para Linux, que utiliza a interfaces de *sockets* POSIX e é composta por um cabeçalho, port.h, e dos fontes portevent.c, portother.c e porttcp.c.

As funções modificadas desta camada de abstração foram xMBTCPPortInit, vMBTCPPortClose, xMBPortTCPPool, xMBTCPPortSendResponse, prvvMBPortReleaseClient e prvbMBPortAcceptClient, todos pertencentes ao arquivo porttcp.c. A descrição do funcionamento destes métodos é apresentada no Apêndice [B.](#page-108-0)

## 4.4 SUÍTE DE TESTES

A suíte de testes da *libmodbus* foi tomada como base para validar a solução desenvolvida e verificar seu desempenho. Um dos programas desta suíte, chamado bandwidth-client, foi modificado para suportar a versão segura do protocolo, gerar informações a respeito do tempo necessário para realizar a conexão e latência das transações Modbus.

Os testes realizados por este programa são baseado no guia de referência PI-MBUS-300 ([MODICON](#page-93-0), ), que descreve o procolo Modbus, a operação de diversos códigos de funções e as taxas de transferências esperadas. Três funções do protocolo são utilizadas, a leitura de bobinas (código 0x01), a leitura de registradores (código 0x03) e a escrita e leitura de registradores (código 0x17), que são invocados 100.000 vezes cada para operar sobre o número máximo de elementos permitidos pelo protocolo para cada uma destas funções.

São tomados os tempos de cada transação Modbus, utilizando o método POSIX clock\_gettime antes da invocação do método da API da *libmodbus* e após o seu retorno. O relógio utilizado como referência para esta medida foi o CLOCK\_MONOTONIC, que representa o tempo monotônico a partir de um ponto não especificado ([CLOCK\\_GETRES\(2\). . .](#page-91-0) , [2017\)](#page-91-0) e serve, portanto, apenas para o calculo de diferenças temporais. Este relógio foi escolhido por não ser afetado por saltos temporais, como a redefinição de data e hora do sistema.

Os dados obtidos são usados por bandwidth-client para calcular o *goodput* da conexão, isto é, a taxa de transferência de dados úteis a aplicação ([FLOYD](#page-92-0), [2008\)](#page-92-0), desconsiderando neste caso os dados transmitidos pelos protocolos Modbus, TLS, TCP e IP. As modificações realizadas fizeram com que a aplicação também calcule o tempo necessário para realizar a conexão e os valores mínimos, médios e máximos de latência e o desvio padrão desta.

Como contraparte deste cliente, um servidor de testes chamado bandwidth-server-one é fornecido pela suíte. Sua implementação é bastante trivial, tratando-se de um servidor Modbus que apenas atende as requisições, sem gerar mais estatísticas ou outras informações sobre o desempenho da conexão. Seu funcionamento é bastante semelhante ao exemplo de tarefa da FreeModbus, apresentado na Seção [4.3.2](#page-69-0) e listado no Código [4.14,](#page-70-0) sendo apenas necessário garantir que a faixa de registradores e bobinas utilizadas nos testes esteja disponível.

Esta tarefa foi implementada na plataforma embarcada o teste foi executado com 43 das 160 suítes criptográficas implementadas pela mbedTLS. As suítes não testadas não foram utilizadas por não serem suportadas pela adaptação da biblioteca na plataforma embarcada utilizada ou pelos certificados gerados, como o caso da suíte TLS-RSA-PSK-WITH-AES-256-GCM-SHA384, que utiliza uma *Pre Shared Key* (do inglês, chave pré-compartilhada, PSK) ao invés de certificados para autenticar os pares de uma conexão.

O ambiente de rede montado para a realização dos testes está exemplificado na Figura [14.](#page-75-0) Um switch de oito portas baseado no *chipset* RTL8309SC da Realtek foi utilizado para interligar a Raspberry e o kit STM32F749. Uma terceira máquina foi conectada a rede para prover outros serviços, como *Dynamic Host Configuration Protocol* (DHCP), para distribuir o endereçamento IP.

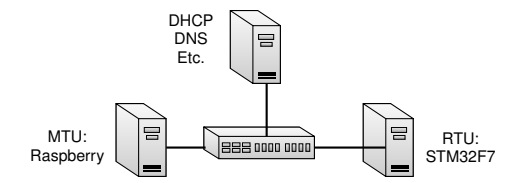

<span id="page-75-0"></span>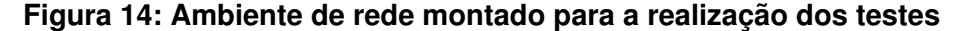

#### **5 RESULTADOS**

Os resultados da execução dos testes serão apresentados neste capítulo. Como visto em [2.3.1,](#page-37-0) nem todas as suítes criptográficas realizam a encriptação dos dados transmitidos. Desta forma, as suítes testadas foram dividas em dois grupos: 39 suítes que proveem a confidencialidade dos dados transmitidos e quatro que proveem apenas a autenticidade e integridade das mensagens.

Para as o primeiro grupo, a solução inviabiliza a utilização de analisadores e injetores de pacotes, necessários para todas as taxonomias descritas por [Huitsing](#page-92-1) *et al.* [\(2008\)](#page-92-1). Desta forma, a solução endereça todos os ataques baseados nas 15 taxonomias comuns aos modos de transmissão serial e TCP.

Para as 13 taxonomias específicas a transmissões TCP, entretanto, a solução impede apenas os ataques que exploram características da especificação da camada de aplicação Modbus, como *TCP Pool Exhaustion*, permanecendo suscetível às vulnerabilidades do protocolo TCP, como *TCP SYN Flood* e *TCP RST Flood*. Isso se deve ao fato do protocolo TLS ser baseado no protocolo TCP e, portanto, não possuir escopo para solucionar estes problemas. Tais vulnerabilidades podem ser endereçadas com outras soluções comumente aplicadas em sistemas baseados no protocolo TCP, como a filtragem de pacotes e o uso de *SYN cookies* ([EDDY](#page-92-2), [2007\)](#page-92-2).

Caso a solução seja implementada com um suíte que ofereça apenas autenticidade, somente a existência de injetores de pacotes será mitigada, tornando a solução suscetível aos ataques passivos de reconhecimento da rede SCADA. Como descrito em [2.3,](#page-35-0) a utilização deste tipo de suíte pode ser vantajosa por oferecer um menor custo computacional para a solução.

Isso se torna evidente na comparação da latência das soluções, que são apresentadas nas Figuras [15](#page-77-0) a [20.](#page-80-0) Os gráficos mostram a latência para a execução das funções de leitura de bobinas (código 0x01), leitura de registradores (código 0x03) e escrita e leitura de registradores (código 0x17).

<span id="page-77-0"></span>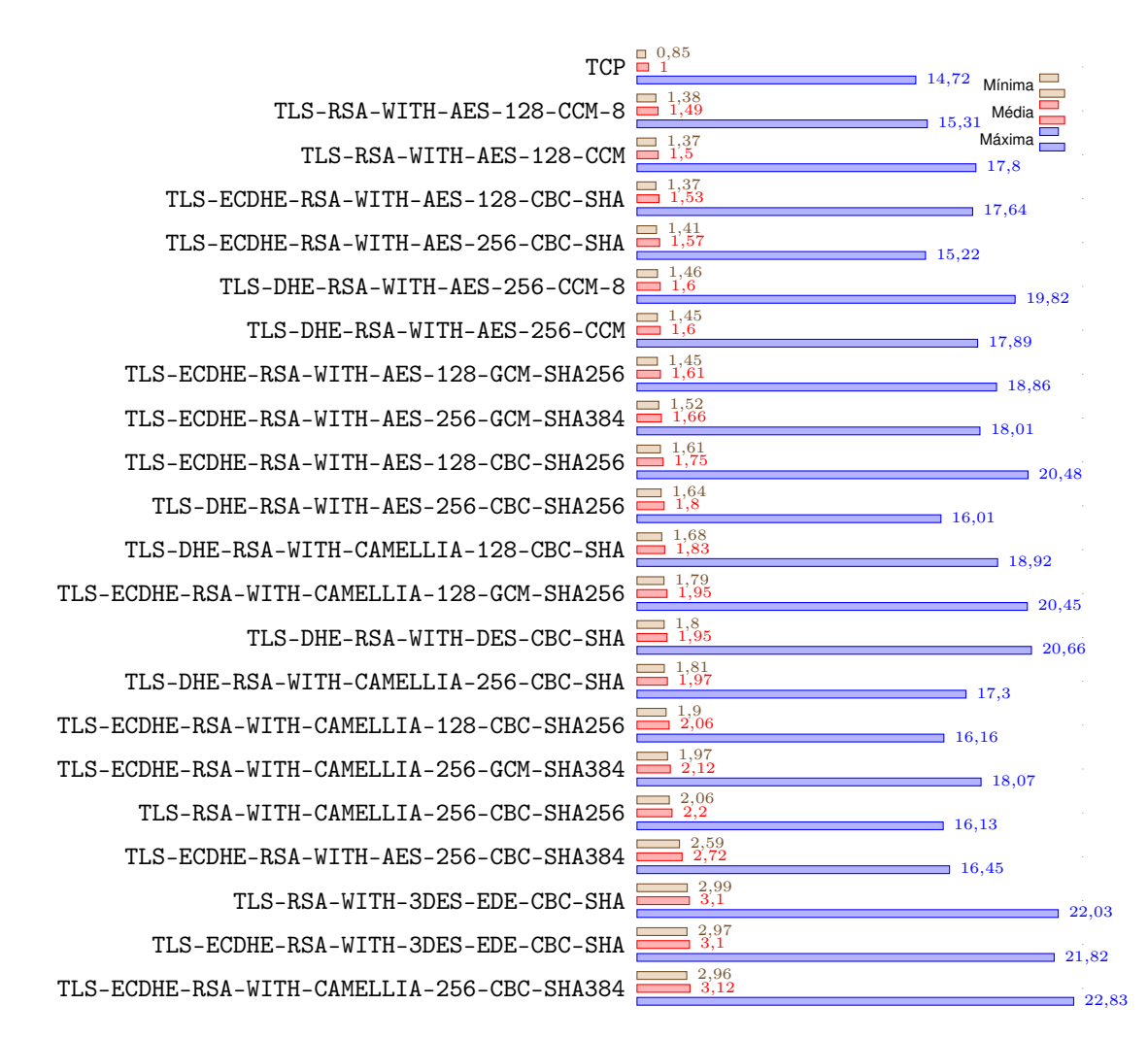

**Figura 15: Latência para suítes criptográficas com confidencialidade em operações de leitura de bobinas (ms)**

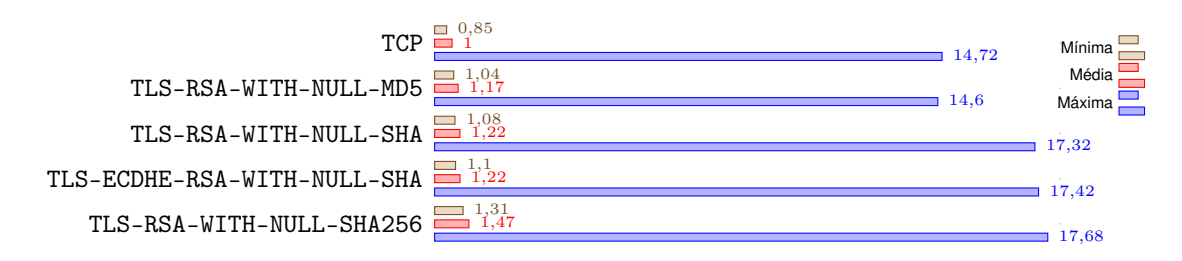

### **Figura 16: Latência para suítes criptográficas sem confidencialidade em operações de leitura de bobinas (ms)**

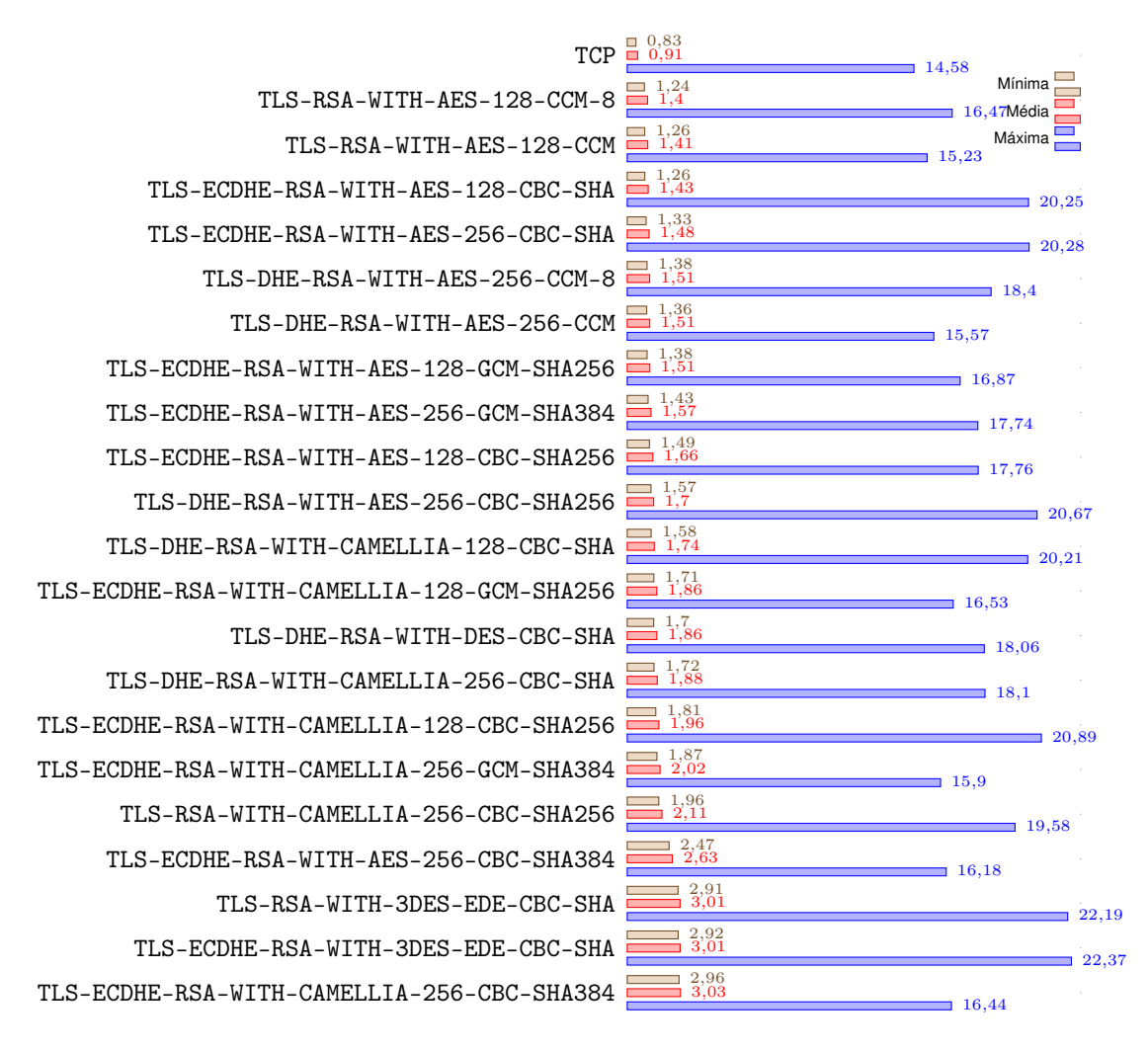

**Figura 17: Latência para suítes criptográficas com confidencialidade em operações de leitura de registradores (ms)**

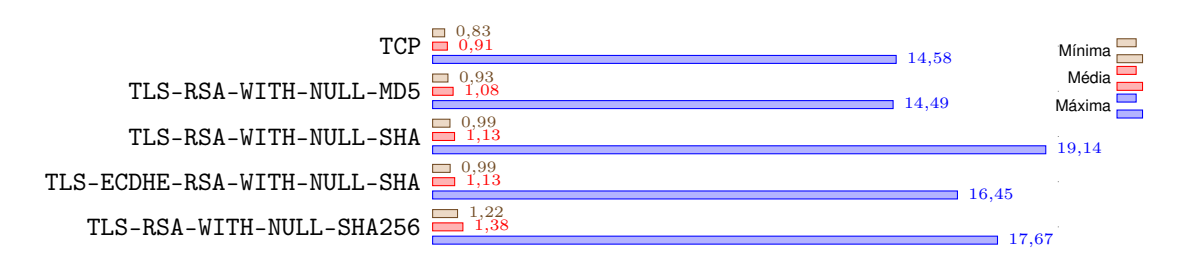

### **Figura 18: Latência para suítes criptográficas sem confidencialidade em operações de leitura de registradores (ms)**

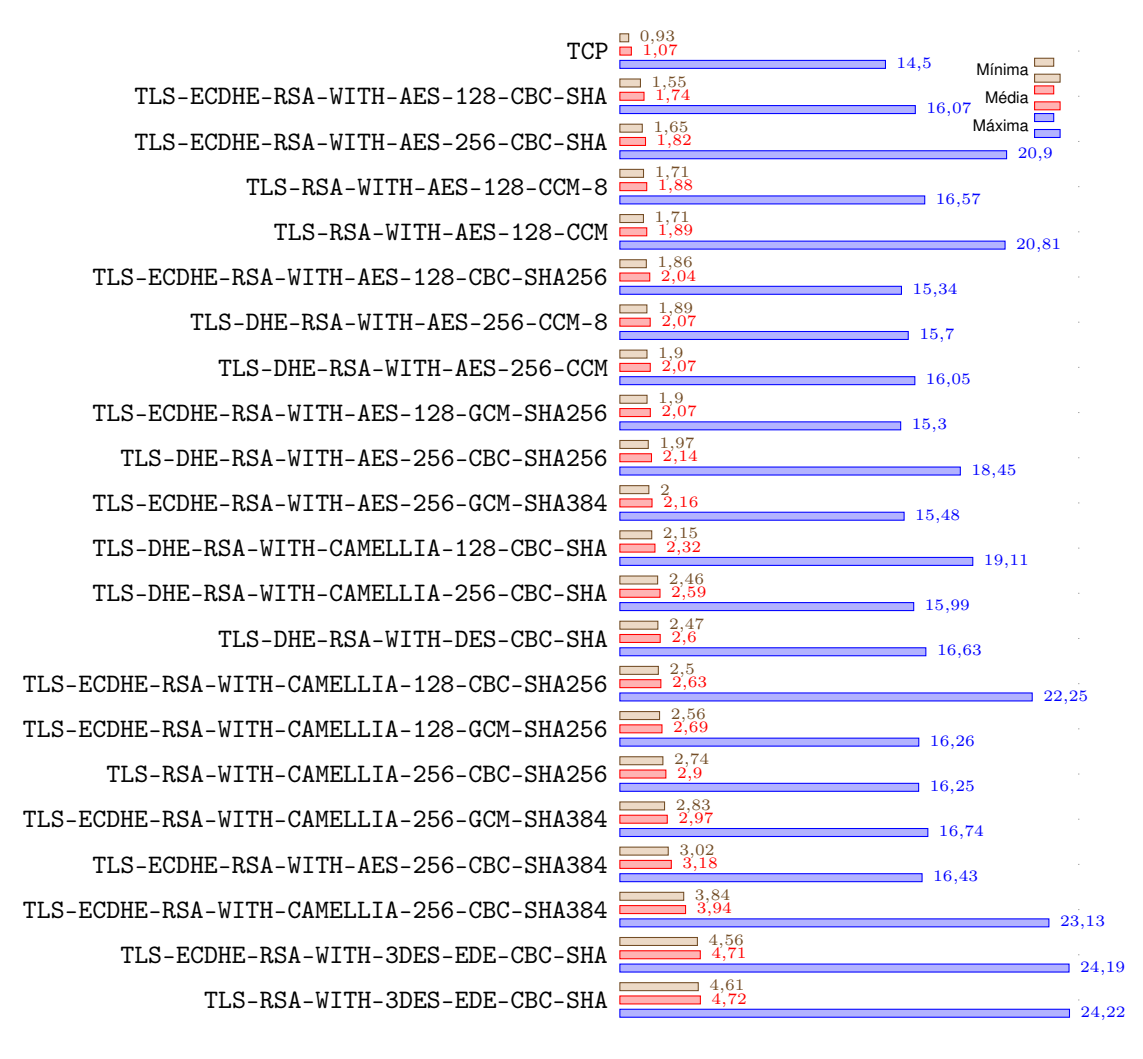

**Figura 19: Latência para suítes criptográficas com confidencialidade em operações de escrita e leitura de registradores (ms)**

<span id="page-80-0"></span>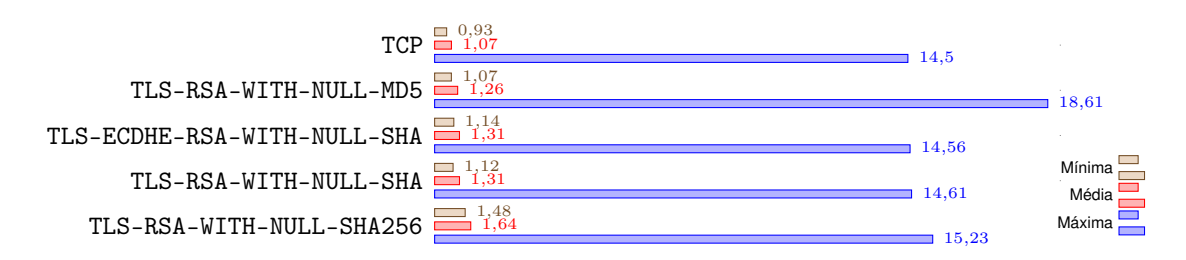

### **Figura 20: Latência para suítes criptográficas sem confidencialidade em operações de escrita e leitura de registradores (ms)**

O algoritmo de troca de chaves só é empregado no início da conexão e, portanto, sua escolha não impacta no tempo das transações Modbus. Desta forma, as suítes que utilizam diferentes algoritmos de troca de chaves para um mesmo método de encriptação foram omitidas.

Sistema que opera em tempo real devem atender as tarefas em execução em um determinado limite de tempo, comumente referido como *deadline*. Este geralmente é o caso em ICS, de forma que uma elevada latência pode inviabilizar a utilização do protocolo proposto em algumas aplicações. Estas restrições temporais, no entanto, são extremamente ligadas a aplicação, de forma que um estudo de caso seria necessário para determinar a viabilidade da solução em diferentes áreas.

Nota-se que para todas as funções testadas, a suíte com autenticação mais lenta ainda é, na média, de 2 a 10  $\mu$ s mais rápida do que a suíte com criptografia de menor latência. Da mesma forma, a suíte confidencial com melhor segurança segundo a *mbedTLS*, a TLS-ECDHE-RSA-WITH-AES-256-GCM-SHA384, apresenta uma latência 66% maior do que a versão não segura do protocolo enquanto a suíte com autenticação que utiliza a construção MAC baseada na função de espalhamento mais segura entre as testadas, a TLS-RSA-WITH-NULL-SHA256, apresenta uma latência 47% maior que versão original do protocolo.

Essa diferença se deve não apenas ao aumento do custo computacional para realizar a encriptação mas também pelo aumento do tamanho do

pacote a ser transmitido pela rede, também chamado de *overhead*, que é apresentado nas Figuras [21](#page-81-0) a [24.](#page-83-0) Como dito em [2.1.2.1,](#page-21-0) cifras operadas em bloco, como o caso de AES-256-GCM, operam sobre um bloco de tamanho fixo de dados, sendo necessário em alguns casos adicionar um preenchimento ao pacote para que os dado possuam um tamanho múltiplo do tamanho do bloco sobre o qual a cifra trabalha.

<span id="page-81-0"></span>

| TLS-DHE-RSA-WITH-AES-256-CCM-8             | 6, 71                             | Escrever/Ler Registradores (0x17) |                                             |
|--------------------------------------------|-----------------------------------|-----------------------------------|---------------------------------------------|
| TLS-RSA-WITH-AES-128-CCM-8                 | 6, 71<br>$31,82$<br>31,82         |                                   | Ler Bobina (0x01)<br>Ler Registrador (0x03) |
| TLS-DHE-RSA-WITH-AES-256-CCM               | $\Box$ 9.26<br>43,94<br>42.42     |                                   |                                             |
| TLS-RSA-WITH-AES-128-CCM                   | $\Box$ 9.26<br>43,94              |                                   |                                             |
| TLS-ECDHE-RSA-WITH-CAMELLIA-256-GCM-SHA384 | $\Box$ 9.26<br>43,94<br>43,94     |                                   |                                             |
| TLS-ECDHE-RSA-WITH-CAMELLIA-128-GCM-SHA256 | $\Box$ 9.26<br>43,94<br>43,94     |                                   |                                             |
| TLS-ECDHE-RSA-WITH-AES-256-GCM-SHA384      | $\Box$ 9,26<br>$43,94$<br>$43,94$ |                                   |                                             |
| TLS-ECDHE-RSA-WITH-AES-128-GCM-SHA256      | $\Box$ 9,26<br>$43,94$<br>$43,94$ |                                   |                                             |
| TLS-ECDHE-RSA-WITH-3DES-EDE-CBC-SHA        | 12,14                             | $^{56,05}$<br>56.05               |                                             |
| TLS-DHE-RSA-WITH-DES-CBC-SHA               | 12,14                             | $_{\rm 56.05}$<br>56.05           |                                             |
| TLS-RSA-WITH-3DES-EDE-CBC-SHA              | 12,14                             | 56.05<br>56,05                    |                                             |
| TLS-ECDHE-RSA-WITH-AES-256-CBC-SHA         | 17,25                             | $\substack{68,17\\68,17}$         |                                             |
| TLS-ECDHE-RSA-WITH-AES-128-CBC-SHA         | 17,25                             | $\frac{68,17}{68,17}$             |                                             |
| TLS-DHE-RSA-WITH-CAMELLIA-256-CBC-SHA      | 17,25                             | $^{68,17}_{68,17}$                |                                             |
| TLS-DHE-RSA-WITH-CAMELLIA-128-CBC-SHA      | 17,25                             | $\frac{68,17}{68,17}$             |                                             |
| TLS-ECDHE-RSA-WITH-CAMELLIA-128-CBC-SHA256 | 21,09                             | 86.36<br>86.36                    |                                             |
| TLS-ECDHE-RSA-WITH-AES-128-CBC-SHA256      | 21.09                             | 86,36<br>86,36                    |                                             |
| TLS-RSA-WITH-CAMELLIA-256-CBC-SHA256       | 21,09                             | 86,36<br>86,36                    |                                             |
| TLS-DHE-RSA-WITH-AES-256-CBC-SHA256        | 21,09                             | 86,36<br>86,36                    |                                             |
| TLS-ECDHE-RSA-WITH-CAMELLIA-256-CBC-SHA384 | 26,2                              |                                   | 110.6<br>110.6                              |
| TLS-ECDHE-RSA-WITH-AES-256-CBC-SHA384      | 26,2                              |                                   | 110.6<br>110.6                              |

**Figura 21:** *Overhead* **para requisições em suítes criptográficas com confidencialidade (%)**

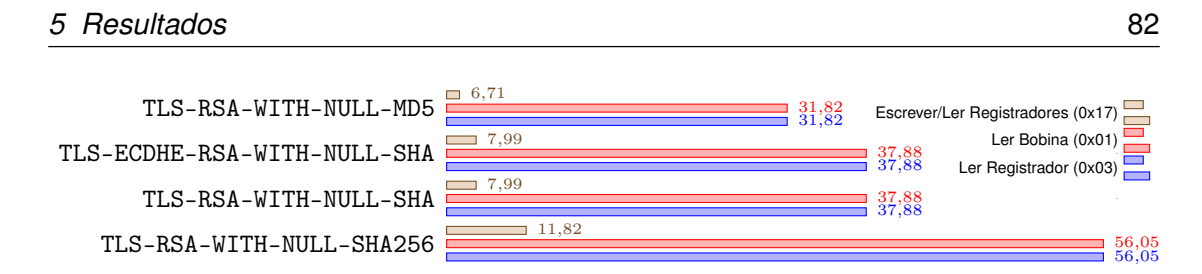

**Figura 22:** *Overhead* **para requisições em suítes criptográficas sem confidencialidade (%)**

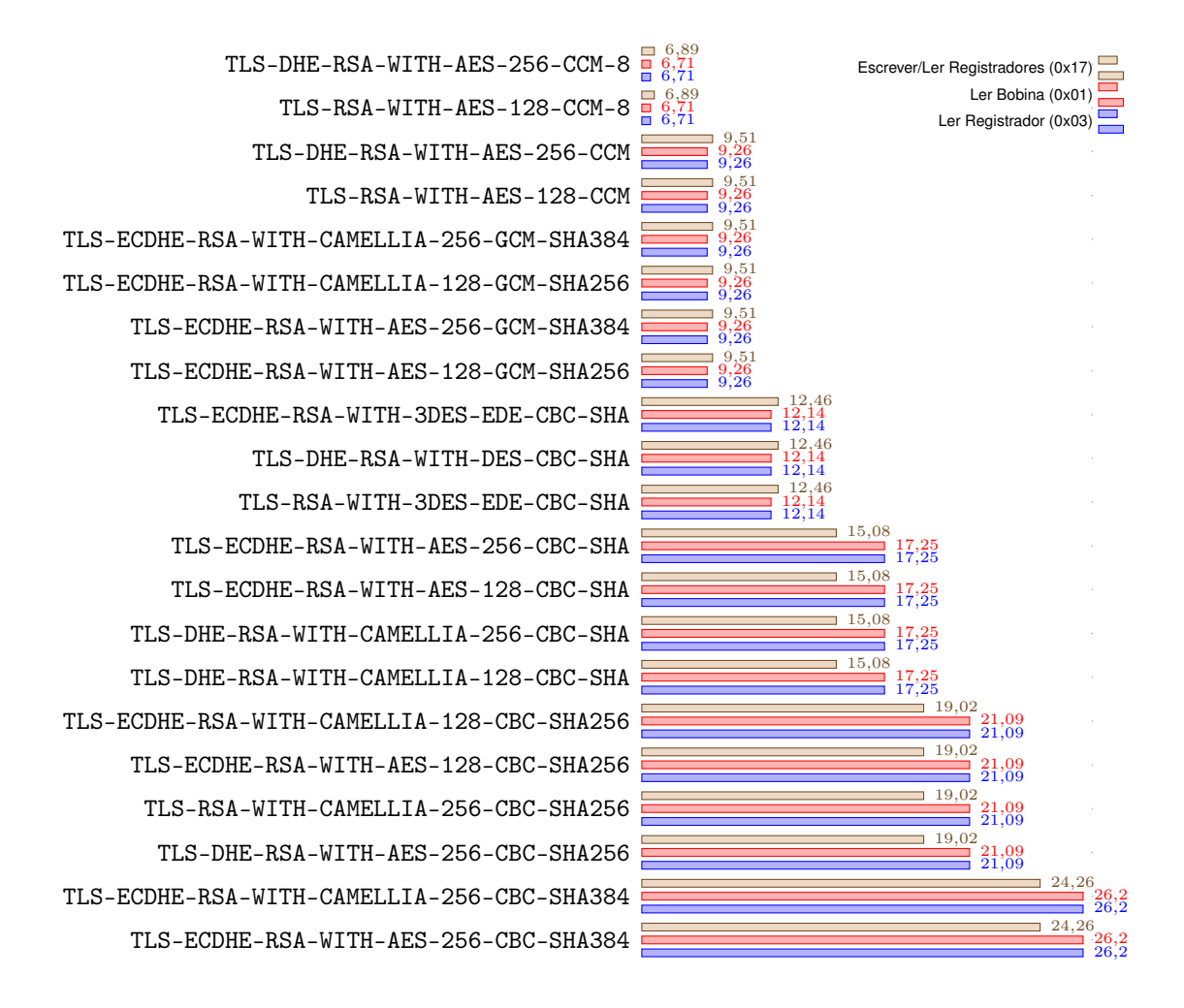

**Figura 23:** *Overhead* **para respostas em suítes criptográficas com confidencialidade (%)**

<span id="page-83-0"></span>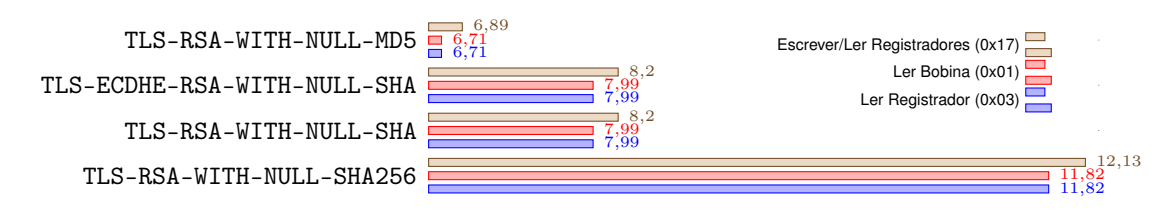

**Figura 24:** *Overhead* **para respostas em suítes criptográficas sem confidencialidade (%)**

É possível ainda observar nestas figuras que as suítes com que são operadas em modo CCM apresentam um *overhead* consideravelmente menor. Este comportamento é o esperado devido ao fato de suas etiquetas de autenticação serem menores ([MCGREW; BAILEY](#page-93-1), [2012\)](#page-93-1), caracterizando-as como as melhores opções para ambientes onde a largura de banda disponível é a maior restrição.

Para uma rede de pacotes, *jitter* é definido como a variabilidade na latência com que os pacotes são entregues ([KUROSE; ROSS](#page-93-2), [2009,](#page-93-2) p. 602). As Figura [25](#page-83-1) e [26](#page-84-0) apresentam, respectivamente, o *jitter* obtido para as suítes com e sem confidencialidade.

<span id="page-83-1"></span>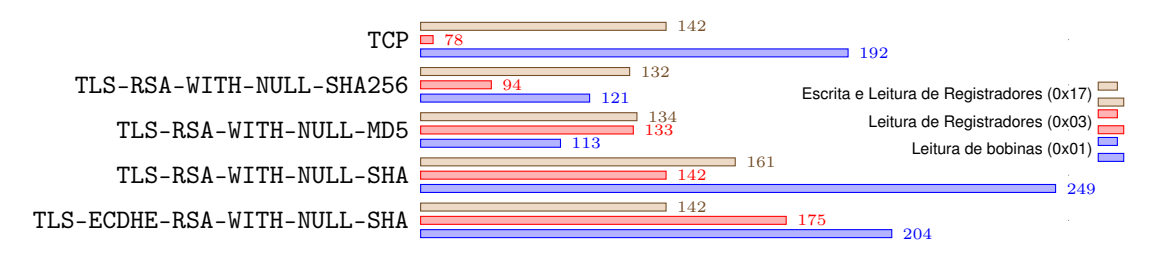

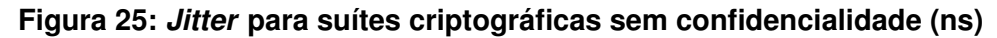

<span id="page-84-0"></span>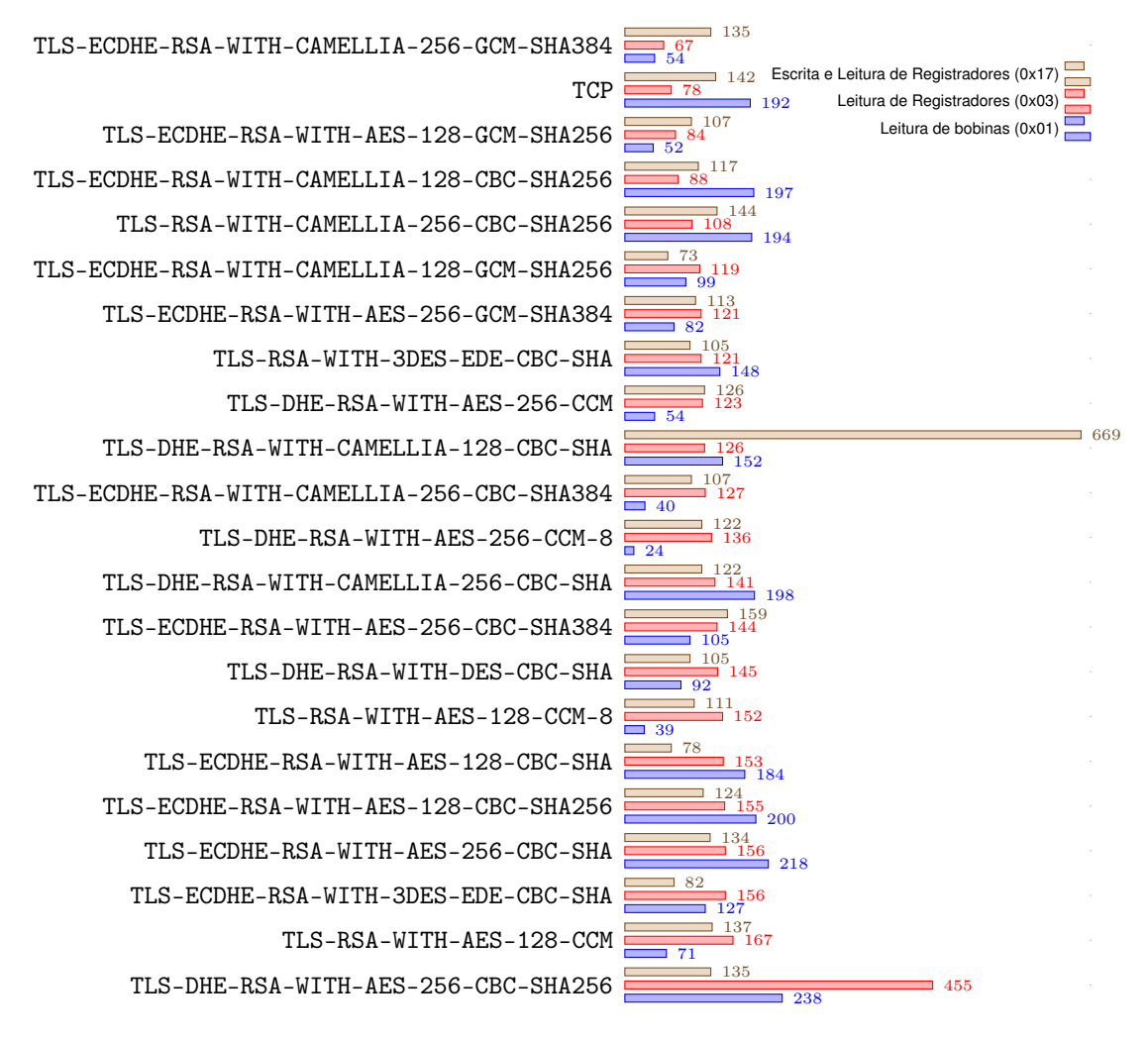

**Figura 26:** *Jitter* **para suítes criptográficas com confidencialidade (ns)**

Observa-se que os valores medidos são bastante pequenos, na casa de nanosegundos e que a versão não segura do protocolo não apresentou o menor *jitter*. Isso indica que provavelmente estas variações estão mais relacionadas a instabilidades na rede que interconectou os dispositivos do que a variações no tempo necessário para encriptar e autenticar os pacotes.

Os gráficos das Figuras [27](#page-85-0) e [28](#page-85-1) apresentam o tempo necessário para estabelecer a conexão utilizando, respectivamente, suítes com e sem confidencialidade. A cifra simétrica em uso pela suíte não é de grande relevância

neste teste pois apenas as duas últimas mensagens trocadas para estabelecer a conexão (do tipo FINISHED do subprotocolo TLS Handshake) serão encriptadas.

<span id="page-85-0"></span>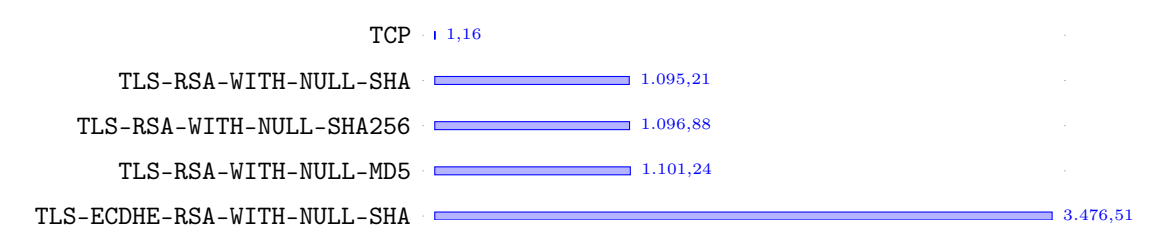

**Figura 27: Tempo de conexão para suítes criptográficas sem confidencialidade (ms)**

<span id="page-85-1"></span>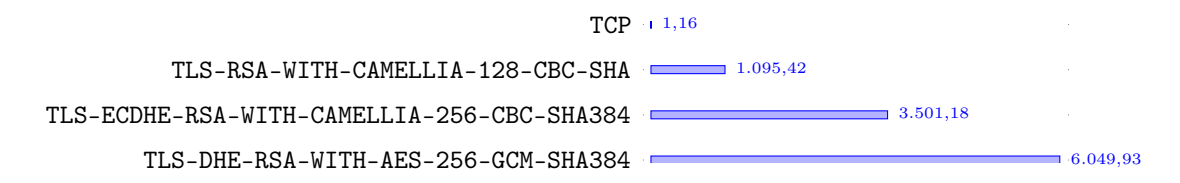

### **Figura 28: Tempo de conexão para suítes criptográficas com confidencialidade (ms)**

Desta forma, para melhorar a legibilidade das informações apresentadas, suítes com o mesmo algoritmo de troca de chaves e diferentes métodos simétricos de encriptação foram apresentadas uma única vez na Figura [28.](#page-85-1) Os resultados completos para todas as suítes estão apresentados no Apêndice [C,](#page-121-0) onde é possível observar que o tempo de conexão destas suítes é, de fato, bastante semelhante.

Nota-se que os tempos apresentados em ambos os gráficos são bastante elevados em comparação a versão não segura do protocolo, com valores próximos a um segundo para suítes RSA e chegando a seis segundos para a suíte TLS-DHE-RSA-WITH-AES-256-GCM-SHA384. Em geral, o tempo de conexão não é de grande relevância pois em operações normais a conexão entre mestre e escravo deve ficar aberta constantemente ([Schneider Automation](#page-95-0), [2006\)](#page-95-0). Entretanto, sempre existe a possibilidade de instabilidades na rede causarem desconexões. Neste cenário, um sistema SCADA perderia o controle sobre a planta

pelo período necessário para o reestabelecimento da conexão, possivelmente tornando os algoritmos efêmeros de Diffie-Hellman (DHE e ECDHE) inapropriados para sistemas críticos de resposta rápida.

As Figuras [29](#page-86-0) e [30](#page-87-0) apresentam o *goodput* obtido com o uso das funções de leitura de bobinas, leitura de registradores e escrita e leitura de registradores. Nesse resultado é possível observar que mesmo com um *overhead* semelhante, as suítes sem confidencialidade obtiveram uma taxa de transferência superior em relação as suítes com cifras operadas em modo CCM.

<span id="page-86-0"></span>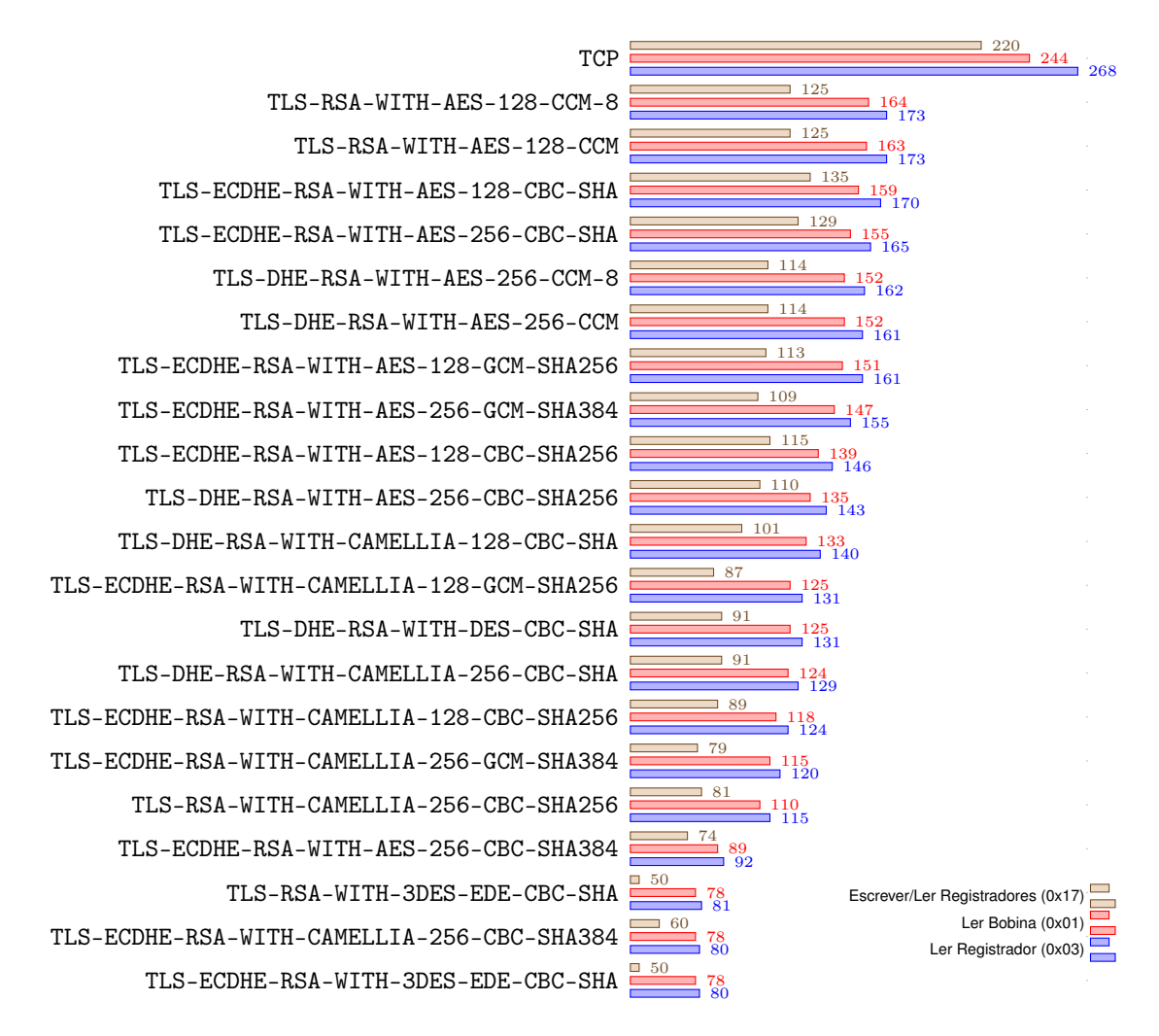

**Figura 29:** *Goodput* **para suítes criptográficas com confidencialidade (KiB/s)**

<span id="page-87-0"></span>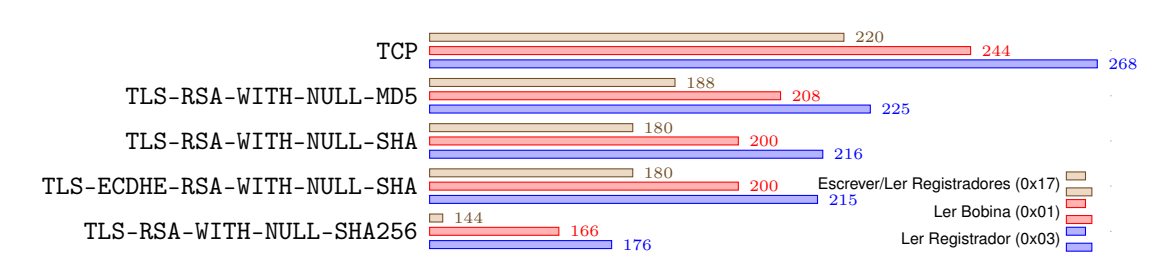

**Figura 30:** *Goodput* **para suítes criptográficas sem confidencialidade (KiB/s)**

Comparativamente, a suíte TLS-RSA-WITH-AES-128-CCM-8 apresentou taxas de transferência útil 32.79%, 35.45% e 43.18% menores do que a versão sem segurança do protocolo para as operações de leitura de bobinas, leitura de registradores e escrita e leitura de registradores, respectivamente, enquanto a suíte TLS-RSA-WITH-NULL-MD5 apresentou para as mesmas operações valores 14.75%, 16.04% e 14.55% menores.

Para uma suíte de maior custo computacional, como o caso da TLS-ECDHE-RSA-WITH-AES-256-GCM-SHA384, a redução do *goodput* para as mesmas operações foram de 39.75%, 42.16% e 50.45%. Para a suíte sem confidencialidade de mair custo computacional testada, por sua vez, estes valores foram observados como 31.96%, 34.33% e 34.55%.

### **6 CONCLUSÃO**

O presente trabalho abordou os problemas de segurança do protocolo Modbus aplicado a sistemas de controle industrial e redes SCADA. Tendo como base trabalhos anteriores que investigaram a segurança do protocolo, como os de [Huitsing](#page-92-1) *et al.* [\(2008\)](#page-92-1) e [Fovino](#page-92-3) *et al.* [\(2009b\)](#page-92-3), e analisando as demais soluções existentes, como as de [Fovino](#page-92-4) *et al.* [\(2009a\)](#page-92-4) e [Hayes e El-Khatib](#page-92-5) [\(2013\)](#page-92-5), uma solução baseada em TLS foi proposta e implementada em duas plataformas.

A primeira implementação foi realizada para um sistema Linux, em uma distribuição gerada com a ferramenta *Buildroot* e executada em uma Raspberry Pi 3b, baseada nas biblioteca *libmodbus* e *mbedTLS*. A segunda implementação foi feita em uma plataforma embarcada, baseada no kit de desenvolvimento STM32F469G-DISC0 da STMicroeletronics, com uma *firmware* baseada em *FreeRTOS* utilizando as bibliotecas *FreeModbus* e *mbedtls*.

Testes foram realizados com 43 suítes criptográficas para avaliar o desempenho da solução. Observou-se um *overhead* constante para as transações, uma pequena variabilidade na latência das operações e uma queda na taxa de transferência de dados úteis de ao menos 14.55% para suítes que proveem confidencialidade, 32.79% para suítes com confidencialidade baseadas em cifras operadas em modo CCM e 39.75% para suítes com confidencialidade de maior custo computacional.

Foi possível perceber ainda um aumento considerável no tempo necessário para estabelecer conexões com o novo protocolo, o que não deve ser um grande problema em cenário normais de operação mas pode inviabilizar o uso de algumas suítes criptográficas em ambientes críticos. A fim de corrigir

este problema e possivelmente aprimorar esta solução, apresentam-se a seguir algumas sugestões de trabalhos futuro.

# 6.1 TRABALHOS FUTUROS

No decorrer deste trabalho foram notados alguns tópicos que não puderam ser aqui explorados. Como possíveis trabalhos futuros sugere-se:

• Verificar a viabilidade da utilização de *tokens* para resumir sessões TLS previamente estabelecidas:

Como apresentado na seção [2.3.2,](#page-40-0) o protocolo TLS Handshake possibilita que um cliente abrevie a negociação de uma conexão por meio de um mecanismo para resumir sessões anteriores. Originalmente, as informações da sessão deveriam ser guardadas pelo servidor TLS. No contexto da solução proposta, entretanto, o servidor TLS é em geral um sistema embarcado, com restrições de memória maiores do que o cliente da conexão.

Para este tipo de cenário existe uma extensão do protocolo TLS possibilita que o servidor envie um *token* com as informações da sessão para que o cliente o armazene. Esta otimização pode acelerar o processo de reconexão em casos de falha e viabilizar o uso de Modbus TLS em alguns sistemas.

• Analisar a aplicabilidade de suítes criptográficas que utilizam *Pre-Shared Keys*

Usualmente são utilizados certificados ou credenciais Kerberos. O uso de *Pre-Shared Keys* no lugar de certificados é especificado pela RFC4279 ([ERONEN; TSCHOFENIG](#page-92-6), [2005\)](#page-92-6) e apresenta algumas vantagens como não depender de métodos assimétricos para negociar os parâmetros da conexão. Entretanto, a segurança para a distribuição e gerência das chaves pode ser novo problema.

• Avaliar a possibilidade de basear a solução em DTLS:

A especificação do protocolo Modbus TCP requer sua implementação sobre o TCP e não cita a possibilidade da utilização de *User Datagram Protocol* (UDP) para transportar os quadros do protocolo Modbus. Esta modificação reduziria o *overhead* do protocolo sem grandes alterações em suas funcionalidades, pois a camada de aplicação do protocolo Modbus já realiza a confirmação da entrega das requisições e a fragmentação dos quadros só é necessária em redes com MTU menor que o tamanho máximo do quadro Modbus TCP, de 256 bytes.

De fato, existe uma especificação não oficial de um protocolo Modbus UDP[1](#page-0-0) , a porta UDP 502 está reservada para o protocolo Modbus ([TOUCH](#page-95-1) [et al.](#page-95-1), [2018\)](#page-95-1), existem algumas implementações do protocolo em PHP<sup>[2](#page-0-0)</sup>, Java<sup>[3](#page-0-0)</sup>, C#<sup>[4](#page-0-0)</sup> e .Net<sup>[5](#page-0-0)</sup>, mas o padrão nunca foi estabelecido pela Modbus Organization.

*Datagram Transport Layer Security* (DTLS) é um protocolo que provê privacidade e autenticidade para protocolos baseados em UDP, trazendo mesmas garantias de segurança do protocolo TLS para comunicações baseadas em datagramas ([RESCORLA; MODADUGU](#page-94-0), [2012\)](#page-94-0). Sua utilização no lugar TLS para esta solução, criando um protocolo Modbus DTLS, geraria um *overhead* menor e possivelmente um *goodput* maior.

Adicionalmente, alguns problemas de segurança decorrentes do protocolo TCP, como os ataques do tipo *TCP SYN Flood*, poderiam ser resolvidos por meio desta modificação.

<sup>4</sup><https://code.google.com/archive/p/free-dotnet-modbus/>

<sup>1</sup>[http://jamod.sourceforge.net/kbase/modbus\\_udp.html](http://jamod.sourceforge.net/kbase/modbus_udp.html)

<sup>2</sup><https://github.com/adduc/phpmodbus/>

<sup>3</sup><https://sourceforge.net/projects/modbus4j/files/modbus4j/>

<sup>5</sup><https://github.com/highfield/cetdevelop>

## **REFERÊNCIAS**

A further update on SHA-1 certificates in Chrome. 2017. [Online; accessed 14. Jun. 2018]. Disponível em: <https://www.chromium.org/Home/chromiumsecurity/education/tls/sha-1>.

Arm Limited. **GNU Arm Embedded Toolchain**. dec 2017. Disponível em: <https://developer.arm.com/open-source/gnu-toolchain/gnu-rm>.

ARM Limited. **mbedTLS**. aug 2017. Disponível em: <https://tls.mbed.org/>.

AUDET, F. **The Use of the SIPS URI Scheme in the Session Initiation Protocol (SIP)**. [S.l.], October 2009.

BELLARE, Mihir. New proofs for nmac and hmac: Security without collisionresistance. In: SPRINGER. **Annual International Cryptology Conference**. [S.l.], 2006. p. 602–619.

BETAFRED. **Microsoft Security Advisory 2862973**. Aug 2013. [Online; accessed 14. Jun. 2018]. Disponível em: <https://docs.microsoft.com/en-us/securityupdates/SecurityAdvisories/2014/2862973>.

BETAFRED. **Microsoft Security Advisory 4010323**. May 2017. [Online; accessed 14. Jun. 2018]. Disponível em: <https://docs.microsoft.com/en-us/securityupdates/securityadvisories/2017/4010323>.

<span id="page-91-0"></span>CLOCK\_GETRES(2) Linux Programmer's Manual. 4.14. ed. [S.l.], Sep 2017.

CREERY, A; BYRES, EJ. Industrial cybersecurity for power system and scada networks. In: IEEE. **Petroleum and Chemical Industry Conference, 2005. Industry Applications Society 52nd Annual**. [S.l.], 2005. p. 303–309.

DIERKS, T.; RESCORLA, E. **The Transport Layer Security (TLS) Protocol Version 1.2**. [S.l.], August 2008. [http://www.rfc-editor.org/rfc/rfc5246.](http://www.rfc-editor.org/rfc/rfc5246.txt) [txt](http://www.rfc-editor.org/rfc/rfc5246.txt). Disponível em: <<http://www.rfc-editor.org/rfc/rfc5246.txt>>.

Eclipse Foundation. **Eclipse IDE**. dec 2017. Disponível em: <https://www- .eclipse.org>.

<span id="page-92-2"></span>EDDY, W. **TCP SYN Flooding Attacks and Common Mitigations**. [S.l.], August 2007.

<span id="page-92-6"></span>ERONEN, P.; TSCHOFENIG, H. **Pre-Shared Key Ciphersuites for Transport Layer Security (TLS)**. [S.l.], December 2005. [http://www.rfc-editor.org/](http://www.rfc-editor.org/rfc/rfc4279.txt) [rfc/rfc4279.txt](http://www.rfc-editor.org/rfc/rfc4279.txt). Disponível em: <<http://www.rfc-editor.org/rfc/rfc4279.txt>>.

FELDMAN, Stuart. **GNU Make**. jun 2016. Disponível em: <https://www.gnu.org- /software/make/>.

<span id="page-92-0"></span>FLOYD, S. **Metrics for the Evaluation of Congestion Control Mechanisms**. [S.l.], March 2008. <http://www.rfc-editor.org/rfc/rfc5166.txt>. Disponível em: <<http://www.rfc-editor.org/rfc/rfc5166.txt>>.

<span id="page-92-4"></span>FOVINO, Igor Nai; CARCANO, Andrea; MASERA, Marcelo; TROMBETAA, Alberto. Design and implementation of a secure modbus protocol. **Critical Infrastructure Protection**, Springer, v. 3, p. 83–96, 2009.

<span id="page-92-3"></span>FOVINO, Igor Nai; CARCANO, Andrea; MASERA, Marcelo; TROMBETTA, Alberto. An experimental investigation of malware attacks on scada systems. **International Journal of Critical Infrastructure Protection**, Elsevier, v. 2, n. 4, p. 139–145, 2009.

GOLEMON, Sara. **PHP: rfc:release-md5-deprecation**. May 2017. [Online; accessed 14. Jun. 2018]. Disponível em: <https://wiki.php.net/rfc/release-md5 deprecation>.

Google. **BoringSSL**. nov 2017. Disponível em: <https://boringssl.googlesource- .com/boringssl>.

<span id="page-92-5"></span>HAYES, Garrett; EL-KHATIB, Khalil. Securing modbus transactions using hashbased message authentication codes and stream transmission control protocol. In: IEEE. **Communications and Information Technology (ICCIT), 2013 Third International Conference on**. [S.l.], 2013. p. 179–184.

HOFFMAN, P. **SMTP Service Extension for Secure SMTP over TLS**. [S.l.], January 1999.

<span id="page-92-1"></span>HUITSING, Peter; CHANDIA, Rodrigo; PAPA, Mauricio; SHENOI, Sujeet. Attack taxonomies for the modbus protocols. **International Journal of Critical Infrastructure Protection**, v. 1, p. 37 – 44, 2008. ISSN 1874-5482. Disponível em: <<http://www.sciencedirect.com/science/article/pii/S187454820800005X>>.

KOTULIAK, I.; RYBáR, P.; TRúCHLY, P. Performance comparison of ipsec and tls based vpn technologies. In: **2011 9th International Conference on Emerging eLearning Technologies and Applications (ICETA)**. [S.l.: s.n.], 2011. p. 217–221.

KRAWCZYK, Hugo; BELLARE, Mihir; CANETTI, Ran. **HMAC: Keyed-Hashing for Message Authentication**. [S.l.], February 1997. [http://www.rfc-editor.](http://www.rfc-editor.org/rfc/rfc2104.txt) [org/rfc/rfc2104.txt](http://www.rfc-editor.org/rfc/rfc2104.txt). Disponível em: <[http://www.rfc-editor.org/rfc/rfc2104-](http://www.rfc-editor.org/rfc/rfc2104.txt)  $.txt$ .

<span id="page-93-2"></span>KUROSE, James F.; ROSS, Keith W. **Computer Networking: A Top-Down Approach (5th Edition)**. [S.l.]: Pearson, 2009. ISBN 0136079679.

MALHOTRA, Aanchal; COHEN, Isaac E; BRAKKE, Erik; GOLDBERG, Sharon. Attacking the network time protocol. In: **NDSS**. [S.l.: s.n.], 2016.

MANSLEY, Kieran. **Re: [lwip-devel] SCTP support in lwip, any plan?** Oct. 2008. Mensagem enviada à lista de email de desenvolvedores da lwIP. Disponível em: <https://lists.nongnu.org/archive/html/lwip-devel/2008-10/msg00054-  $.html$ .

<span id="page-93-1"></span>MCGREW, D.; BAILEY, D. **AES-CCM Cipher Suites for Transport Layer Security (TLS)**. [S.l.], July 2012.

MILLS, D.; MARTIN, J.; BURBANK, J.; KASCH, W. **Network Time Protocol Version 4: Protocol and Algorithms Specification**. [S.l.], June 2010. [http://](http://www.rfc-editor.org/rfc/rfc5905.txt) [www.rfc-editor.org/rfc/rfc5905.txt](http://www.rfc-editor.org/rfc/rfc5905.txt). Disponível em: <[http://www.rfc-editor-](http://www.rfc-editor.org/rfc/rfc5905.txt) [.org/rfc/rfc5905.txt](http://www.rfc-editor.org/rfc/rfc5905.txt) $>$ .

Modbus FAQ. About the modbus organization. **FAQ. Modbus Organization inc.**, 2017.

Modbus FAQ. About the protocol. **FAQ. Modbus Organization inc.**, 2017.

<span id="page-93-3"></span>MODBUS, IDA. Modbus application protocol specification v1.1b. **North Grafton, Massachusetts (www.modbus.org/specs.php)**, 2006.

Modbus Org. **MODBUS over serial line specification & implementation guide V1.02**. 2006.

<span id="page-93-0"></span>MODICON, I. **Industrial automation systems, 1996 Modicon modbus protocol**. [S.l.].

MONITOR, ICS-CERT. **November/December**. [S.l.]: NCCIC, 2017.

National Institute of Standards and Technology. **FIPS PUB 180-4: Security requirements for cryptographic modules**. Gaithersburg, MD, USA: National Institute for Standards and Technology, 2002. [http://dx.doi.org/10.6028/NIST.](http://dx.doi.org/10.6028/NIST.FIPS.140-2) FIPS. 140-2. Disponível em:  $\langle$ http://dx.doi.org/10.6028/NIST.FIPS. 140-2 $>$ .

Nikos Mavrogiannopoulos. **GnuTLS**. oct 2017. Disponível em: <https://www- .gnutls.org/>.

NIR, Yoav; SALZ, Rich; SULLIVAN, Nick. Tls cipher suite registry. **The Internet Assigned Numbers Authority (IANA)**, May 2018. Disponível em: <https:/-/www.iana.org/assignments/tls-parameters/tls-parameters.xhtml>.

OpenBSD Foundation. **LibreSSL**. nov 2017. Disponível em: <[http://www-](http://www.libressl.org/) [.libressl.org/](http://www.libressl.org/)>.

OpenSSL Management Committee. **OpenSSL**. nov 2017. Disponível em: <https://www.openssl.org>.

OPPLIGER, Rolf. **SSL and TLS: Theory and Practice**. [S.l.]: Artech House, 2009.

OPPLIGER, Rolf. **SSL and TLS: Theory and Practice**. [S.l.]: Artech House, 2016.

Real Time Engineers Ltd. **FreeRTOS**. dec 2017. Disponível em: <[http://www-](http://www.freertos.org) [.freertos.org](http://www.freertos.org)>.

RESCORLA, E. **HTTP Over TLS**. [S.l.], May 2000. Disponível em: <[http://www-](http://www.rfc-editor.org/rfc/rfc2818.txt) [.rfc-editor.org/rfc/rfc2818.txt](http://www.rfc-editor.org/rfc/rfc2818.txt)>.

<span id="page-94-0"></span>RESCORLA, E.; MODADUGU, N. **Datagram Transport Layer Security Version 1.2**. [S.l.], January 2012. <http://www.rfc-editor.org/rfc/rfc6347.txt>. Disponível em: <<http://www.rfc-editor.org/rfc/rfc6347.txt>>.

RISTIC, Ivan. **Bulletproof SSL and TLS: Understanding and Deploying SSL/- TLS and PKI to Secure Servers and Web Applications**. [S.l.]: Feisty Duck, 2014.

ROSENBERG, J.; SCHULZRINNE, H.; CAMARILLO, G.; JOHNSTON, A.; PE-TERSON, J.; SPARKS, R.; HANDLEY, M.; SCHOOLER, E. **SIP: Session Initiation Protocol**. [S.l.], June 2002. Disponível em: <[http://www.rfc-editor.org/rfc-](http://www.rfc-editor.org/rfc/rfc3261.txt)  $/rfc3261.txt$ .

SASCHA, Wildner. **git: kernel: Remove our ancient SCTP support.** Jan. 2015. Disponível em: <[http://lists.dragonflybsd.org/pipermail/commits/2015-January-](http://lists.dragonflybsd.org/pipermail/commits/2015-January/417496.html) [/417496.html](http://lists.dragonflybsd.org/pipermail/commits/2015-January/417496.html)>.

<span id="page-95-0"></span>Schneider Automation. Modbus messaging on tcp/ip implementation guide v1. 0b. **MODBUS Organization, last accessed June**, p. 46, 2006.

SHAHZAD, Aamir; LEE, Malrey; LEE, Young-Keun; KIM, Suntae; XIONG, Naixue; CHOI, Jae-Young; CHO, Younghwa. Real time modbus transmissions and cryptography security designs and enhancements of protocol sensitive information. **Symmetry**, Multidisciplinary Digital Publishing Institute, v. 7, n. 3, p. 1176– 1210, 2015.

SHIREY, R. **Internet Security Glossary**. [S.l.], May 2000.

STEWART, R. **Stream Control Transmission Protocol**. [S.l.], September 2007. <http://www.rfc-editor.org/rfc/rfc4960.txt>. Disponível em: <[http://www-](http://www.rfc-editor.org/rfc/rfc4960.txt) [.rfc-editor.org/rfc/rfc4960.txt](http://www.rfc-editor.org/rfc/rfc4960.txt)>.

STMicroelectronics. **STM32CubeMX**. may 2018. Disponível em: <[http://www-](http://www.st.com/en/development-tools/stm32cubemx.html) [.st.com/en/development-tools/stm32cubemx.html](http://www.st.com/en/development-tools/stm32cubemx.html)>.

STOUFFER, Keith; FALCO, Joe; SCARFONE, Karen. Guide to industrial control systems (ics) security. **NIST special publication**, v. 800, n. 82, p. 16–16, 2011.

THE end of SHA-1 on the Public Web. Feb 2017. [Online; accessed 14. Jun. 2018]. Disponível em: <https://blog.mozilla.org/security/2017/02/23/the-end-ofsha-1-on-the-public-web>.

<span id="page-95-1"></span>TOUCH, Joe; LEAR, E; MANKIN, A; KOJO, M; ONO, K; STIEMERLING, M; EGGERT, L; MELNIKOV, A; EDDY, W; ZIMMERMANN, A; TRAMMELL, B; IYEN-GAR, J; TUEXEN, M; KOHLER, E; NISHIDA, Y. Service name and transport protocol port number registry. **The Internet Assigned Numbers Authority (IANA)**, 2018.

VAUDENAY, Serge. **A classical introduction to cryptography: Applications for communications security**. [S.l.]: Springer Science & Business Media, 2006.

wolfSSL Inc. wolfSSL. oct 2017. Disponivel em: <https://www.wolfssl.com>.

## **APÊNDICE A - ALTERAÇÕES DA LIBMODBUS**

Neste apêndice serão descritas as modificações feitas ao sistema de compilação e o novo *backend* criado para a biblioteca *libmodbus*.

# A.1 SISTEMA DE COMPILAÇÃO

A adição de comunicação segura ao protocolo Modbus não segue o padrão do protocolo descrito por [Modbus](#page-93-3) [\(2006\)](#page-93-3) e foi, portanto, adicionado como uma opção em tempo de compilação. O projeto da *libmodbus* utiliza o *GNU Build System Autotools* para compilação. A modificação feita no arquivo configure.ac para adicionar a nova opção pode ser observada na Listagem [A.1.](#page-96-0)

```
1 diff --git a/ configure .ac b/ configure .ac
2 index 4fa41eb..0df6bcb 1006443 --- a/configure.ac
4 +++ b/configure.ac
5 @@ -162 ,6 +162 ,42 @@ AC_CONFIG_FILES ([
6 libmodbus . pc
7 \vert 18
9 + AC_ARG_ENABLE ([tls],
10 + AS_HELP_STRING ([--enable-tls=[TLS_IMPLEMENTATION]],
11 | \cdot [Build with SSL/TLS support (default: no)]),
12 + 1|13| + case "${enable_tls}" in
14 + yes | openss1)
15 + enable_tls=openssl
16 \left| + \right| ;;
17 + mbedtls)
18 + enable_tls=mbedtls
19 \left| + \right| ;;
20 + no)
21 + enable_tls=no
```

```
22 \div \hspace{1.5cm} ;23 + (*)24 + AC_MSG_ERROR ([ Invalid value ${ enable_tls } for --enable - tls ])
25 + ;;
26 + esac
27 + 128 + , [enable_tls=no])
29 -
30 + AM_CONDITIONAL (BUILD_TLS, [test $enable_tls != no])
31 +32 + AS_I F ([test $enable_tls == openssl],
33 + [AC_CHECK_LIB([ss1], [SSL_new])]34 + [AC_CHECK_LIB ([crypto], [CRYPTO_new_ex_data])]
35 + [AC_DEFINE ([USE_TLS], [1], [Define if SSL/TLS feature are
     \leftrightarrow enabled])]
36 + [AC_DEFINE ([USE_OPENSSL], [1], [Define if using openssl for
     \leftrightarrow SSL/TLS support])],)
37 +
38 + AS_I F ([test $enable_tls == mbedtls],
39 + [AC_CHECK_LIB([mbedtls], [mbedtls_net_bind])]40 + [AC\_CHECK\_LIB([mbedx509], [mbedtls_x509\_get\_name]))]41 + [AC_CHECK_LIB ([mbedcrypto], [mbedtls_pk_parse_key])]
|42| + [AC_DEFINE ([USE_TLS], [1], [Define if SSL/TLS feature are
     \leftrightarrow enabled])]
43 + [ AC_DEFINE ([ USE_MBEDTLS ] , [1] , [ Define if using mbedTLS for
     \leftrightarrow SSL/TLS support])],)
44 +45 AC_OUTPUT
46 AC_MSG_RESULT ([
47 $PACKAGE $VERSION
48 @@ -176 ,6 +212 ,7 @@ AC_MSG_RESULT ([
49 cflags: ${CFLAGS}50 ldflags: ${LDFLAGS}51
52 + tls: \text{tls :} \text{tens}53 documentation: $ { ac_libmodbus_build_doc }
```

```
54 tests: ${enable_tests}
55 \vert 156
57
```
**Código A.1: Patch aplicado ao aquivo configure.ac para adição da opção de compilção das funcionalidades relacionadas à comunicação segura**

Na linha [9](#page-96-1) os argumentos --enable-tls e --disable-tls são definidos para o *script* de configuração. Por padrão, o suporte a comunicações seguras está desabilitado. A opção possibilita a escolha da biblioteca que irá fornecer a implementação do protocolo TLS, utilizado a sintaxe --enable-tls=TLS\_IMPLEMENTATION. O argumento informado a opção é verificado entre as linhas [13](#page-96-2) a [26,](#page-97-0) sendo possível optar entre as bibliotecas OpenSSL e mbedTLS, com a primeira utilizada como padrão caso nenhuma implementação seja informada, conforme a linha [14.](#page-96-3)

A linha [30](#page-97-1) define um condicional para ser utilizado nos arquivos Makefile.am chamado BUILD\_TLS que indica se a compilação incluirá ou não a comunicação segura.

De acordo com a implementação escolhida para o protocolo TLS verifica-se pelas existencia das bibliotecas necessárias no sistema entre as linhas [32](#page-97-2) a [36](#page-97-3) para a compilação com OpenSSL, e entre as linha [38](#page-97-4) a [43](#page-97-5) para a compilação com mbedTLS. Se as dependências necessárias para a implementação escolhida forem satisfeitas, a macro USE\_TLS será definida no arquivo config.h, conforme a linha [35](#page-97-6) ou [42,](#page-97-7) e as macros USE\_OPENSSL ou USE\_MBEDTLS serão definidas de acordo com a implementação escolhida, conforme as linhas [36](#page-97-3) e [43](#page-97-5)

```
1 diff --git a/src / Makefile .am b/ src / Makefile .am
2 index 551 fe43 .. db3222e 100644
3 --- a/src/Makefile.am
4 +++ b/src/Makefile.am
5 \ 00 \ -22.6 \ +22.10 \ 00 \ 1ibmodbus_1a_SOWRCES = \ \ \ \ \ \ \ \
```

```
6 modbus - \text{top}-\text{private.h}7 modbus - version . h
8
9 +if BUILD_TLS
10 + libmodbus_la_SOURCES += modbus - tls.h modbus - tls - private.h
11 + endif
12 +13 libmodbus_la_LDFLAGS = -no-undefined \
14 - version-info $(LIBMODBUS_LT_VERSION_INFO)
15
16 @@ -37 ,6 +41 ,10 @@ endif
17 libmodbusincludedir = $(includedir)/modbus18 libmodbusinclude_HEADERS = modbus . h modbus - version . h modbus - rtu . h
      \leftrightarrow modbus-tcp.h
19
20 +if BUILD_TLS
21 + libmodbusinclude_HEADERS += modbus - tls.h
22 + endif
23 +24 DISTCLEANFILES = modbus - version . h
25 EXTRA_DIST += modbus-version.h.in
26 CLEANFILES = *27 -
```
# <span id="page-99-3"></span><span id="page-99-2"></span>**Código A.2: Patch aplicado ao aquivo src/Makefile.am para adição da opção de compilção das funcionalidades relacionadas à comunicação segura**

Na listagem [A.2](#page-98-0) apresenta-se um *patch* com as modificações realizadas no arquivo src/Makefile.am. Nas linhas [9](#page-99-0) a [11](#page-99-1) os cabeçalhos necessários para a compilação com as funcionalidades de segurança são adicionados à compilação, observando o condicional BUILD\_TLS, e nas linhas [20](#page-99-2) a [22](#page-99-3) os cabeçalhos a serem instalados são incluidos.

#### A.2 *BACKEND* PARA MODBUS TLS

Um novo *backend* foi desenvolvido para que a biblioteca *libmodbus* possa se comunicar de forma segura. Este *backend*, nomeado como \_modbus\_tls\_backend, reutiliza alguns dos métodos do *backend* TCP para evitar a duplicidade de códigos com a mesma função. Desta forma, apenas os métodos send, recv, connect, close, flush e select foram reimplementados.

Os métodos dos *backends* TCP e RTU são declarados respectivamente nos arquivos modbus-tcp.c e modbus-rtu.c, sempre com o atributo static, de forma que tais métodos só podem ser diretamente invocados no mesmo arquivo em que foram declarados. Desta forma, para que fosse possível reutilização de métodos do *backend* TCP foi necessário adicionar os métodos do *backend* TLS no arquivo modbus-tcp.c ao invés de criar um novo arquivo modbus-tls.c.

```
1 \#if defined (USE TLS)
2 \times 2 static ssize_t _modbus_tls_send (modbus_t *ctx, const uint8_t *req,
      \leftrightarrow int req_length)
3 \mid f4 int ret;
5 modbus_tls_t *ctx_tls = (modbus_tls_t *)ctx->backend_data;
6 #if defined (USE_OPENSSL)
7 fd_set fds;
       ·
       ·
       ·
42 # elif defined ( USE_MBEDTLS )
|43| do {
44 ret = mbedtls_ssl_write (& ctx_tls - > ctx , req , req_length ) ;
45 } while ( ret == MBEDTLS_ERR_SSL_WANT_READ || ret ==
      \rightarrow MBEDTLS_ERR_SSL_WANT_WRITE);
46 # endif
47
48 return ret;
49 }
```
 $50$  # endif

**Código A.3: Implementação do método** send **para comunicações TLS no arquivo** modbus-tcp.c

```
1 #if defined (USE TLS)
2 static ssize_t _modbus_tls_send (modbus_t *ctx, const uint8_t *req,
      \leftrightarrow int req_length)
3 \mid \{4 int ret;
5 modbus_tls_t *ctx_tls = (modbus_tls_t *)ctx->backend_data;
6 #if defined (USE_OPENSSL)
7 fd_set fds;
       ·
       ·
       ·
34 # elif defined (USE_MBEDTLS)
35 do {
36 ret = mbedtls_ssl_write (kctx_tls->ctx, req, req_length);
37 } while ( ret == MBEDTLS_ERR_SSL_WANT_READ || ret ==
     ,→ MBEDTLS_ERR_SSL_WANT_WRITE ) ;
38 # endif
39
40 return ret;
41 }
42 # endif
```
# <span id="page-101-0"></span>**Código A.4: Implementação do método** recv **para comunicações TLS no arquivo** modbus-tcp.c

A implementação dos métodos send e recv utilizados respectivamente para escrita e leitura podem ser observados nas Listagens [A.3](#page-100-0) e [A.4.](#page-101-0) Estes métodos chamam o método de leitura ou escrita da biblioteca que fornece a implementação do protocolo TLS, observando o valor de retorno para erros que indiquem que o protocolo TLS necessita trocar mais informações com o outro par da comunicação, como os erros MBEDTLS\_ERR\_SSL\_WANT\_READ

e MBEDTLS\_ERR\_SSL\_WANT\_WRITE da biblioteca mbedTLS. Ambos os erros podem acontecer tanto em operação leitura quanto em operações escrita, caso a implementação do protocolo decida que se faz necessário renegociar as chaves utilizadas na comunicação, por exemplo.

```
1 #if defined (USE_TLS)
2 static int _modbus_tls_connect (modbus_t *ctx)
 3 \mid \{4 int ret;
 5 modbus_tls_t *ctx_tls = (modbus_tls_t *)ctx->backend_data;
6 struct timeval tv = ctx->response_timeout;
 7 fd_set fds;
8 #if defined (USE OPENSSL)
9 X509 * cert;
10 # endif
11
12 ret = \text{modbus\_top\_connect} (ctx);
13 if (ret < 0) {
14 return ret;
15 }
16
17 #if defined ( USE_OPENSSL )
       ·
       ·
       ·
84 # elif defined (USE_MBEDTLS)
85  ret = mbedtls_ssl_config_defaults (& ctx_tls -> cfg,
     ,→ MBEDTLS_SSL_IS_CLIENT , MBEDTLS_SSL_TRANSPORT_STREAM ,
     ,→ MBEDTLS_SSL_PRESET_DEFAULT ) ;
86
87 if (ret != 0) {
88 mbedtls_ssl_session_reset (& ctx_tls -> ctx);
89 mbedtls_net_free (& ctx ->s);
90 return -1;
91 }
92
```

```
93 mbedtls_ssl_conf_authmode (k \text{ctx}_tls - \text{bcfg},,→ MBEDTLS_SSL_VERIFY_REQUIRED ) ;
94 mbedtls_ssl_conf_rng (& ctx_tls - > cfg , mbedtls_ctr_drbg_random , &
       \leftrightarrow ctx_tls ->drbg);
95 mbedtls_ssl_setup (& ctx_tls ->ctx, & ctx_tls ->cfg);
96
97 mbedtls_ssl_set_bio (& ctx_tls - > ctx , & ctx - >s , mbedtls_net_send ,
       \rightarrow mbedtls_net_recv, NULL);
98
99 do {
100 ret = mbedtls_ssl_handshake (kctx_tls->ctx);
101
102 if (ret == MBEDTLS_ERR_SSL_WANT_READ || ret ==
       ,→ MBEDTLS_ERR_SSL_WANT_WRITE ) {
103 FD_ZERO (\&fds);
104 FD_SET (\text{ctx} - \text{>s}, \text{>ds});
105
106 if( select ( \text{ctx} ->s+1, \text{kfds}, \text{kfds}, \text{NULL}, \text{ktv}) <= 0) {
107 mbedtls_ssl_session_reset (& ctx_tls -> ctx);
108 mbedtls_net_free (& ctx ->s);
109 return -1;
110 }
111 \rightarrow112 } while ( ret == MBEDTLS_ERR_SSL_WANT_READ || ret ==
       \rightarrow MBEDTLS_ERR_SSL_WANT_WRITE);
113
114 if (ret != 0) {
115 mbedtls_ssl_session_reset (&ctx_tls->ctx);
116 mbedtls_net_free (& ctx ->s);
|117| return -1;118 }
119 # endif
```
<span id="page-103-7"></span><span id="page-103-6"></span><span id="page-103-5"></span>**Código A.5: Implementação do método** connect **para comunicações TLS no arquivo** modbus-tcp.c

A implementação do métdodo connect pode ser observada na Lista-

gem [A.5.](#page-102-0) Primeiramente, na linha [12](#page-102-1) a conexão TCP é realizada com método \_modbus\_tcp\_connect do *backend* TCP. Na linha [85](#page-102-2) a estrutura de configuração da sessão TLS é inicializada com as opções padrão para um cliente TLS, sendo verificado por erros em seguida entre as linhas [85](#page-102-2) a [85.](#page-102-2)

Na linha [93](#page-103-0) é definido que a autenticação do servidor é obrigatória, de forma que o *handshake* falhará caso o certificado apresentado pelo servidor não seja confiável. A linha [94](#page-103-1) configura o método a ser utilizado para geração de números pseudoaleatórios e a linha [95](#page-103-2) aplica as configurações à estrutura da sessão TLS.

O *handshake* é realizado na linha [100](#page-103-3) e nas linhas [102](#page-103-4) a [111](#page-103-5) é verificado se a camada TLS tem mais dados a serem transmitidos ou recebidos, sendo utilizado uma chamada ao método select para aguardar até que seja possível escrever ou ler no *socket* sem bloqueios. Por fim, verifica-se por erros de *handshake* entre as linhas [114](#page-103-6) a [118.](#page-103-7)

```
1 \#if defined (USE TLS)
 2 \times 2 static void _modbus_tls_close (modbus_t *ctx)
 3 \mid \{4 modbus_tls_t *ctx_tls = (modbus_tls_t *)ctx->backend_data;
 5
 6 if (\text{ctx ->s } != -1) {
 7 #if defined (USE_OPENSSL)
8 SSL_shutdown (\text{ctx}_\text{tls} ->ssl);
9 # elif defined (USE MBEDTLS)
10 mbedtls_ssl_close_notify (& ctx_tls -> ctx);
11 # endif
12 shutdown (ctx->s, SHUT_RDWR);
13 close (ctx->s);
14 \text{ctx} \rightarrow \text{s} = -1;15 #if defined ( USE_OPENSSL)
16 SSL_free (\text{ctx}_\text{tls} ->ssl);
17 # endif
18 }
19 }
```
### $20$  # endif

**Código A.6: Implementação do método** close **para comunicações TLS no arquivo** modbus-tcp.c

Na Listagem [A.6](#page-104-0) apresenta-se a implementação do método close, que envia um alerta de fechamento da conexão pelo protocolo TLS, na linha [8](#page-104-1) ou [10,](#page-104-2) para indicar que a conexão TLS não receberá e nem enviará mais dados. Na linha [12](#page-104-3) a chamada ao método shutdown indica que o *socket* TCP também não receberá ou enviará dados e, por fim, as estrturas alocadas para a conexão TLS são liberadas na linha [16.](#page-104-4)

```
1 \#if defined (USE_TLS)
 2 static int _modbus_tls_flush (modbus_t *ctx)
3 \mid \{4 int rc, rc_sum = 0;
 5 char devnull [MODBUS_TCP_MAX_ADU_LENGTH];
 6 fd_set rset;
 7 struct timeval tv = \{ .tv\_sec = 0, .tv\_usec = 0 \};8 modbus_tls_t *ctx_tls = (modbus_tls_t *)ctx->backend_data;
9
10 #if defined ( USE_OPENSSL)
11 if ((rc = SSL\_pending (ctx_tls - )ssl)) > 0) {
12 rc\_sum = SSL\_read(ctx\_tls - > ss1, devnull, rc);
13 }
14 # elif defined ( USE_MBEDTLS )
15 if ((rc = mbedtls\_ssl\_get_bytes_avail(kctx_tls - > ctx)) > 0) {
16 rc\_sum = \text{mbedtls\_ssl\_read} ( & c \text{ctx\_tls - & & c \text{wull}} , rc ) ;
17 \quad \}18 # endif
19
20 FD_ZERO (\&rset);
21 FD_SET (ctx->s, & rset);
22
23 do {
24 rc = select(ctx - 5s + 1, krset, NULL, NULL, ktv);25
```

```
26 switch (rc) {
27 case -1:
28 if (errno == EINTR) {
29 continue;
30 }
31 return -1;
32
33 case 1:
34 #if defined ( USE_OPENSSL )
35 rc = SSL\_read(ctx_tls - > ssl, devnull,,→ MODBUS_TCP_MAX_ADU_LENGTH ) ;
36 # elif defined ( USE_MBEDTLS )
37 rc\_sum = \text{mbedtls\_ssl\_read} ( kctx\_tls - > ctx , devnull ,
     \rightarrow MODBUS_TCP_MAX_ADU_LENGTH);
38
39 # endif
40 if(rc > 0) {
|41| r c \text{sum} + r c;
42 }
43
|44| rc = -1;
45 }
46 } while (rc < 0);
47
48 return rc_sum;
49 }
```
**Código A.7: Implementação do método** flush **para comunicações TLS no arquivo** modbus-tcp.c

O método flush é detalhado na Listagem [A.7.](#page-105-0) Na linha [11](#page-105-1) ou na linha [15](#page-105-2) é checado se existe algum dado no *buffer* interno da camada TLS, lendo esta quantidade na linha [12](#page-105-3) ou [16.](#page-105-4) Em seguida, é feito um select no *socket* da conexão para verificar se há dados a serem recebidos pelo processo, utilizando zero como valor de *timeout* a fim de que o método select não bloqueie. Caso existam dados, uma chamada ao método de leitura é realizada na linha [35](#page-106-0) ou

<span id="page-107-0"></span>[37.](#page-106-1)

```
1 \#if defined (USE_TLS)
2 static int _modbus_tls_select (modbus_t *ctx, fd_set *rset, struct
      \leftrightarrow timeval *tv, int length_to_read)
3 \mid \{4 modbus_tls_t *ctx_tls = (modbus_tls_t *)ctx->backend_data;
5
6 /* Check SSL buffer for pending data */
7 #if defined (USE_OPENSSL)
8 \mid \text{if(SSL\_pending (ctx\_tls - > ss1) > 0) }9 return 1;
10^{1} }
11 # elif defined ( USE_MBEDTLS )
12 if (mbedtls_ssl_get_bytes_avail (kctx_tls ->ctx) > 0) {
13 return 1;
14 \rightarrow15 # endif
16
17 /*Run normal TCP select*/
18 return _modbus_tcp_select (ctx, rset, tv, length_to_read);
19 }
20 # endif
```
<span id="page-107-3"></span><span id="page-107-2"></span>**Código A.8: Implementação do método** select **para comunicações TLS no arquivo** modbus-tcp.c

Por fim, na Listagem [A.8](#page-107-0) é apresentada a implementação do métodolo select, em que o *buffer* interno do protocolo TLS é checado, na linha [8](#page-107-1) ou [12,](#page-107-2) e em seguida utiliza-se a implementação do método select do *backend* TCP (linha [18\)](#page-107-3) para verificar se há dados ainda não lidos pela aplicação para o *socket* informado.
## **APÊNDICE B - ALTERAÇÕES DA FREEMODBUS**

Para que a FreeModbus realize comunicações utilizando o protocolo TLS foi necessário implementar uma camada de portabilidade que utilize os métodos fornecidos pela biblioteca mbedTLS. Como base para esta implementação utilizou-se a adaptação para Linux, que utiliza a interfaces de *sockets* POSIX e é composta por um cabeçalho, port.h, e dos fontes portevent.c, portother.c e porttcp.c.

As funções modificadas desta camada de abstração foram xMBTCPPortInit, vMBTCPPortClose, xMBPortTCPPool, xMBTCPPortSendResponse, prvvMBPortReleaseClient e prvbMBPortAcceptClient, todos pertencentes ao arquivo porttcp.c. A seguir será descrito o funcionamento de cada um destes métodos.

```
1 BOOL
2 xMBTCPPortInit ( USHORT usTCPPort )
3 \mid \{4 CHAR usPort [6];
5 \mid \text{if}(\text{usTCPPort}) == 0)6 \mid 17 snprintf (usPort, sizeof (usPort), "%hu", MB_TCP_DEFAULT_PORT);
8 \rightarrow9 else
10 \left| \right| {
11 snprintf (usPort, sizeof (usPort), "%hu", usTCPPort);
12 \quad \}13
14 mbedtls_entropy_init (& entropy);
15 mbedtls_ctr_drbg_init (& drbg);
16
17 if( mbedtls_ctr_drbg_seed (& drbg , mbedtls_entropy_func , & entropy ,
      \rightarrow NULL, 0) == MBEDTLS_ERR_CTR_DRBG_ENTROPY_SOURCE_FAILED) {
18 goto drbg_fail;
19 \rightarrow20
```

```
21 mbedtls_x509_crt_init (& cert);
22
23 if(mbedtls_x509_crt_parse(& cert, SERVER_CERT, strlen(SERVER_CERT)
     \leftrightarrow ) + 1) != 0) {
24 goto x509_fail;25 }
26
27 mbedtls_pk_init (& pk);
28
29 if (mbedtls_pk_parse_key (& pk, SERVER_KEY, strlen ( SERVER_KEY ) + 1,
     \rightarrow NULL, 0) != 0) {
30 goto pk_fail;
31 \rightarrow32
33 if( mbedtls_x509_crt_parse (& cert , CA_CERT , strlen ( CA_CERT ) + 1)
     ,→ != 0) {
34 goto pk\_fail;
35 }
36
37 mbedtls_ssl_config_init (& cfg);
38 mbedtls_ssl_conf_ca_chain (& cfg, cert . next, NULL);
39
40 if (mbedtls_ssl_config_defaults (& cfg, MBEDTLS_SSL_IS_SERVER,
      \rightarrow MBEDTLS_SSL_TRANSPORT_STREAM, MBEDTLS_SSL_PRESET_DEFAULT) !=
     \leftrightarrow 0) {
41 goto cfg_fail;
|42| \quad \}43
44 mbedtls_ssl_conf_authmode (& cfg , MBEDTLS_SSL_VERIFY_OPTIONAL ) ;
45 mbedtls_ssl_conf_rng (& cfg, mbedtls_ctr_drbg_random, & drbg);
46
47 if (mbedtls_ssl_conf_own_cert (kcfg, kcert, kpk) != 0) {
48 goto cfg_fail;
49 }
50
51 mbedtls_ssl_init (& ctx);
```

```
52
53 if (mbedtls_ssl_setup (kctx, kcfg) != 0) {
54 goto ssl_fail;
55 }
56
57 //mbedtls_net_init (& srv);// done by dhcp_thread
58
59 if(mbedtls_net_bind(& srv, NULL, usPort, MBEDTLS_NET_PROTO_TCP)
     \leftrightarrow != 0) {
60 goto net_fail;
61 \quad }
62
63 FD_ZERO (& allset);
64 FD_SET (srv.fd, & allset);
65
66 return TRUE;
67
68 net_fail:
69 mbedtls_net_free (& srv);
70 ssl_fail:
71 mbedtls_ssl_session_reset (& ctx);
72 cfg_fail:
73 mbedtls_ssl_config_free (& cfg);
74 pk_fail:
75 mbedtls_pk_free (& pk);
76 \times 509 fail:
77 mbedtls_x509_crt_free (& cert);
78 drbg_fail:
79 mbedtls_ctr_drbg_free (& drbg);
80
81 mbedtls_entropy_free (& entropy);
82
83 return FALSE;
84}
```
**Código B.1: Implementação do método** xMBTCPPortInit

O método xMBTCPPortInit, listado no Còdigo [B.1,](#page-108-0) inicializa a pilha Modbus. A porta a ser escutada pelo servidor Modbus fornecida como argumento ao método é transformada em uma *string*, como requerido pelo método mbedtls\_net\_bind. As estruturas mbedtls\_entropy\_context e mbedtls\_ctr\_drbg\_context são inicializadas nas linhas [14](#page-108-1) e [15](#page-108-2) e o gerador de números pseudoaleatórios é alimentado na linha [17.](#page-108-3)

Em seguida o certificado local, sua chave e o certificado do CA são carregados respectivamente nas linhas [23,](#page-109-0) [29](#page-109-1) e [33,](#page-109-2) e a cadeia de certificados confiáveis é montada na linha [38.](#page-109-3)

Na linha [40](#page-109-4) a estrutura de configurações da sessão TLS é inicializada com os valores padrão e na linha [44](#page-109-5) configura-se para que o cliente deste servidor TLS também seja autenticado. Na linha [45](#page-109-6) é definido o gerador de números pseudoaleatórios a ser utilizado pela sessão TLS e na linha [47](#page-109-7) é definido a cadeia de certificados a ser utilizada.

Por fim as configurações são aplicadas à sessão TLS na linha [53](#page-110-0) e o servidor começa a escutar por clientes com a chamada a mbedtls\_net\_bind, na linha [59.](#page-110-1)

```
1 void
2 vMBTCPPortClose()
3 \mid f4 // Close all client sockets.
5 if (cli.fd != INVALID_SOCKET)
6 \times7 prvvMBPortReleaseClient ();
8 }
9 // Close the listener socket.
10 if (srv.fd != INVALID_SOCKET)
11 {
12 mbedtls_net_free (& srv);
13 mbedtls_ssl_session_reset (& ctx);
14 mbedtls_ssl_config_free (& cfg);
15 mbedtls_pk_free (& pk);
```

```
16 mbedtls_x509_crt_free (& cert);
17 mbedtls_ctr_drbg_free (& drbg);
18 mbedtls_entropy_free (& entropy);
19 }
20 }
```
#### **Código B.2: Implementação do método** vMBTCPPortClose

O método vMBTCPPortClose pode ser observado no Código [B.2.](#page-111-0) Este método desaloca os recursos alocado por xMBTCPPortInit e possívelmente por prvbMBPortAcceptClient. Entre as linhas [5](#page-111-1) a [8](#page-111-2) é verificado se o servidor Modbus está conectado a algum cliente, liberando esta conexão com uma chamada ao método prvvMBPortReleaseClient caso isso seja verdade. Nas linhas [12](#page-111-3) a [18](#page-112-0) os recursos alocados nas estruturas mbedtls\_net\_context, mbedtls\_ssl\_context, mbedtls\_ssl\_config, mbedtls\_pk\_context, mbedtls\_x509\_crt, mbedtls\_ctr\_drbg\_context e mbedtls\_entropy\_context são liberados.

```
1 BOOL
2 xMBPortTCPPool (void)
3 \mid \{4 \quad \text{int} \quad n;
5 fd_set fread;
6 struct timeval tval;
7
8 tval.tv_sec = 0;
9 tval.tv_usec = 5000;
10 int ret;
11 USHORT usLength;
12
13 if (cli.fd == INVALID_SOCKET)
14 \left| \right| {
15 /* Accept to client */16 if ( (n = select( srv.fd + 1, & allset, NULL, NULL ) ) <
     \leftrightarrow 0 )
17 {
```

```
18 return TRUE;
19 }
20
21 if (FD_ISSET (srv.fd, & allset))
22 {
23 (void ) prvbMBPortAcceptClient ();
24 \quad \frac{1}{2}25 \quad \}26
27 while (TRUE)
28 {
29 if(cli.fd == INVALID_SOCKET) {
30 mbedtls_ssl_session_reset (& ctx);
31 return TRUE;
32 \quad \rightarrow33
34 if (!mbedtls_ssl_get_bytes_avail (& ctx)) {
35 FD_ZERO ( & fread );
36 FD_SET(cli.fd, & fread);
37 if ( ( ( ret = select ( cli.fd + 1, & fread, NULL, NULL, & tval
     \rightarrow ) ) == SOCKET_ERROR )
38 || ! ret )
39 {
40 if (errno == EAGAIN || errno == EINTR) {
41 continue ;
|42| } else {
43 return FALSE;
44 }
45 }
46 }
47 if ( ret > 0 )
48 {
49 if (FD_ISSET (cli.fd, & fread ) )
50 {
51 do {
52 ret = mbedtls_ssl_read (&ctx, & aucTCPBuf [usTCPBufPos],
```

```
\leftrightarrow usTCPFrameBytesLeft);
53 } while ( ret == MBEDTLS_ERR_SSL_WANT_READ || ret ==
     \rightarrow MBEDTLS_ERR_SSL_WANT_WRITE);
54
55 if(ret \leq 0) {
56 do {
57 mbedtls_ssl_close_notify (& ctx);
58 } while (ret == MBEDTLS_ERR_SSL_WANT_READ || ret ==
     \rightarrow MBEDTLS_ERR_SSL_WANT_WRITE);
59
60 mbedtls_net_free (& cli);
61 mbedtls_ssl_session_reset (& ctx);
62
63 return TRUE;
64 }
65
66 usTCPBufPos += ret ;
67 usTCPFrameBytesLeft -= ret;
68 if (usTCPBufPos >= MB_TCP_FUNC)
69 {
70 /* Length is a byte count of Modbus PDU (function code +
     \leftrightarrow data) and the
71 * unit identifier. */72 usLength = aucTCPBuf [MB_TCP_LEN] << 8U;
73 usLength |= aucTCPBuf [MB_TCP_LEN + 1];
74
75 \vert /* Is the frame already complete. */
76 if( usTCPBufPos < ( MB_TCP_UID + usLength ) )
77 {
78 usTCPFrameBytesLeft = usLength + MB_TCP_UID -
     \hookrightarrow usTCPBufPos;
79 }
80 /* The frame is complete. */81 else if ( usTCPBufPos == ( MB_TCP_UID + usLength ) )
82 {
83 (void ) xMBPortEventPost (EV_FRAME_RECEIVED );
```

```
84 return TRUE;
85 }
86 /* This can not happend because we always calculate the
    \leftrightarrow number of bytes
\mathsf{87} * to receive. */
88 else
89 {
90 assert ( usTCPBufPos <= ( MB_TCP_UID + usLength ) );
91 \uparrow92 }
93 }
94 }
95 }
96 return TRUE;
97}
```
#### <span id="page-115-0"></span>**Código B.3: Implementação do método** xMBPortTCPPool

O método xMBPortTCPPool é chamado por xMBPortEventGet, interno à FreeModbus, quando não há nenhum novo evento na fila de eventos da biblioteca. Este método é responsável por aceitar uma nova conexão, caso não exista nenhum cliente conectado, ou receber os dados enviados pelo cliente atualmente conectado.

Primeiramente, na linha [13](#page-112-1) é verificado se existe algum cliente conectado. Se não existir, uma chamada a select é feita na linha [16](#page-112-2) para verificar se há alguma conexão pendente, de forma a evitar bloqueios na chamada à accept. O resultado da chamada a select é checado com a macro FD\_ISSET, na linha [21.](#page-113-0) Caso exista uma conexão pendente, o método prvbMBPortAcceptClient é invocado, na linha [23,](#page-113-1) para tratar esta nova conexão.

Em seguida, entre as linhas [27](#page-113-2) a [95](#page-115-0) existe um laço que tenta realizar a leitura de um quadro Modbus completo. Nas linhas [29](#page-113-3) a [32](#page-113-4) verifica-se pela desconexão do cliente atual, liberando os recursos com uma chamada ao

método mbedtls\_ssl\_session\_reset na linha [30](#page-113-5) caso isso ocorra.

Entre as linhas [34](#page-113-6) a [46](#page-113-7) é checado se existem dados a serem recebidos na conexão atual. Primeiramente é verificado se há dados não lidos no *buffer* do protocolo TLS, com uma chamada ao método mbedtls\_ssl\_get\_bytes\_avail na linha [34.](#page-113-6) Caso não existam dados, checase o *buffer* do protocolo TCP, com a utilização do método select na linha [37.](#page-113-8) Se também não existirem dados neste *buffer* o laço é reiniciado pelo comando continue, na linha [41.](#page-113-9)

Se houverem dados ainda não lidos em um dos dois *buffers*, um laço de leitura é executado entre as linhas [51](#page-113-10) a [53,](#page-114-0) com o tratamento de possíveis erros retornados por mbedtls\_ssl\_read entre as linhas [55](#page-114-1) a [64.](#page-114-2) A posição da escrita no *buffer* de recepção do quadro Modbus é então atualizada na linha [66](#page-114-3) e a quantidade de dados restantes para completar o quadro é atualizada na linha [67.](#page-114-4)

Se a posição do *buffer* de recepção do quadro indicar que o tamanho do quadro Modbus já foi recebido, este tamanho é calculado entre as linhas [72](#page-114-5) e [73.](#page-114-6) Por fim, entre as linhas [76](#page-114-7) a [91](#page-115-1) é verificado se o quadro já foi recebido por completo. Caso isso seja verdade, o evento de quadro recebido é postado na fila de eventos, na linha [83,](#page-114-8) por meio de uma chamada ao método xMBPortEventPost. Do contrário, a quantidade de *bytes* restantes é novamente calculada na linha [78](#page-114-9) e a execução retorna ao início da laço para a leitura de mais dados.

```
1 BOOL
2 xMBTCPPortSendResponse ( const UCHAR * pucMBTCPFrame , USHORT
    \rightarrow usTCPLength )
3 \mid f4 BOOL bFrameSent = FALSE;
5 BOOL bAbort = FALSE;
6 int res;
7 int iBytesSent = 0;
8 int iTimeOut = MB_TCP_READ_TIMEOUT;
```

```
9
10 do
11 \quad 612 res = mbedtls_ssl_write (&ctx, & pucMBTCPFrame [iBytesSent],
     \rightarrow usTCPLength - iBytesSent);
13
14 if (res \leq 0)15 res = -1;
16
17 switch (res)
18 {
19 case -1:
20 if('ifimeOut > 0')21 \left| \right| {
22 iTimeOut -= MB_TCP_READ_CYCLE;
23 vTaskDelay (MB_TCP_READ_CYCLE/1000);
24 }
25 else
26 {
27 bAbort = TRUE;
28 }
29 break;
30 case 0:
31 prvvMBPortReleaseClient ();
32 bAbort = TRUE;
33 break ;
34 default :
35 iBytesSent += res ;
36 break ;
37 \quad \frac{37}{2}38 }
39 while ( ( iBytesSent != usTCPLength ) && !bAbort );
40
41 bFrameSent = iBytesSent == usTCPLength ? TRUE : FALSE;
42
43 return bFrameSent;
```
#### $44$  }

#### **Código B.4: Implementação do método** xMBTCPPortSendResponse

O método xMBTCPPortSendResponse pode ser observado no Código [B.4.](#page-116-0) Estre as linhas [10](#page-117-0) a [38](#page-117-1) há um laço que chama o método mbedtls\_ssl\_write (linha [12\)](#page-117-2) até que todo o quadro passado por argumento seja enviado, algum erro seja detectado ou o envio exceda o tempo máximo para a transmissão.

A detecção de erros é feita entre as linhas [17](#page-117-3) a [37.](#page-117-4) Caso o método mbedtls\_ssl\_write indique algum erro, é verificado se tempo máximo de transmissão já foi atingido (linha [20\)](#page-117-5), e então sinalizado por meio da variável booleana bAbort na linha [27](#page-117-6) caso isso seja verdade. Do contrário, a *task* dorme por MB\_TCP\_READ\_TIMEOUT microsegundos.

Caso a chamada a mbedtls\_ssl\_write indique que nenhum dado foi escrito o cliente é desconectado, na linha [31.](#page-117-7) Se nenhum erro for detectado, a quantidade de dados escritos é somada. Por fim, na linha [41](#page-117-8) é verificado se todo o quandro foi escrito, de forma a gerar o retorno apropriado para o método, na linha [43.](#page-117-9)

```
1 prvvMBPortReleaseClient ( )
2 \times3 int ret;
4
5 do {
6 ret = mbedtls_ssl_read (&ctx, &aucTCPBuf[0], MB_TCP_BUF_SIZE);
7 \mid } while (ret == MBEDTLS_ERR_SSL_WANT_READ || ret ==
      \rightarrow MBEDTLS_ERR_SSL_WANT_WRITE);
8
9 do {
10 ret = mbedtls_ssl_close_notify (kctx);
11 } while ( ret == MBEDTLS_ERR_SSL_WANT_READ || ret ==
      \rightarrow MBEDTLS_ERR_SSL_WANT_WRITE);
12
```

```
13 mbedtls_net_free (& cli);
14 mbedtls_ssl_session_reset (& ctx);
15
16 cli.fd = INVALID_SOCKET;
17 }
```
#### **Código B.5: Implementação do método** prvvMBPortReleaseClient

O Código [B.5](#page-118-0) apresenta uma listagem da implementação do método prvvMBPortReleaseClient, que realiza a desconexão de um cliente. Entre as linhas [5](#page-118-1) a [7](#page-118-2) é realizado um laço que chamada o método mbedtls\_ssl\_read até que reste nenhum dado não lido no *buffer* da pilha TCP ou da biblioteca mbed-TLS. Em seguida, entre as linhas [9](#page-118-3) a [11](#page-118-4) o método mbedtls\_ssl\_close\_notify é invocado para notificar ao cliente que nenhuma dado será escrito ou lido desta conexão TLS. Os recursos da conexão são liberados na linha [13](#page-119-0) e a sessão TLS é reinicializada na linha [14.](#page-119-1) Por fim, na linha [16](#page-119-2) garante-se que o descritor do *socket* da conexão possua um número inválido, de forma que a próxima chamada a xMBPortTCPPool chame prvbMBPortAcceptClient.

```
1 prvbMBPortAcceptClient ()
2 {
3 int ret;
4
5 if(cli.fd != INVALID_SOCKET) {
6 return FALSE;
7 \rightarrow8
9 do {
10 ret = mbedtls_net_accept (ksrv, kcli, NULL, 0, NULL);
11 } while (ret == MBEDTLS_ERR_SSL_WANT_READ);
12
13 if (ret != 0) {
14 mbedtls_net_free (& cli);
15 return FALSE;
16 }
17
```
*Apêndice B - Alterações da FreeModbus* 120

```
18 mbedtls_ssl_set_bio (& ctx, & cli, mbedtls_net_send,
      \leftrightarrow mbedtls_net_recv, NULL);
19
20 do {
21 ret = mbedtls_ssl_handshake (kctx);
22 } while (ret == MBEDTLS_ERR_SSL_WANT_READ || ret ==
      \rightarrow MBEDTLS_ERR_SSL_WANT_WRITE);
23
24 if (ret != 0) {
25 mbedtls_ssl_session_reset (& ctx);
26 mbedtls_net_free (& cli);
27 return FALSE;
28 }
29
30 usTCPBufPos = 0;
31 usTCPFrameBytesLeft = MB_TCP_FUNC;
32
33 return TRUE ;
34}
```
### <span id="page-120-4"></span>**Código B.6: Implementação do método** prvbMBPortAcceptClient

Por fim, o método prvbMBPortAcceptClient é listado no Código [B.6.](#page-119-3) Este método é utilizado para aceitar a conexão de um novo cliente, utilizando uma chamada ao método mbedtls\_net\_accept na linha [10.](#page-119-4) O *socket* da sessão TLS é então definido na linha [18](#page-120-0) e o *handshake* é realizado entre as linhas [20](#page-120-1) a [22.](#page-120-2) Entre as linhas [24](#page-120-3) e [28](#page-120-4) verifica-se o resultado do *handshake*, inicializando as variáveis globais usTCPBufPos e usTCPFrameBytesLeft caso ocorra nenhum erro.

# **APÊNDICE C - SAÍDA DO PROGRAMA DE TESTES**

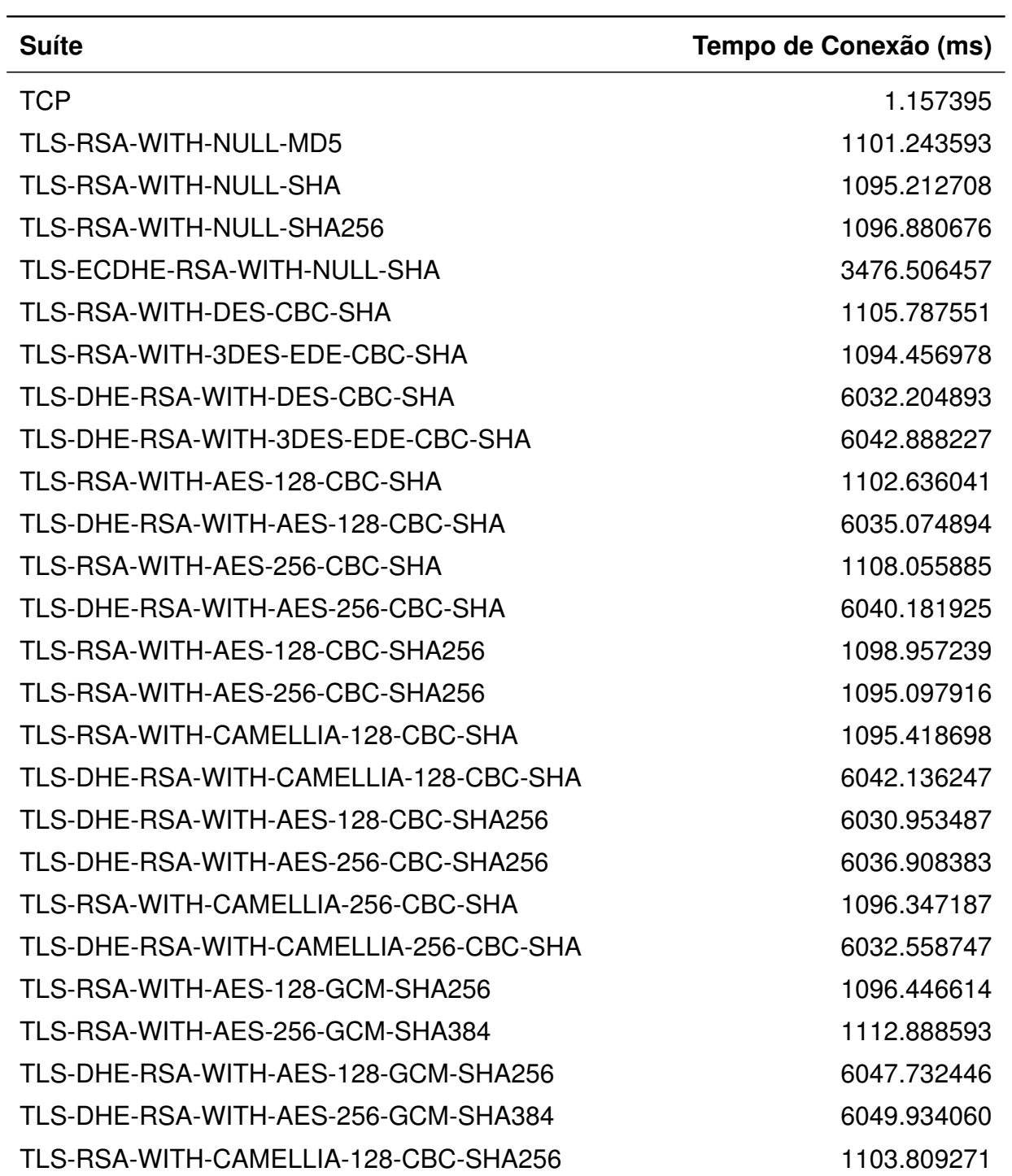

# **Quadro 4: Tempo de conexão para as suítes criptográficas testadas**

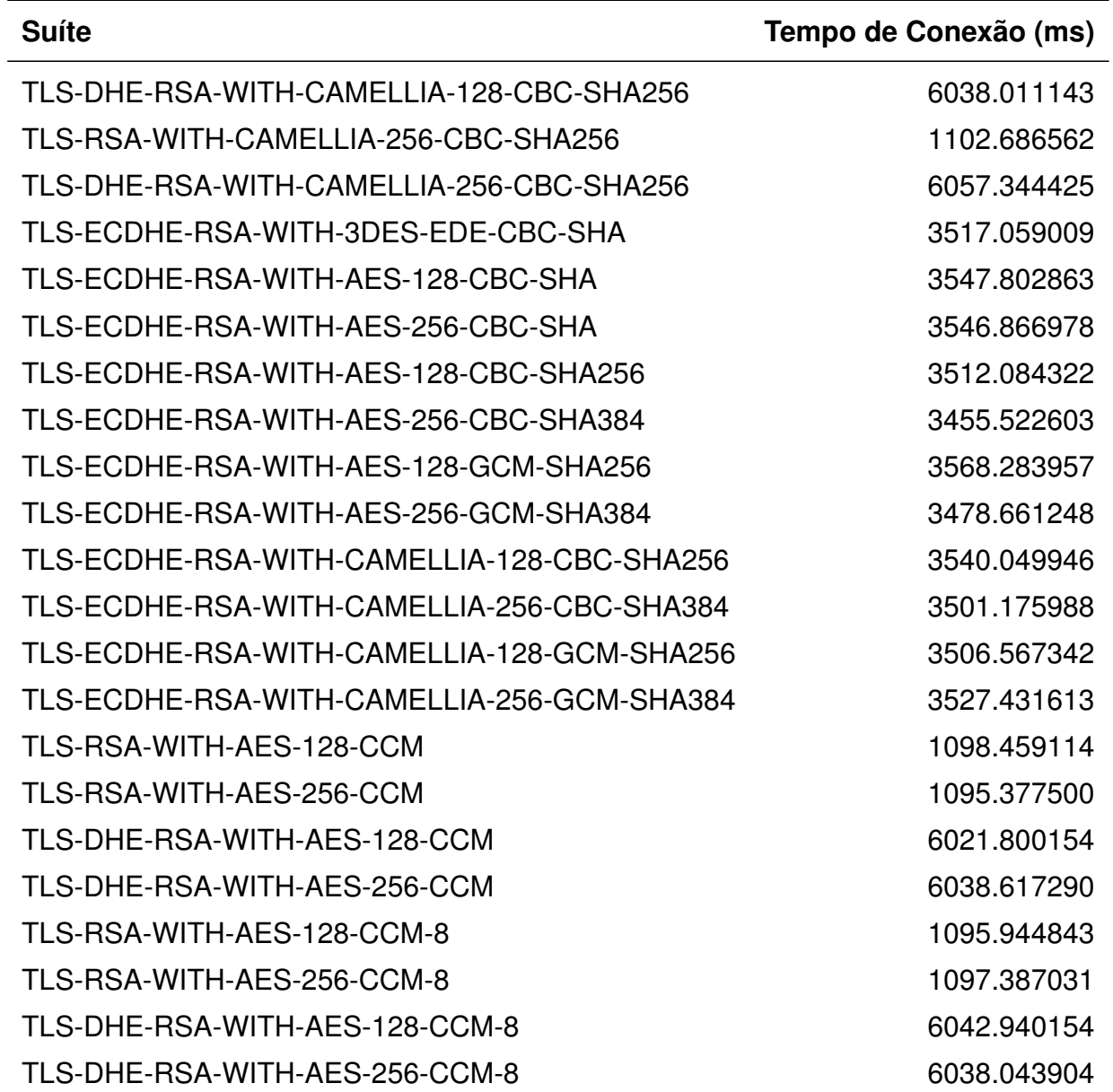

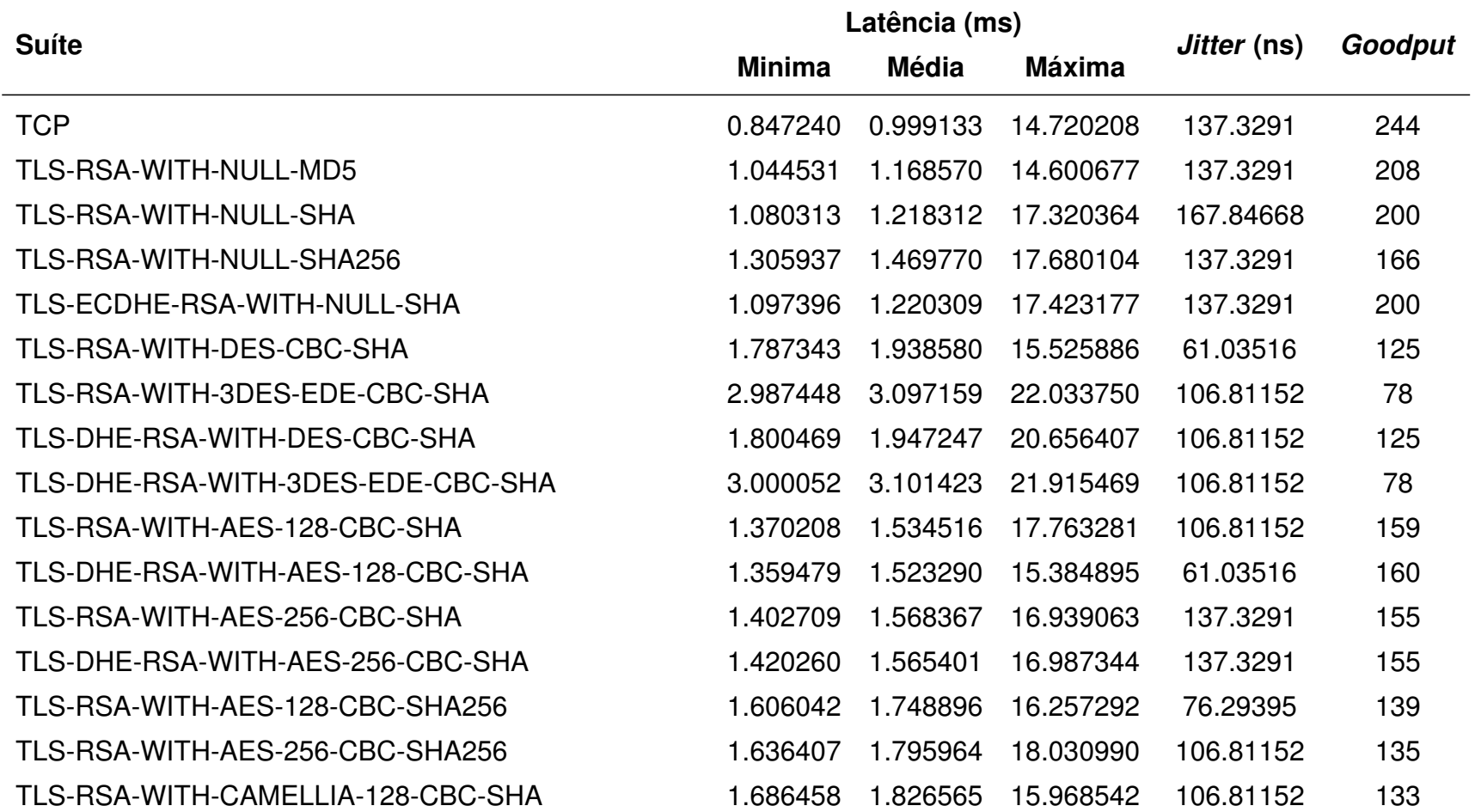

Quadro 5: Latência, *jitter e Goodput* para operações de leitura de bobinas (0x01)

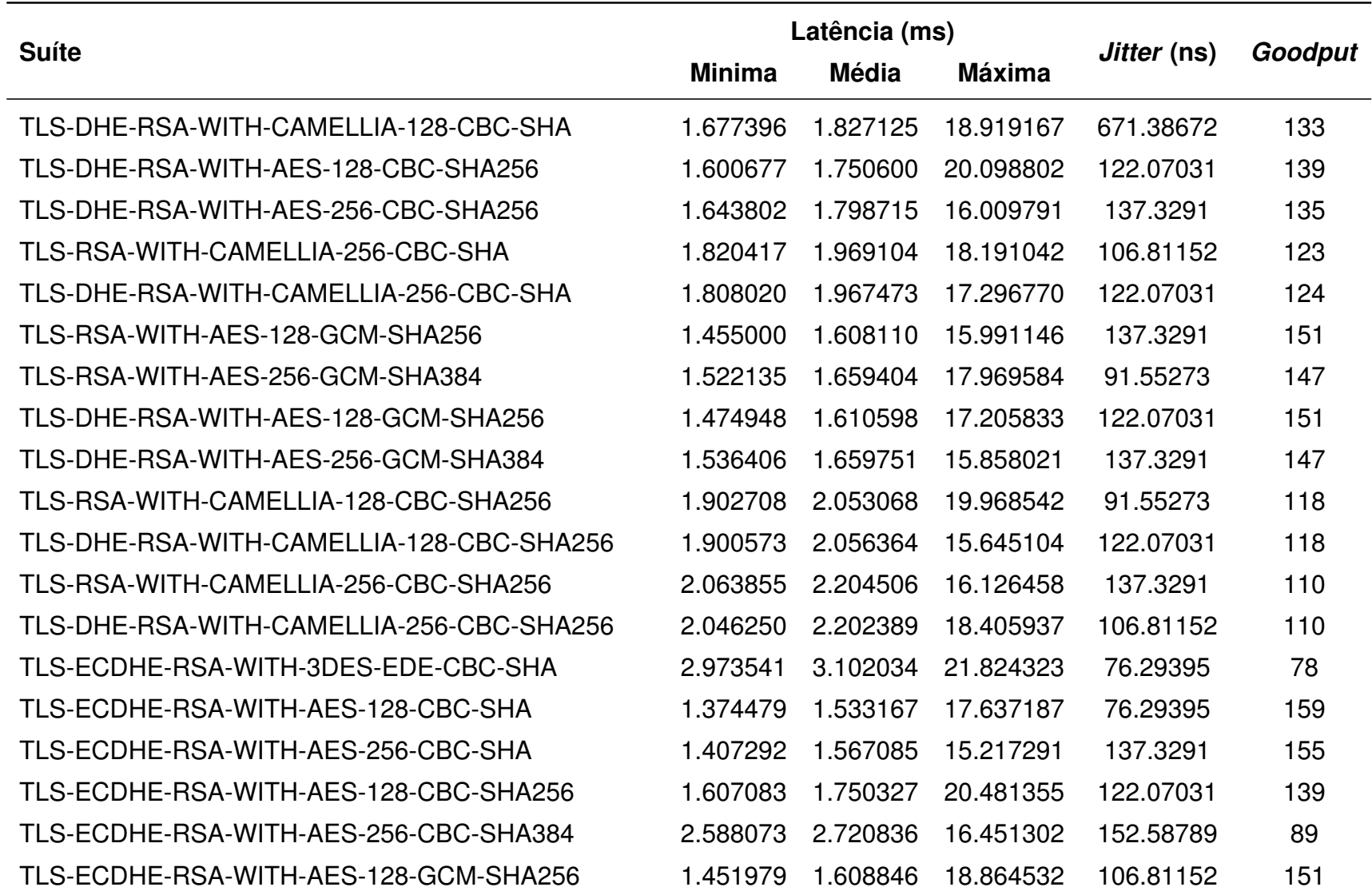

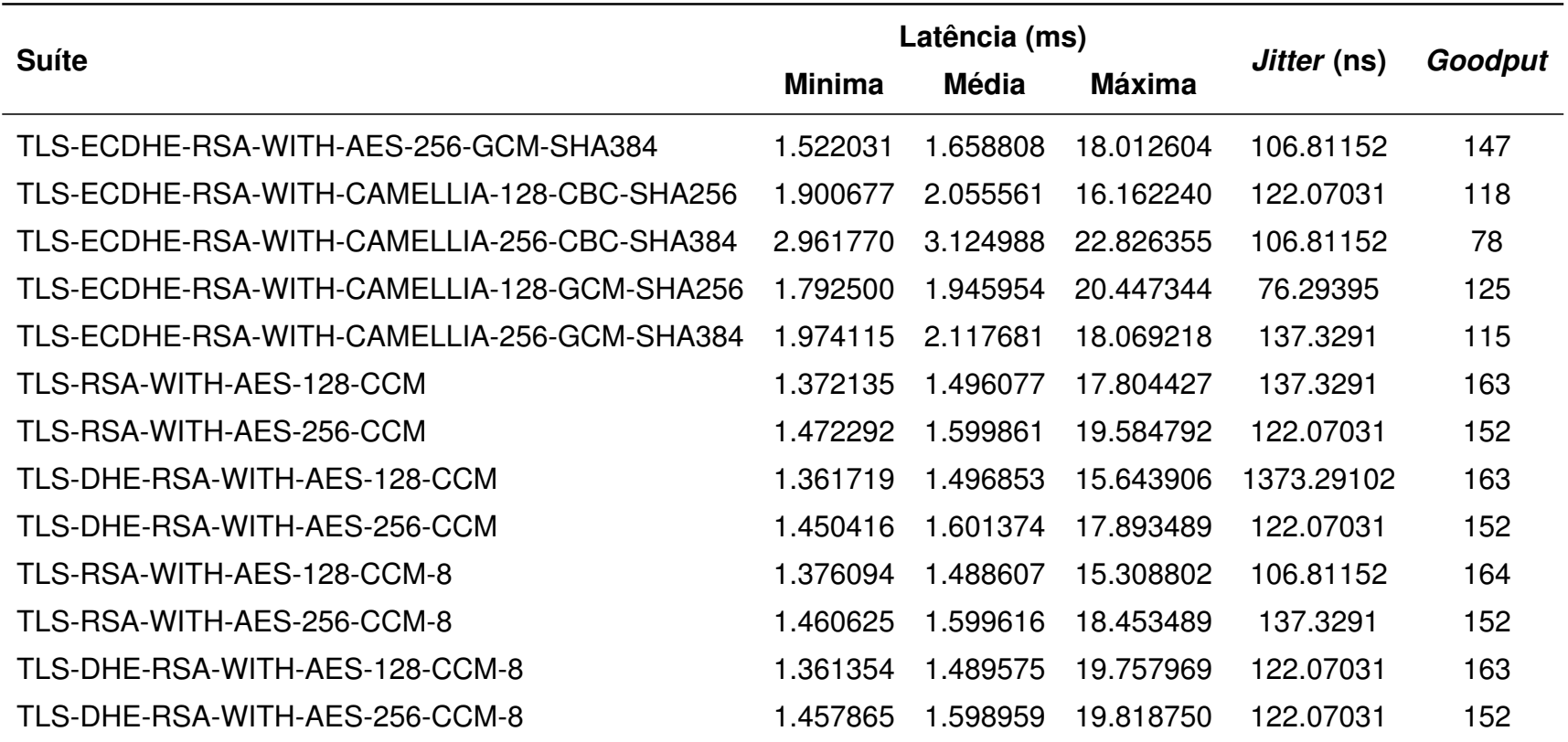

Quadro 6: Latência, *jitter e Goodput* para operações de leitura de registradores (0x03)

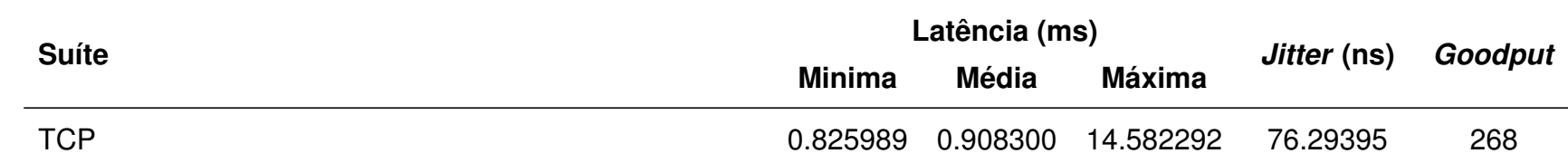

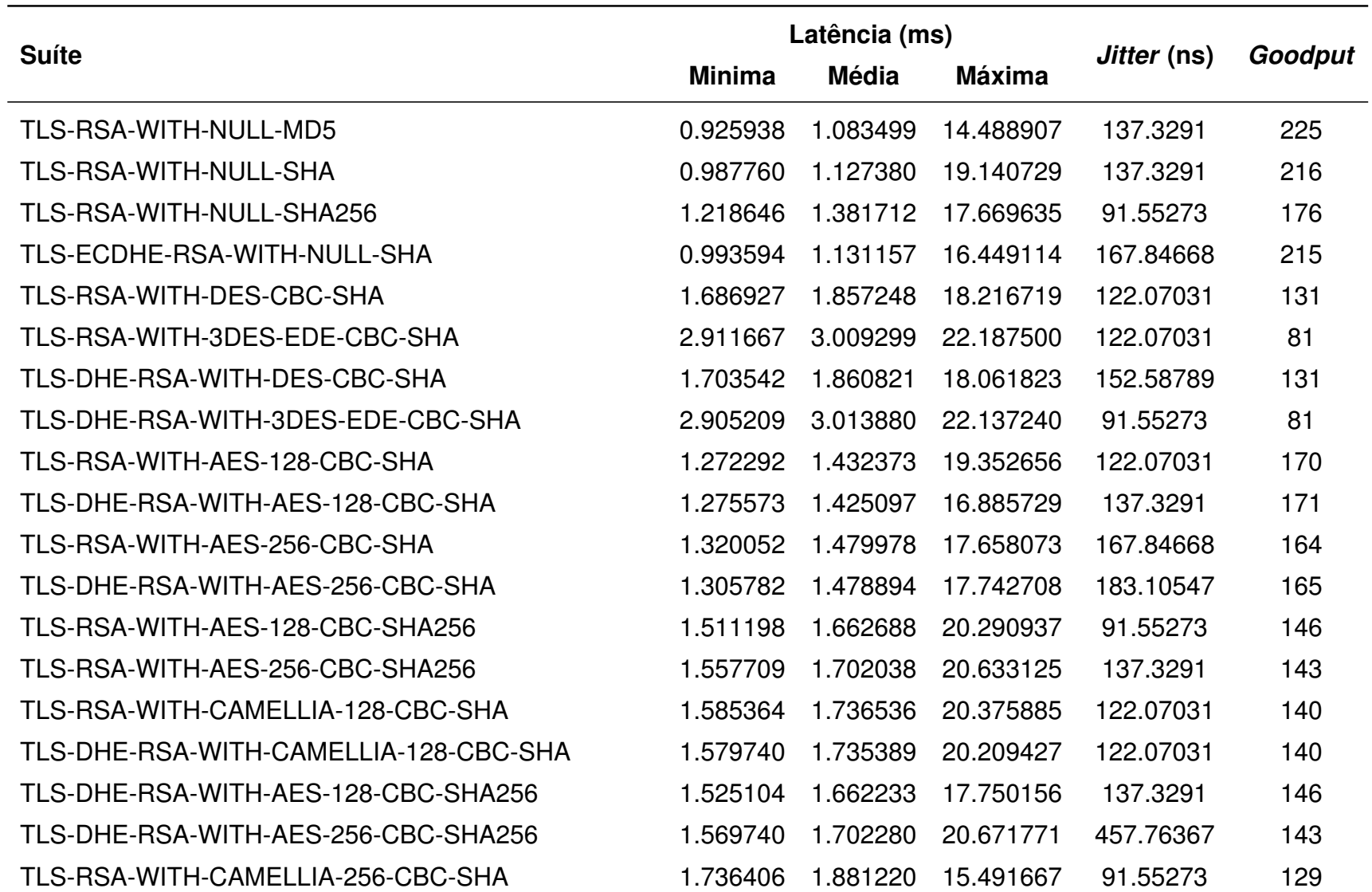

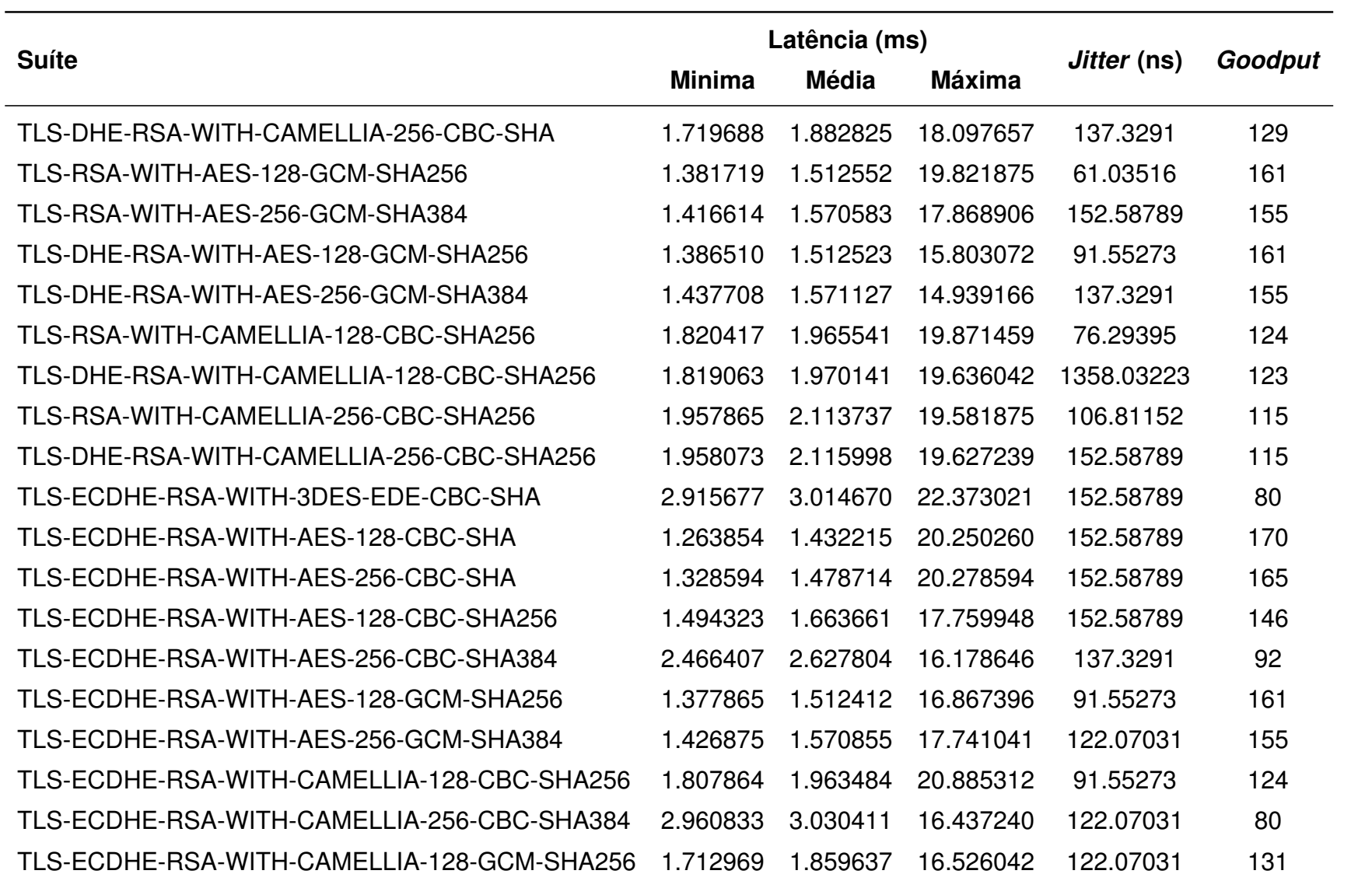

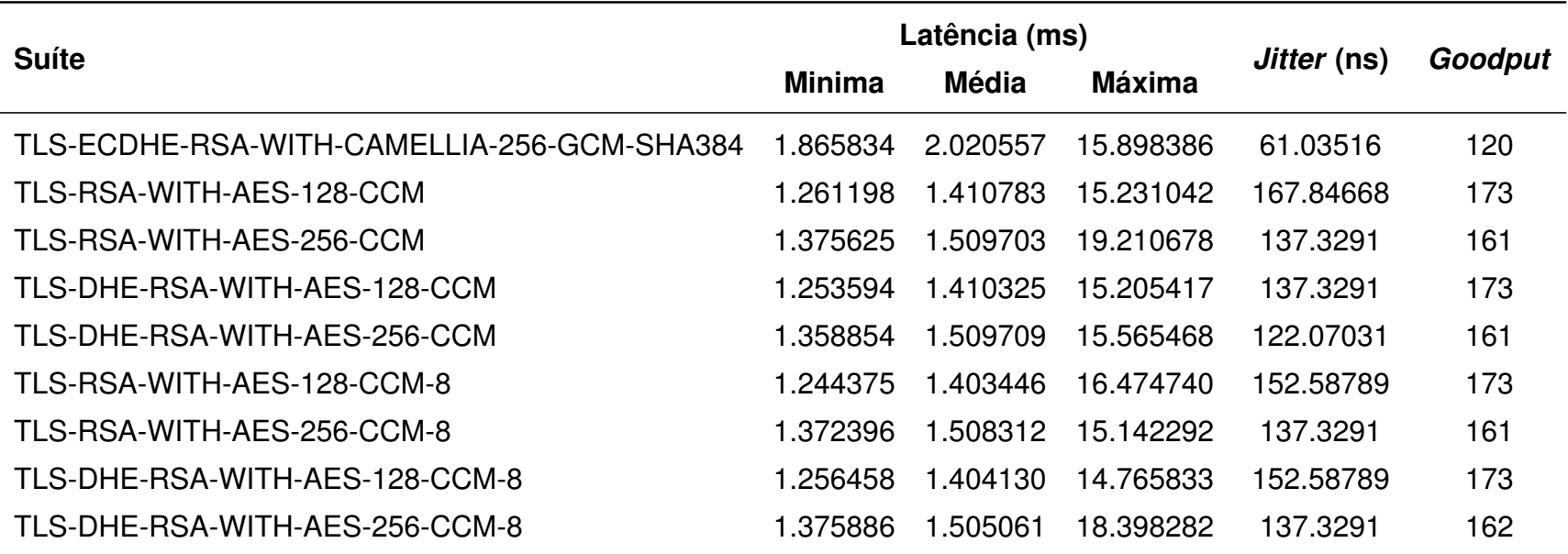

Quadro 7: Latência, *jitter e Goodput* para operações de escrita e leitura de registradores (0x17)

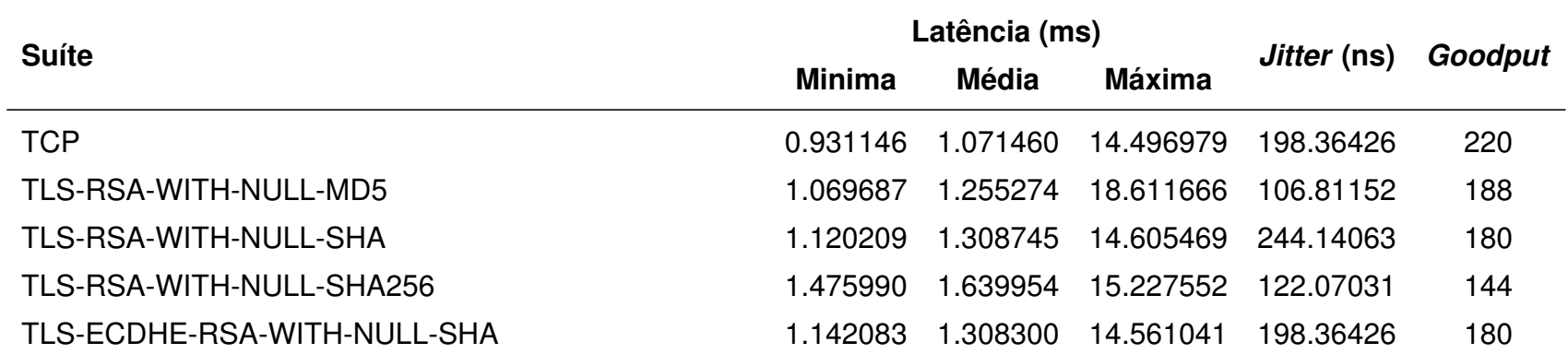

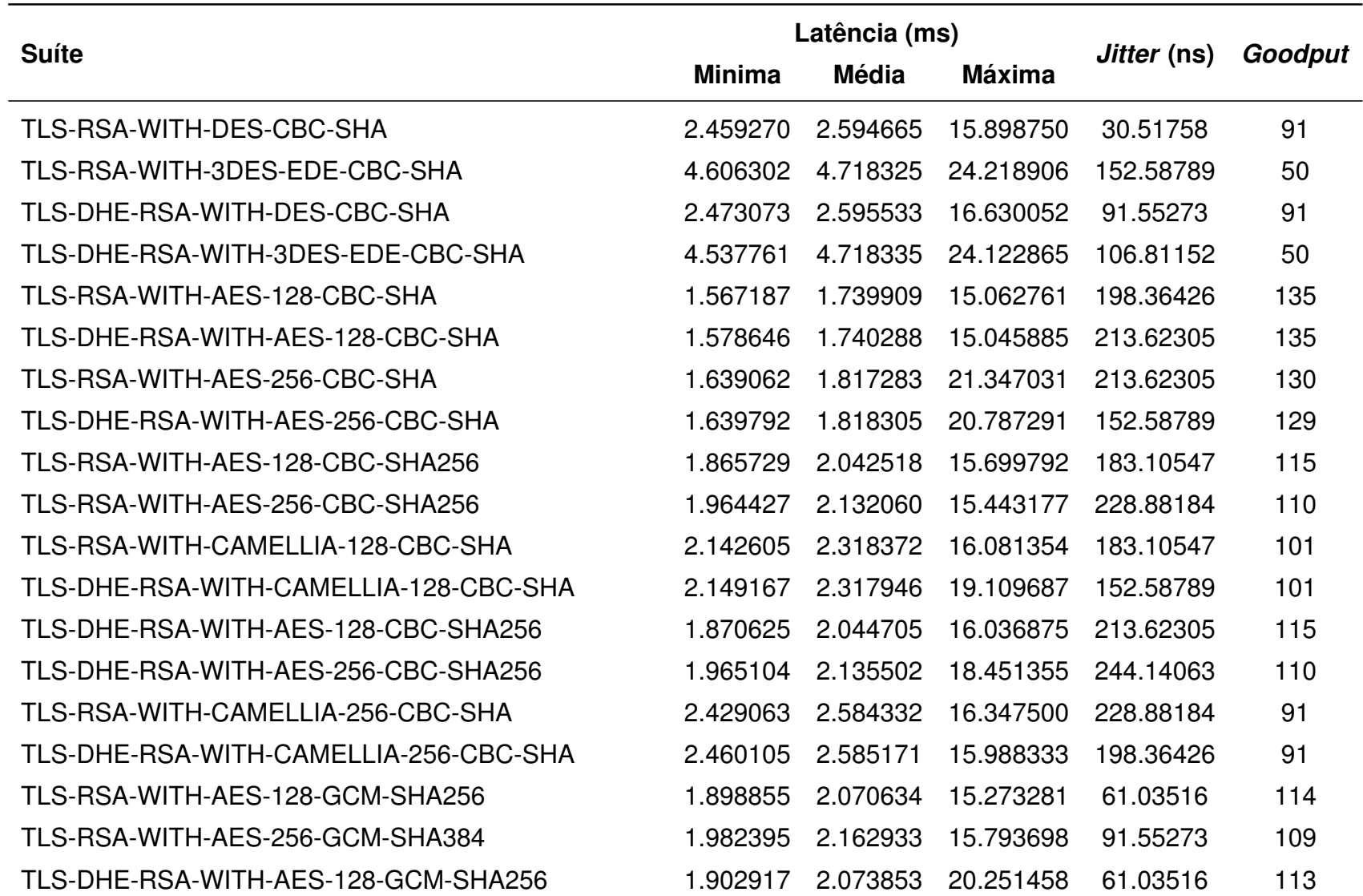

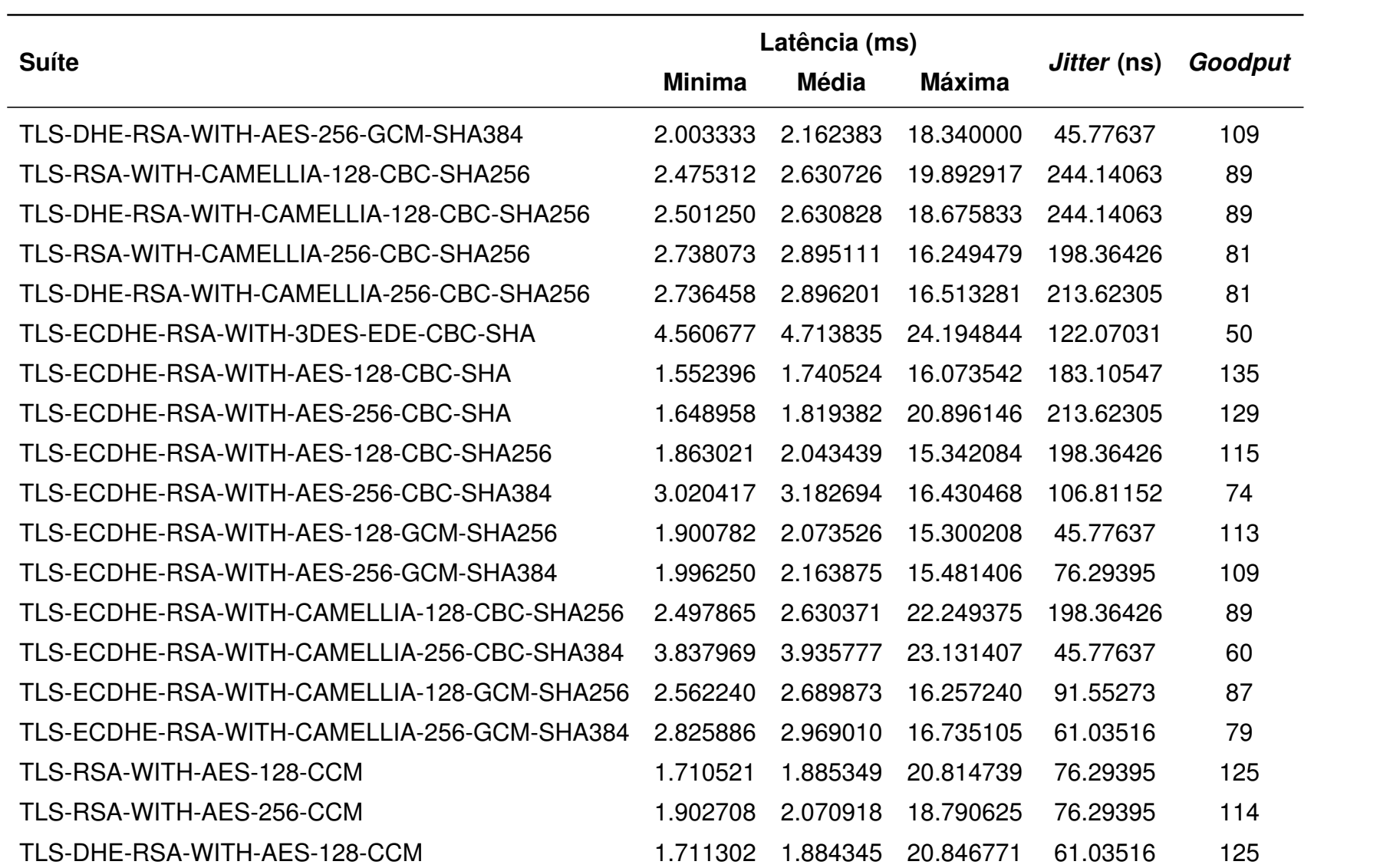

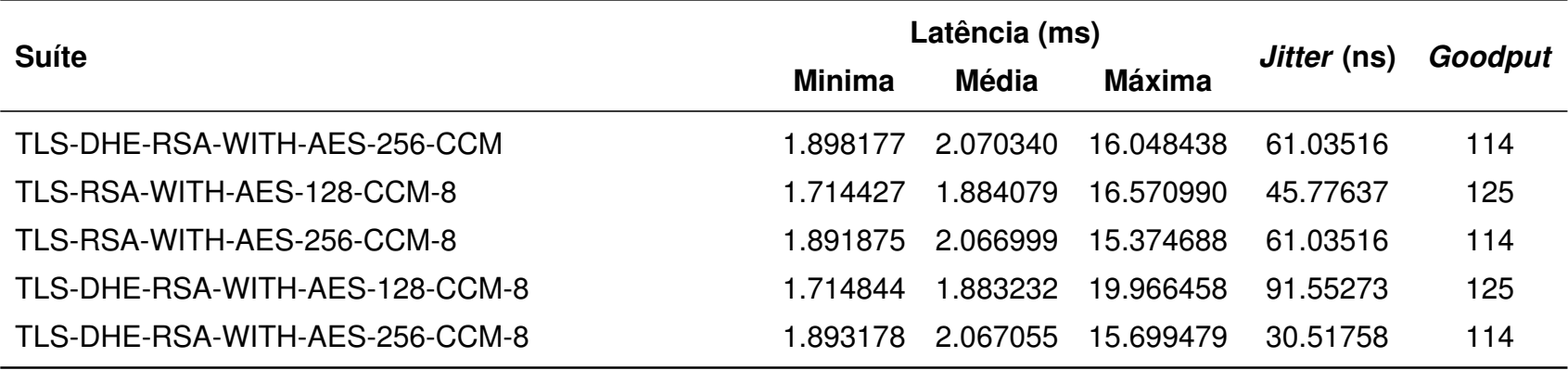

Quadro 8: *Overhead* para operações de leitura de bobinas (0x01), leitura de registradores (0x17) e escrita e leitura **de registradores (0x17) nas suítes criptográficas testadas**

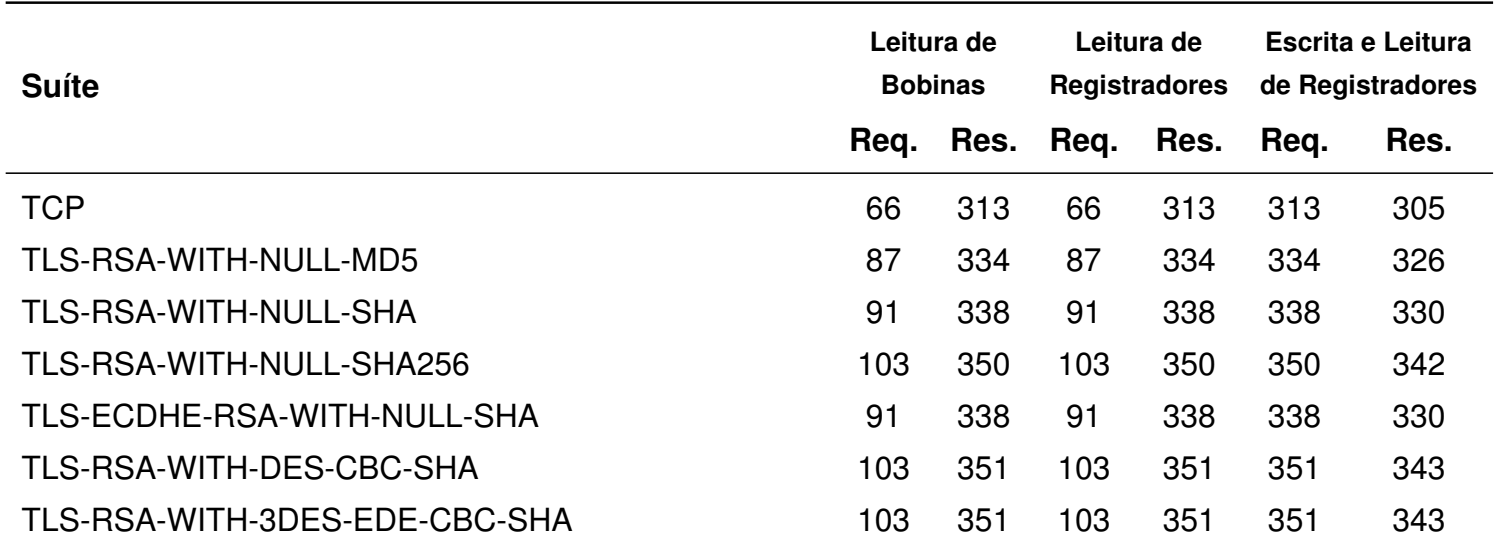

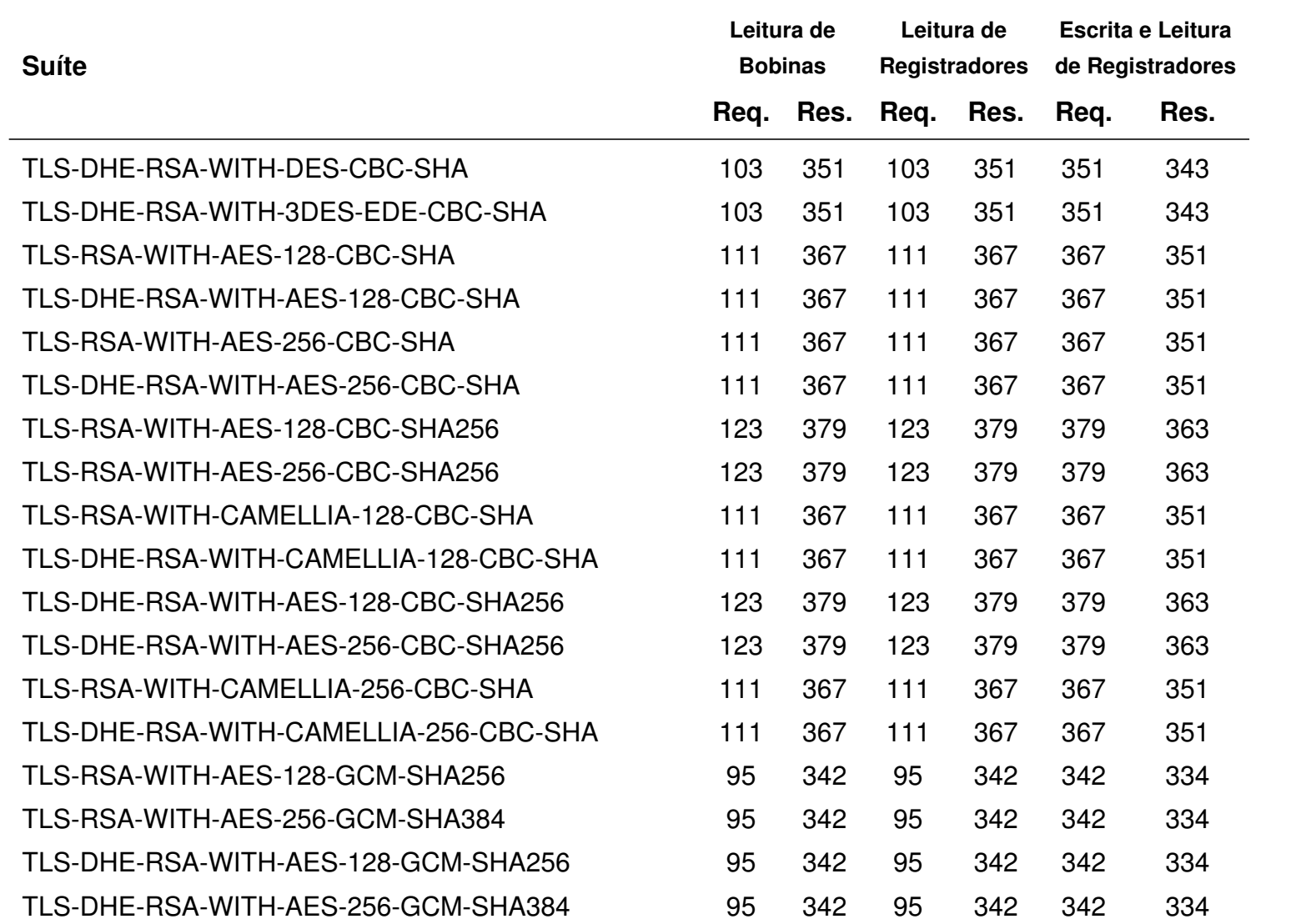

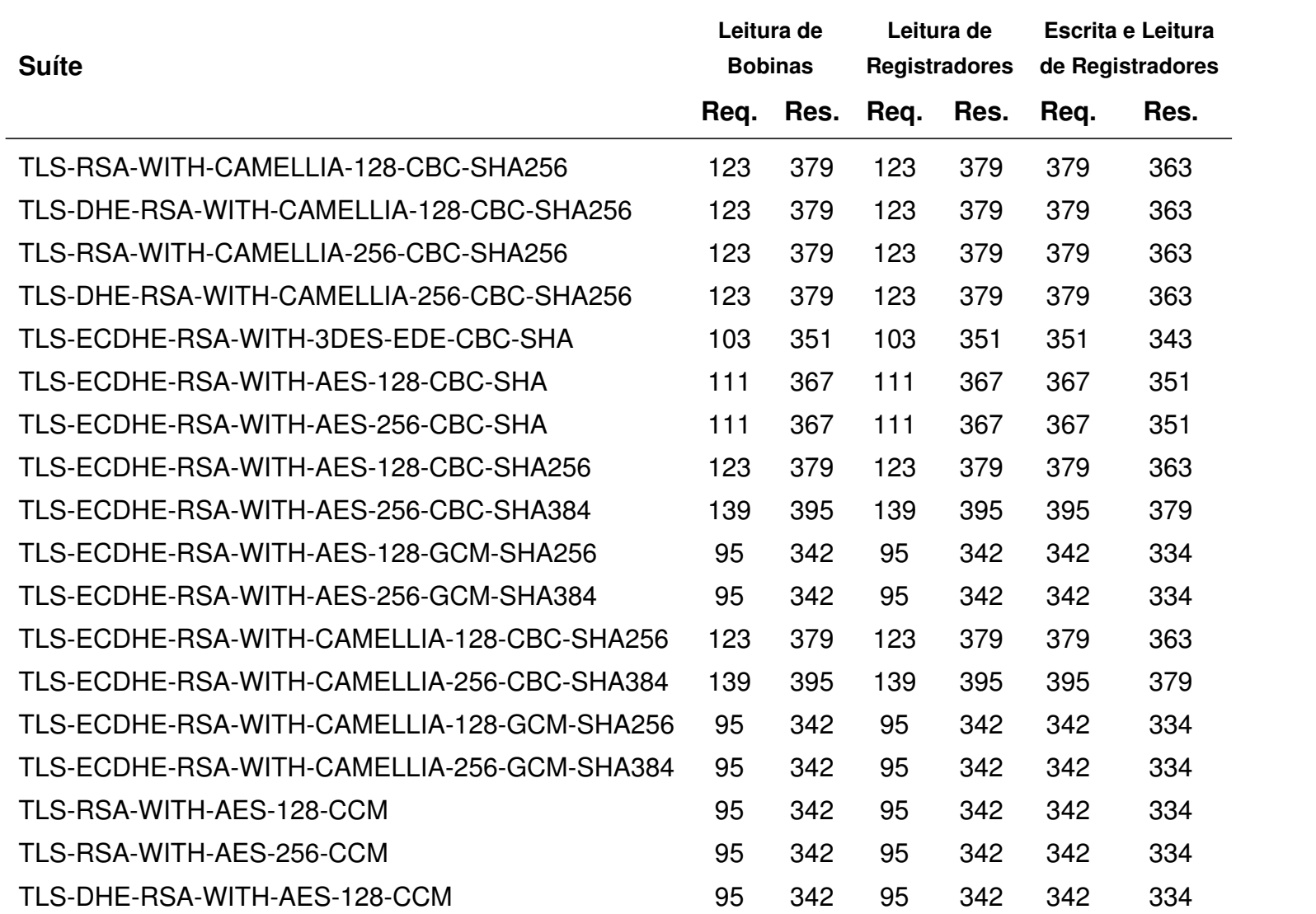

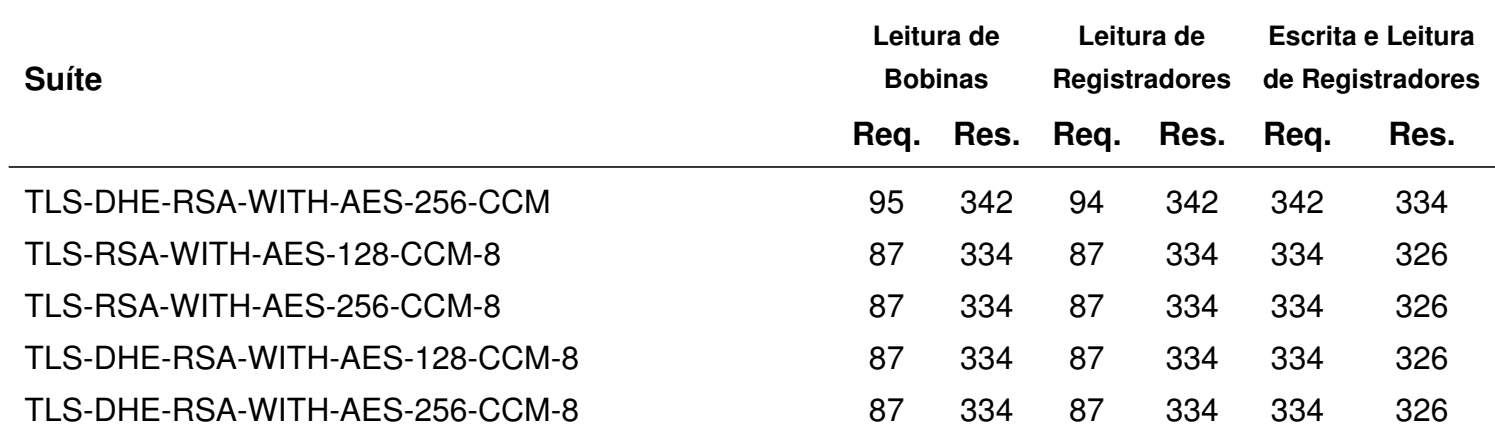